# CS-5630 / CS-6630 Visualization for Data Science Sets and Text

Alexander Lex alex@sci.utah.edu

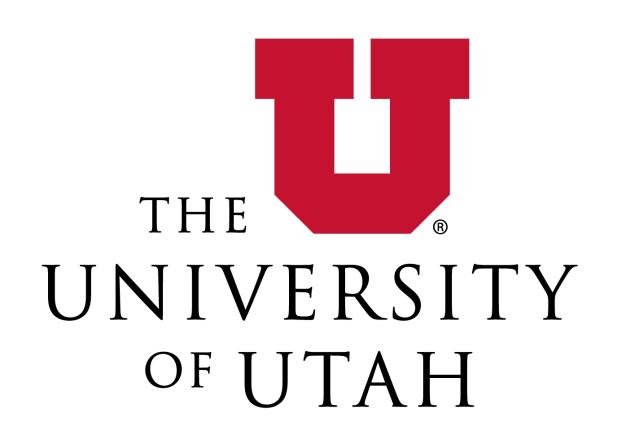

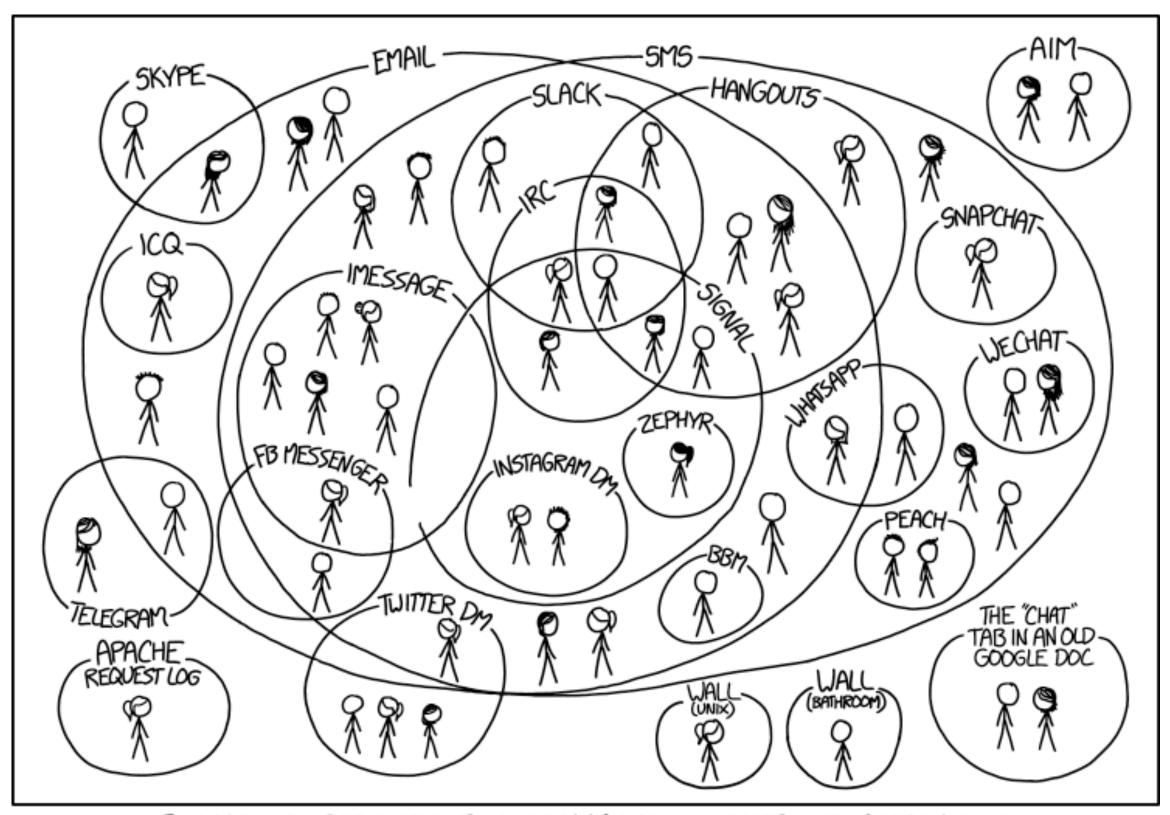

I HAVE A HARD TIME KEEPING TRACK OF WHICH CONTACTS USE WHICH CHAT SYSTEMS.

## Text and Document Uisualization

Slides adapted from Hendrik Strobelt

## Text/Language

Abstract, general

Extremely expressive

Different across population groups (countries, accents, religions,...)

Linear perception

Semi-structured (headings, paragraphs, sentences, grammar, words)

## Visualization for "Raw" Text

#### in daily use..

enriched text - hypertext linking (graph navigation)

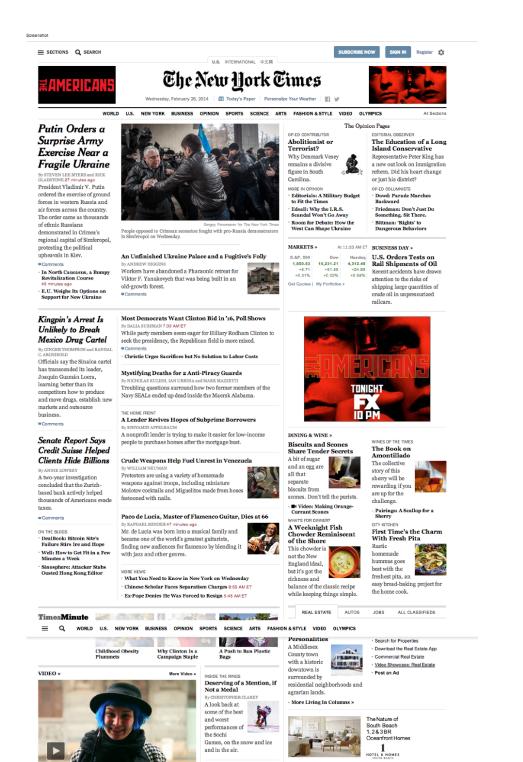

overview & detail

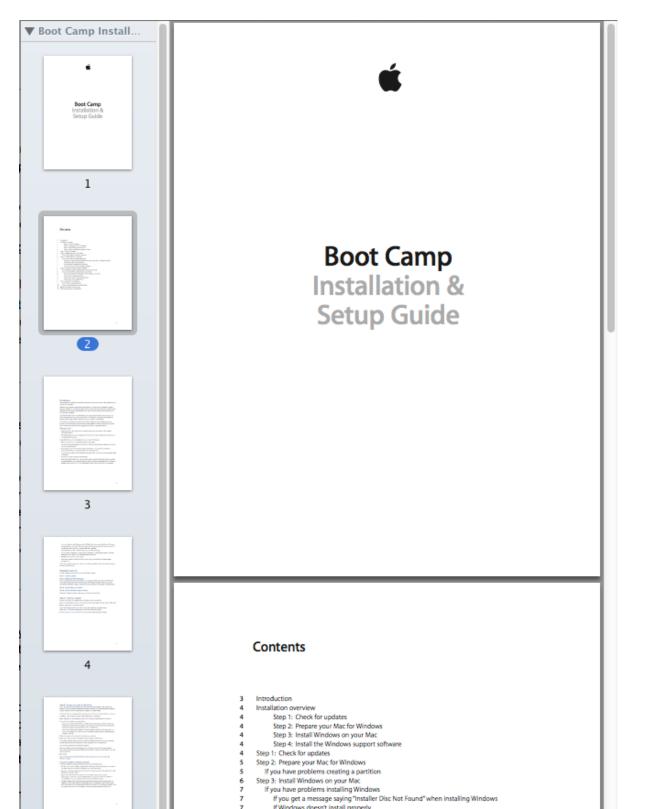

highlighting semantics

```
oid base64_encode(const uint8_t * data, size_t length, char * dst)
  size_t src_idx = 0;
   size_t dst_idx = 0;
      (; (src_idx + 2) < length; src_idx += 3, dst_idx += 4)
       uint8_t s0 = data[src_idx];
       uint8_t s1 = data[src_idx + 1];
       uint8_t s2 = data[src_idx + 2];
      dst[dst_idx + 0] = charset[(s0 & 0xfc) >> 2];

dst[dst_idx + 1] = charset[((s0 & 0x03) << 4) | ((s1 & 0xf0) >> 4)];
       dst[dst_idx + 2] = charset[((s1 & 0x0f) << 2) | (s2 & 0xc0) >> 6];
       dst[dst_idx + 3] = charset[(s2 & 0x3f)];
   if (src_idx < length)</pre>
       uint8_t s0 = data[src_idx];
       uint8_t s1 = (src_idx + 1 < length) ? data[src_idx + 1] : 0;</pre>
       dst[dst_idx++] = charset[(s0 & 0xfc) >> 2];
       dst[dst_idx++] = charset[((s0 & 0x03) << 4) | ((s1 & 0xf0) >> 4)];
       if (src idx + 1 < length)
           dst[dst_idx++] = charset[((s1 & 0x0f) << 2)];
```

## Visualization for "Raw" Text

#### Document Lens

Figure 3: Document Lens with lens pulled toward the user. The resulting truncated pyramid makes text near the lens' edges readable.

Robertson, George G., and Jock D. Mackinlay

The document lens

Proceedings of the 6th annual ACM symposium on User interface software and technology. ACM, 1993.

> **Document Thumbnails with Variable Text Scaling** A. Stoffel, H. Strobelt, O. Deussen, D. A. Keim Computer Graphics Forum, volume 31 issue 3 pp.

#### Visualizing Search Results

Eurographics Conference on Visualization (EuroVis) 2012 S. Bruckner, S. Miksch, and H. Pfister (Guest Editors)

Volume 31 (2012), Number 3

#### Document Thumbnails with Variable Text Scaling

A. Stoffel and H. Strobelt and O. Deussen and D. A. Keim

of Konstanz, Germany

Document reader applications usually offer an overview of the layout for each page as thumbnail view. Reading the text in these becomes impossible when the font size becomes very small. We improve the readability of these thumbnails using a distortion method, which retains a readable font size of interesting text while shrinking less interesting text further. In contrast to existing approaches, our method preserves the global layout of a page and is able to show context around important terms. We evaluate our technique and show application examples

has to step through all occurrences of the keyword within

To avoid this, we propose to highlight the keywords in the thumbnail view. Using the thumbnail view reduces the and the user is pointed

pages . In addition , thumbnails can be useful for retrieval if the users are trying

about "user" or "user interface" keyword "user" would

The technique we present to create the thumbnails is a general distortion technique for document content that high to a user defined interest

is used that highlights the keywords and their context. Other applications might use a different interest function, for instance a sentiment score could be used to create thumbnails for sentiment analysis

document overview and navigation: abstraction from the document with pixel based representations, thumbnails with

A common pixel based technique is TileBars [Hea95], tion of search terms within these documents with a rectan gular pixel-based visualization. Byrd [Byr99] combines the scrollbar of the document view with a pixel visualization of

allowing the user to scroll rence of the terms. Both techniques do not show the context

of the search term and a user has to ocean

order to access the context of the search terms.

Thumbnails, small version of the document or page, are commonly used for overview and navigation. The spacefilling thumbnail approach of Cockburn et al. [CGA06] avoids scrolling in the overview of a document, by positioning the thumbnails of all pages on a grid on the screen and resizing the thumbnails to fit the window size. Suh et al. [SWRG02] combined the thumbnails with popouts, which highlgiht search terms by rendering them in a readable

## Working with Text

unstructured text

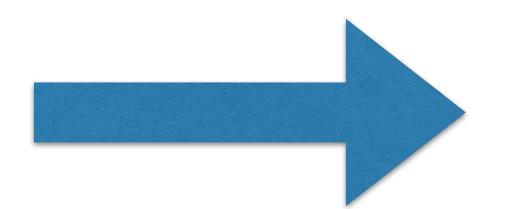

4 x 't'
3 x 'u'
2 x 'r'
2 x 'e'

structured data

### Structured Text Features

simple counts (bag of words) used for similarity measures

|      | princess | dragon | castle |
|------|----------|--------|--------|
| doc1 | 1        | 1      | 1      |
| doc2 | 0        | 0      | 1      |

## Typical Steps of Processing to derive Text Features

Large collections require pre-processing of text to extract information and align text. Typical steps are:

```
cleaning (regular expressions)
sentence splitting
change to lower case
stopword removal (most frequent words in a language)
stemming - demo porter stemmer
POS tagging (part of speech) - demo
noun chunking
NER (name entity recognition) - demo opencalais
```

deep parsing - try to "understand" text.

## Text features are complicated

Toilet out of order. Please use floor below.

One morning I shot an elephant in my pajamas. How he got in my pajamas, I don't know.

Did you ever hear the story about the blind carpenter who picked up his hammer and saw?

## Text Units Hierarchy

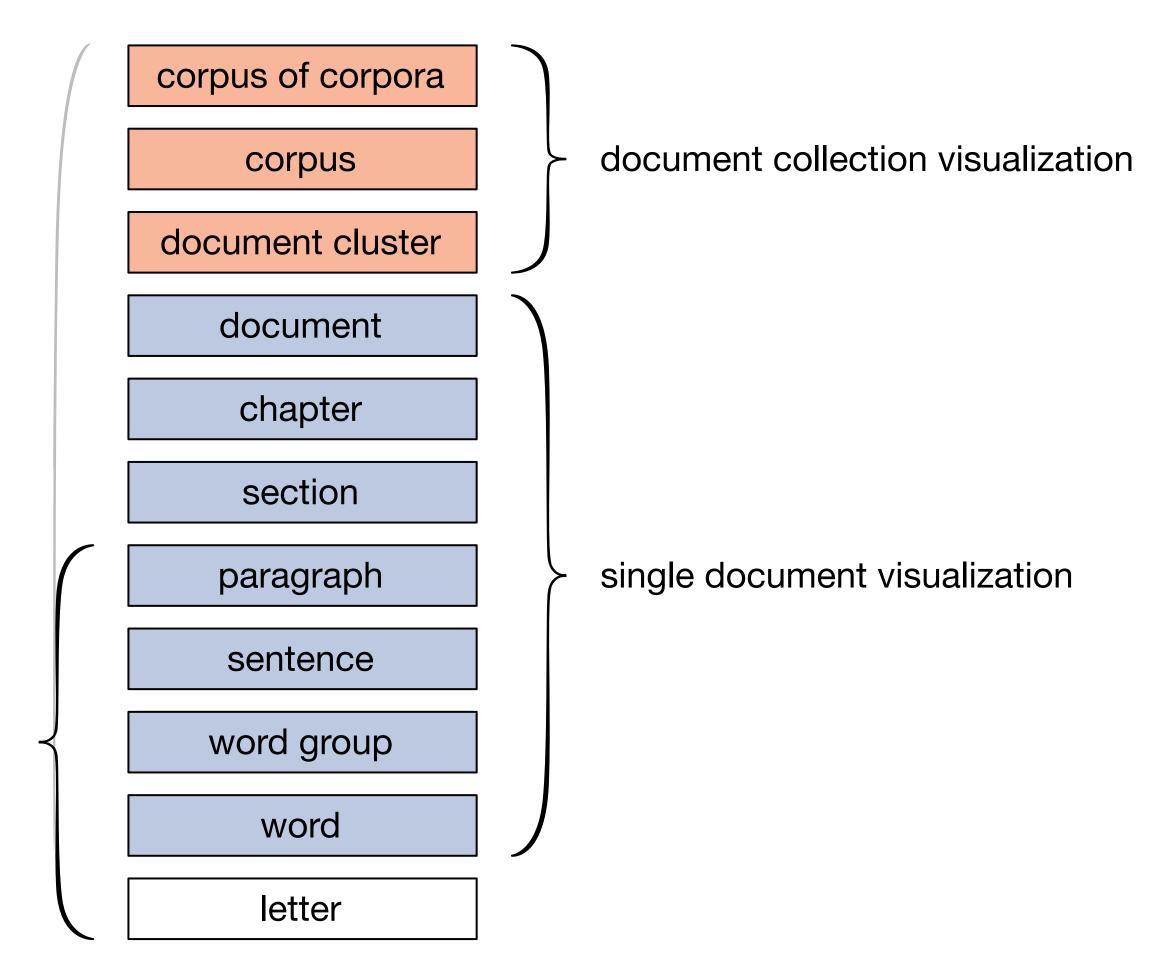

linguistic visualization

## Wordle

Frequency-based
words that occur often are large
Can vary font type,
size, color, etc.

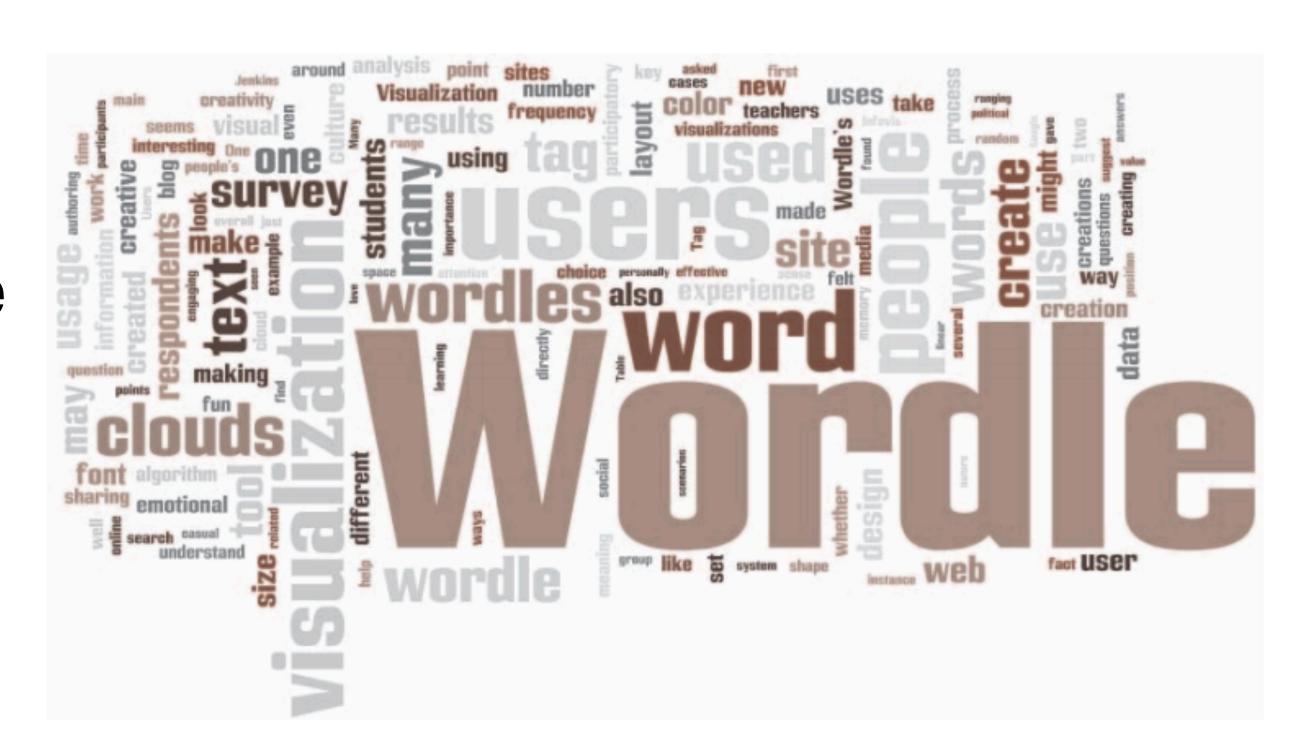

## Wordle vs Tag Cloud

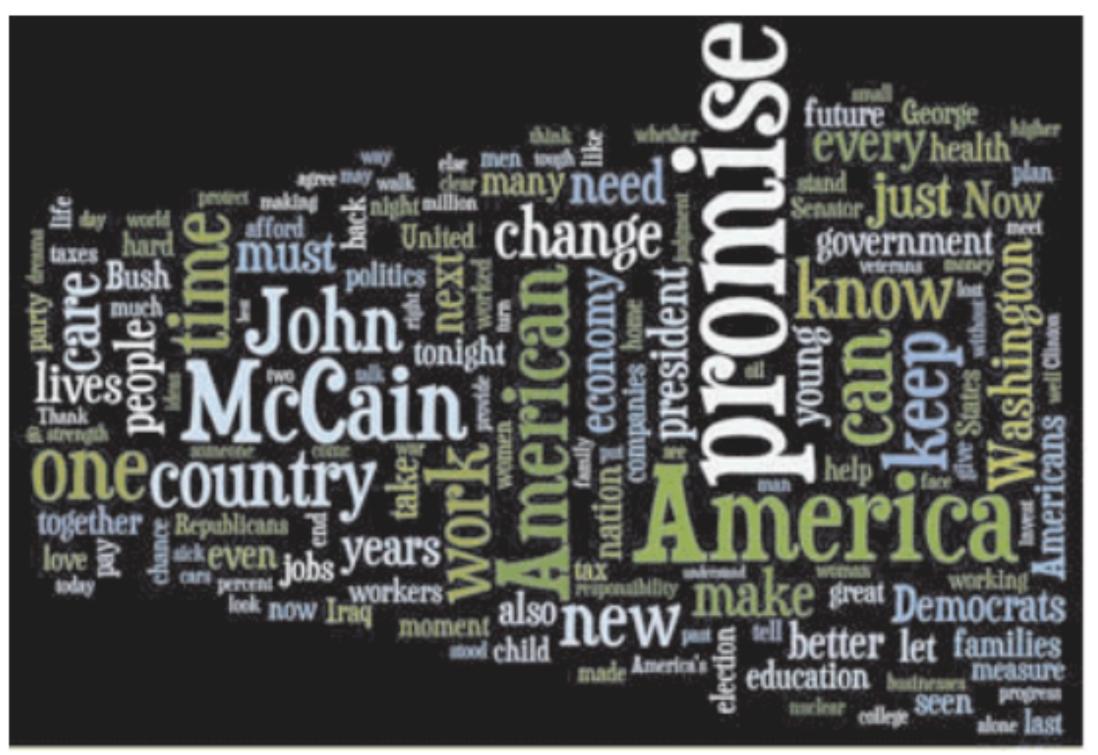

benefits breaks bush business businesses Care cars century challenges chance change child children clean clear clinton college companies country create cut daughters day days debate decades decert democrats deserve dignity datars dreams drive economic economy education election end energy face failure families family finally find finish fix tundamentals future generation george give giving good government grantu great hands hard health hear heard higher home hope idea ideas invest iraq job jobs john judgment kennedy lead leave life lives long tonger lost love made make makes making man market mccain measure meet men michelic middle-class military million moment moments money moral nation new night nuclear obligation oil part party past pay people percent plan plans plans politics poverty power president programs.

progress promise protect proud provide pursue put seady renewable republicans require respect responsibility restore remaind rise safe security senator sense set sick sights small stand standards start states stood strength student talk talking tax taxes teachers technology ten things thing threats time today tonight tough troops turn understand united veterans walk washington watch watching whiners woman women work worked workers working world years young

Fig 2: Wordle vs. Tag Cloud of Barack Obama's speech at the Democratic Convention in 2008.

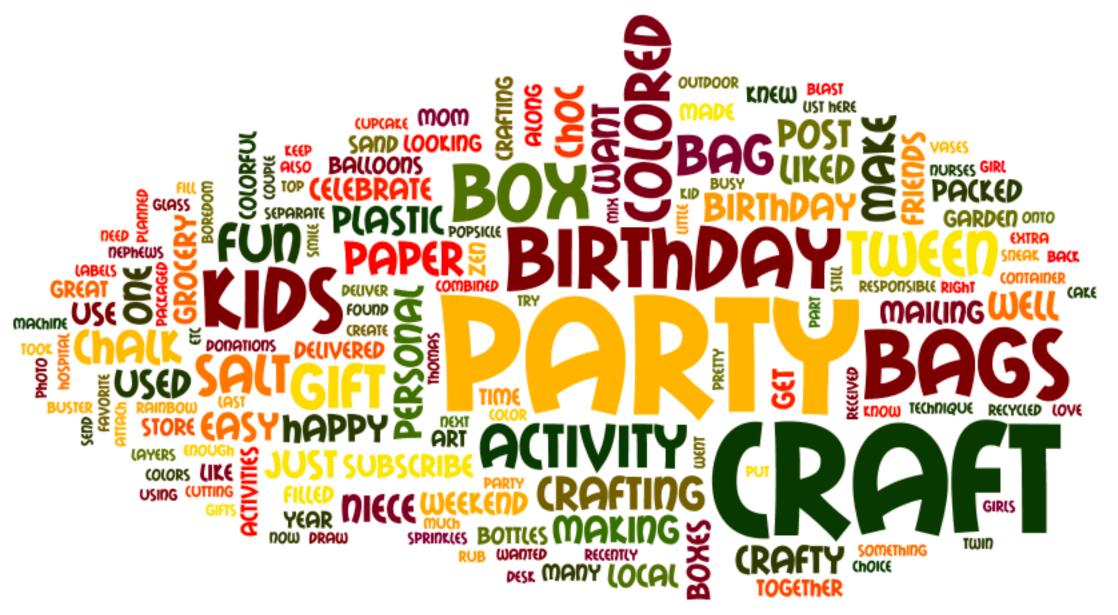

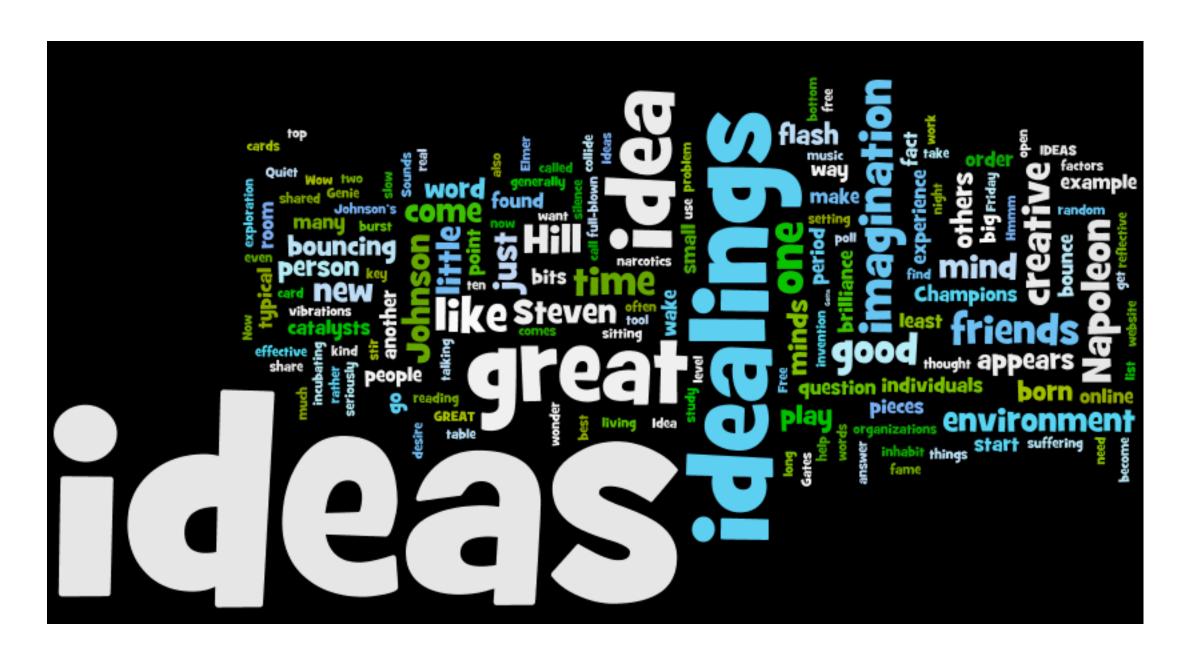

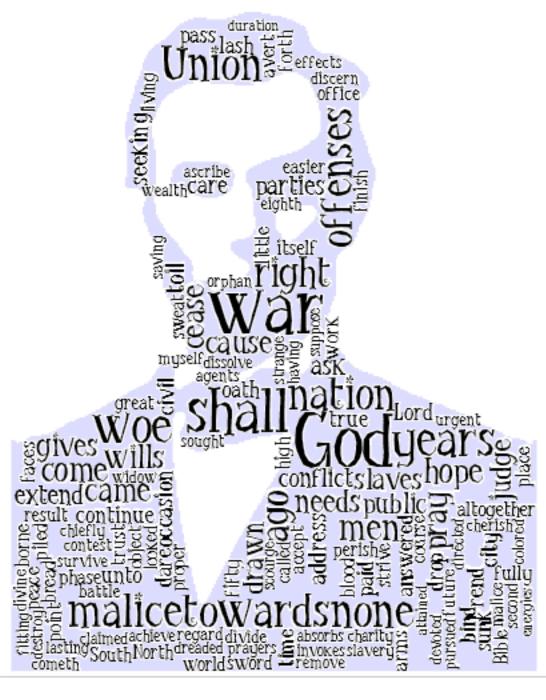

### Word Tree

#### Text

if love be rough with you, be rough with love.

if love be blind, love cannot hit the mark.

if love be blind, it best agrees with night.

#### WordTree

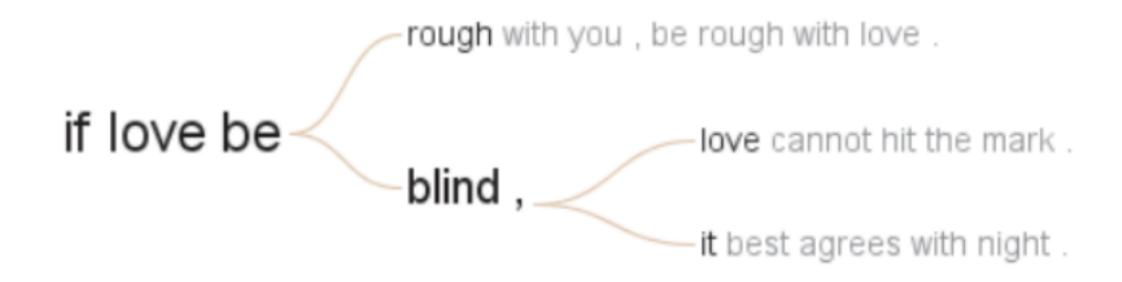

## Search for "if" in romeo & Juliet

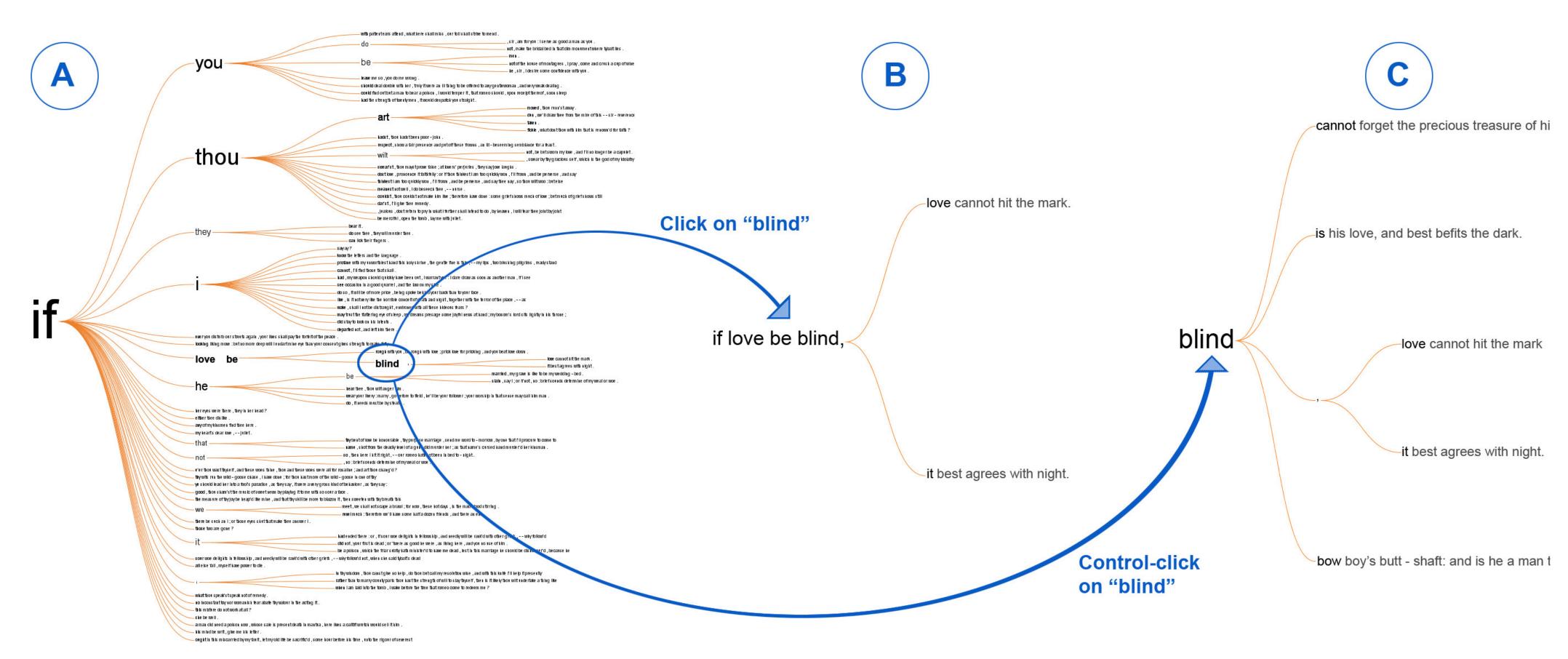

#### The word tree, an interactive visual concordance

M Wattenberg, FB Viégas

Visualization and Computer Graphics, IEEE Transactions on 14 (6), 1221-1228

### PhraseNets

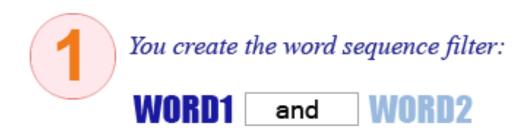

Many Eyes finds this word relationship in Jane Austen's text:

Her manners were pronounced to be very bad indeed, a mixture of **pride and impertinence**; she had no conversation, no stile, no taste, no beauty.

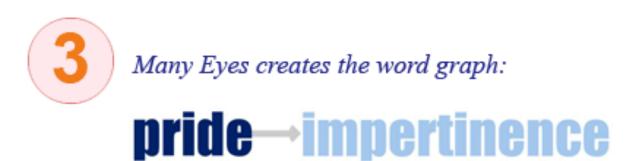

Frank van Ham, Martin Wattenberg, and Fernanda B. Viegas.

Mapping Text with Phrase Nets.

IEEE Transactions on Visualization and Computer Graphics 15, 6 (November 2009)

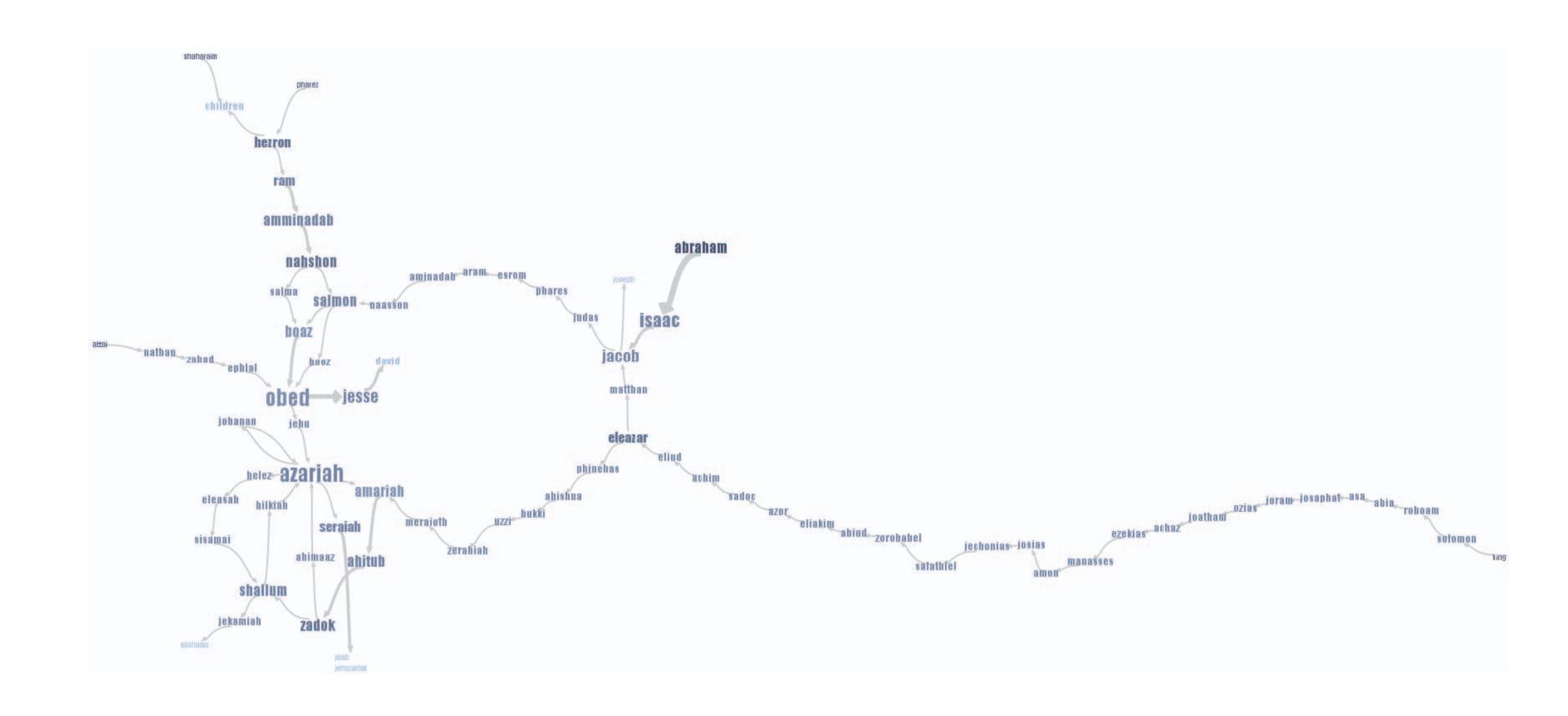

## Corpora: MDS Approaches

use bag-of-word to project documents w.r.t. text similarity into a landscape (only) one example

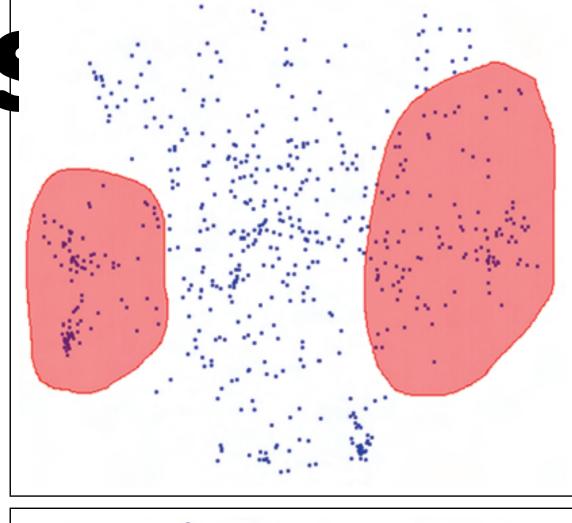

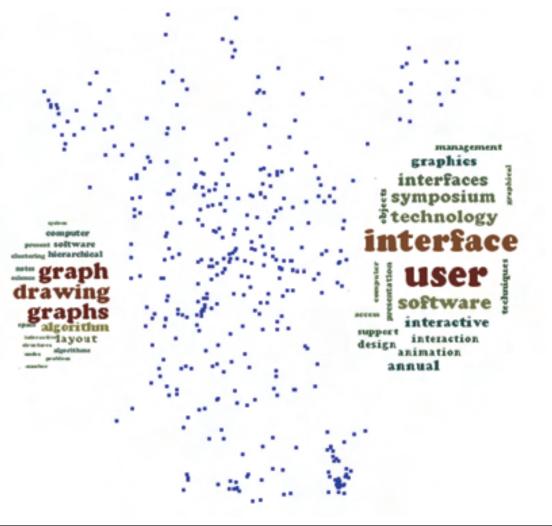

**Figure 5:** A user can interactively draw a region (polygon) containing a subset of documents of interest (top figure). Keywords are extracted from the selected document and their corresponding word could is built inside the user-defined region (bottom figure).

Fernando V. Paulovich, Franklina M. B. Toledo, Guilherme P. Telles, Rosane Minghim, and Luis Gustavo Nonato.

**Semantic Wordification of Document Collections.** 

Comp. Graph. Forum 31, 3pt3 (June 2012)

## JigSaw

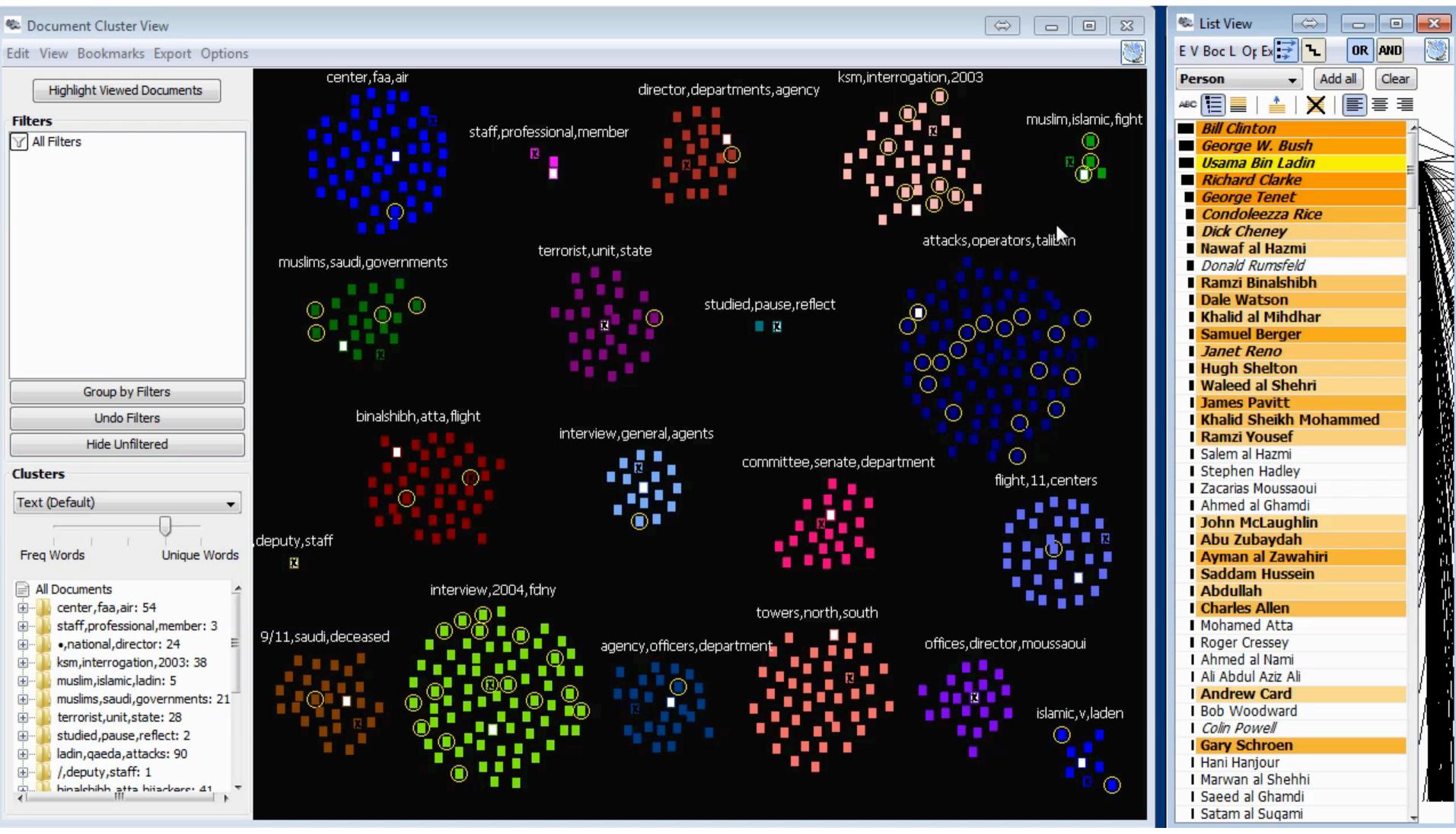

## Compare Corpora

Compare topics between text

collections

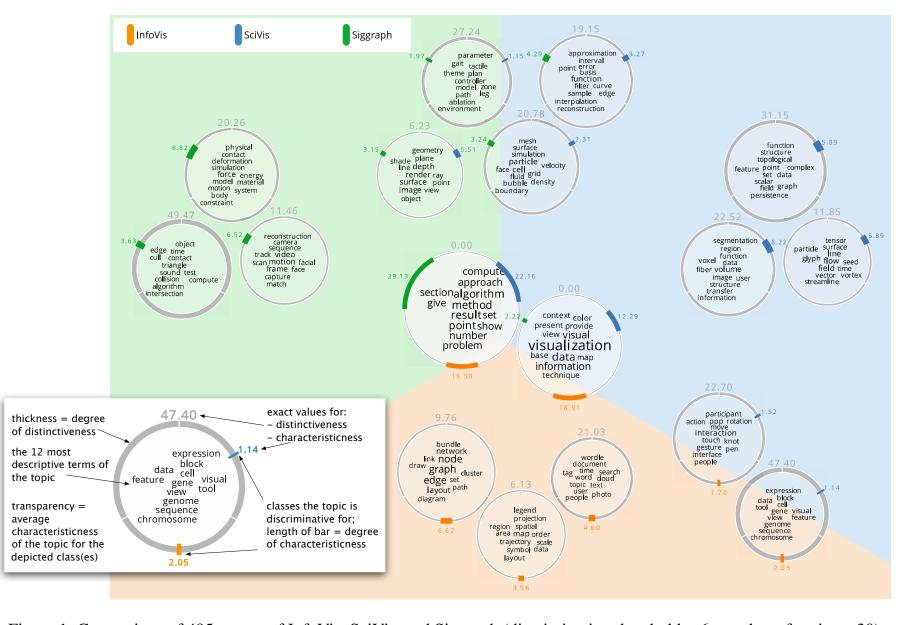

Figure 1: Comparison of 495 papers of InfoVis, SciVis, and Siggraph (discrimination threshold = 6, number of topics = 30)

## Vis for Time-Evolving Document Collections

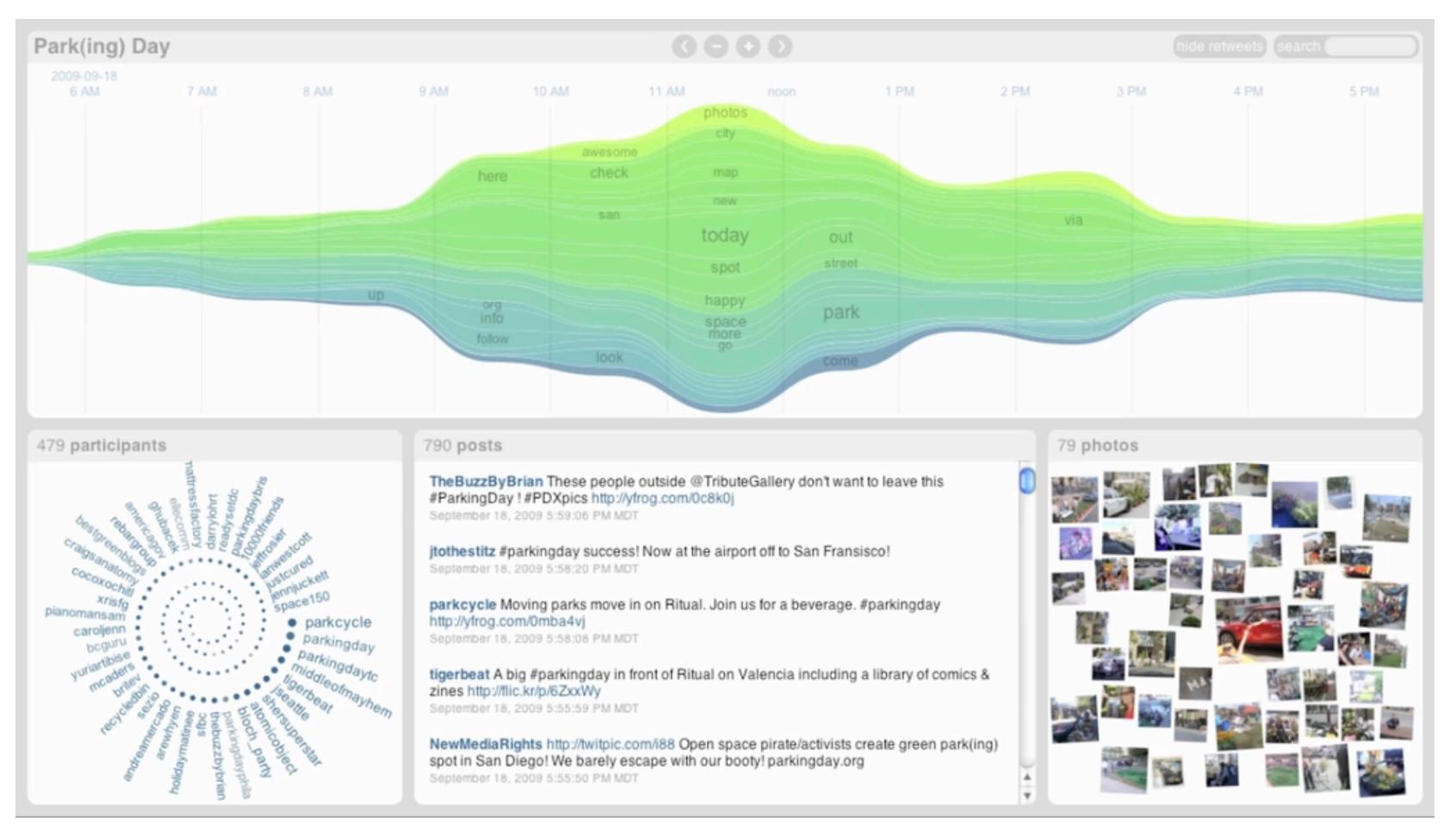

### THESE CHARTS SHOW MOVIE CHARACTER INTERACTIONS. THE HORIZONTAL AXIS IS TIME. THE VERTICAL GROUPING OF THE LINES INDICATES WHICH CHARACTERS ARE TOGETHER AT A GIVEN TIME.

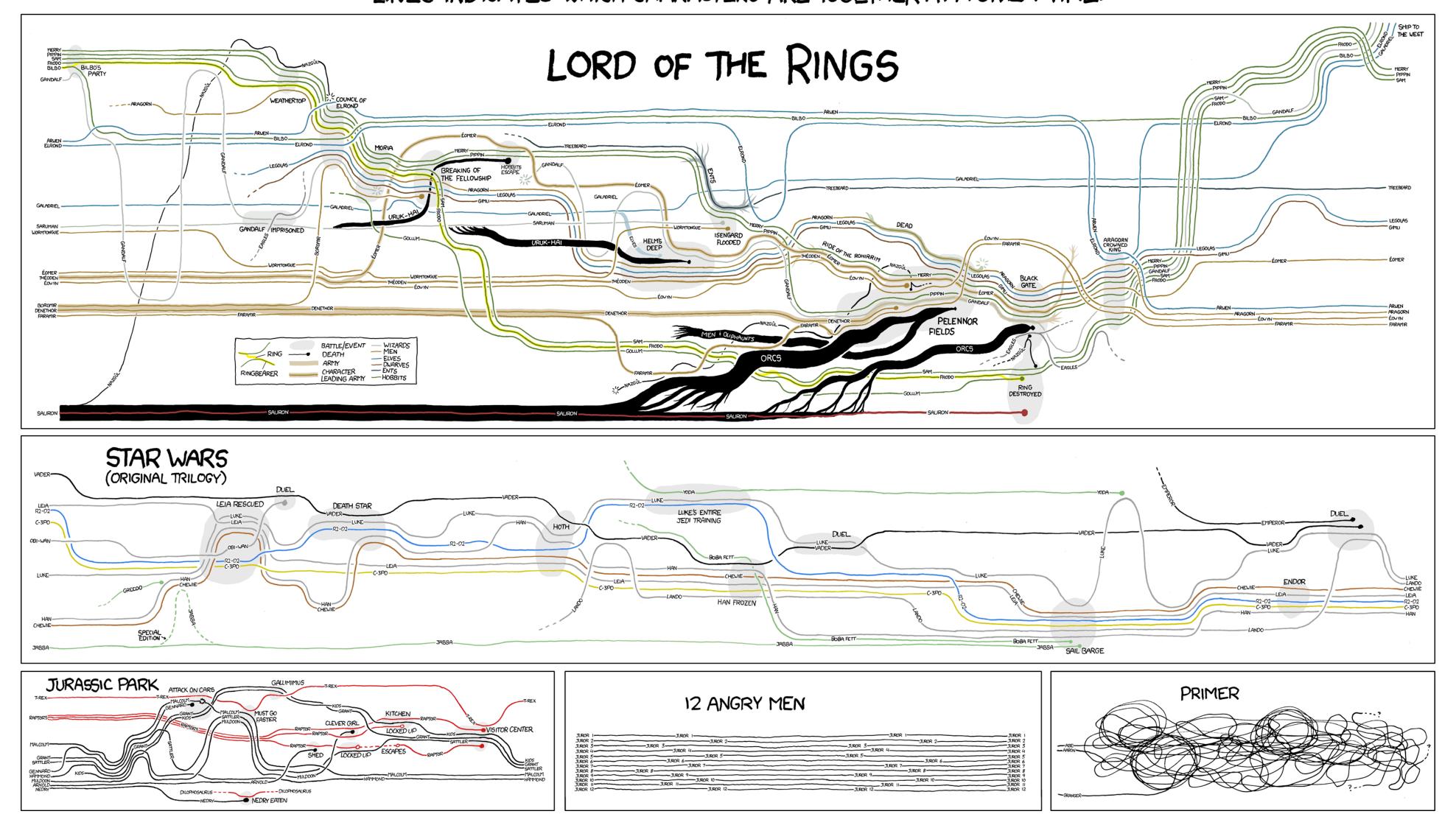

https://xkcd.com/657/

## **StoryFlow: Tracking the Evolution of Stories**

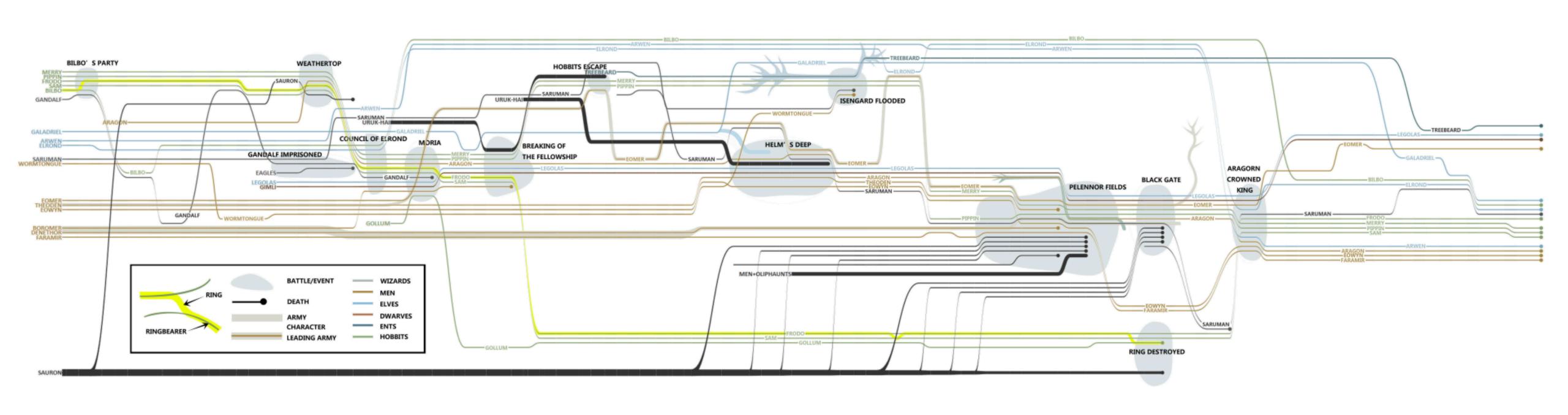

## Visualization and NLP

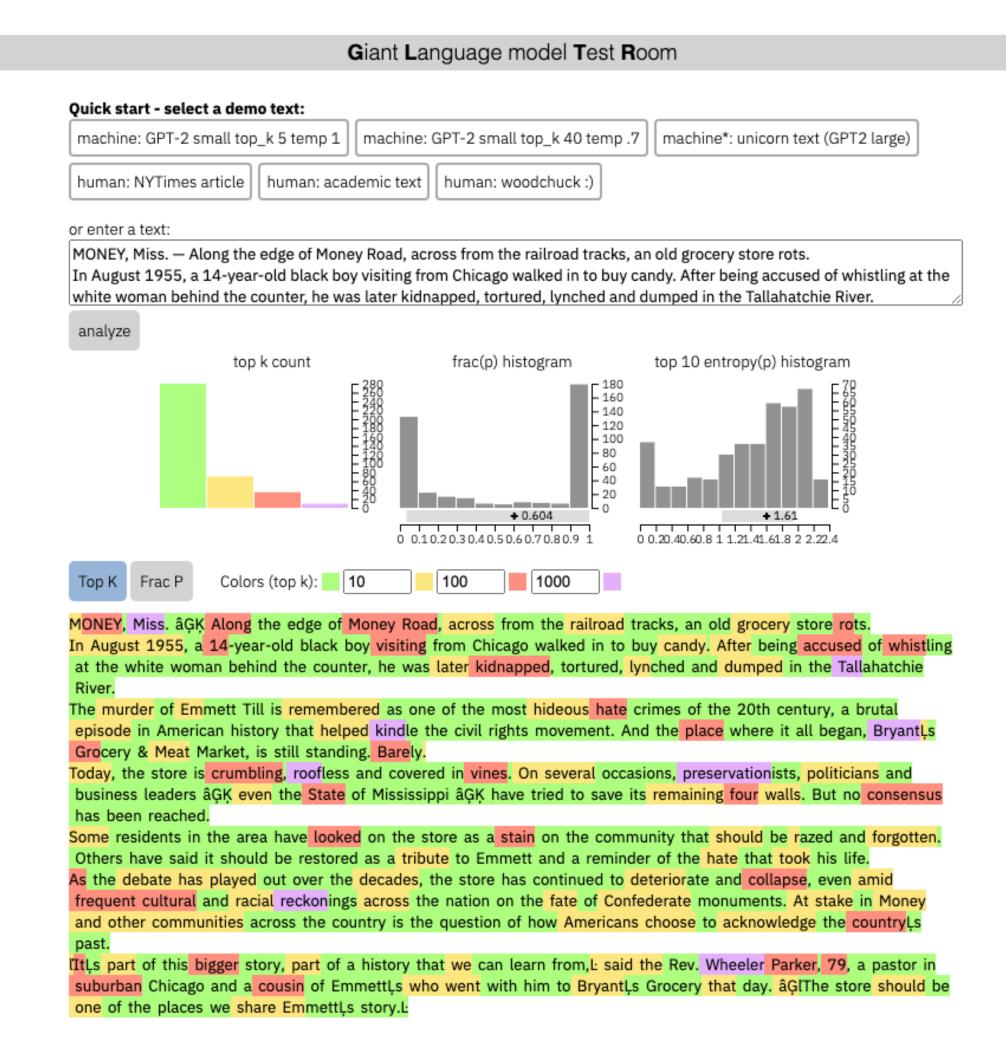

## http://textvis.lnu.se/

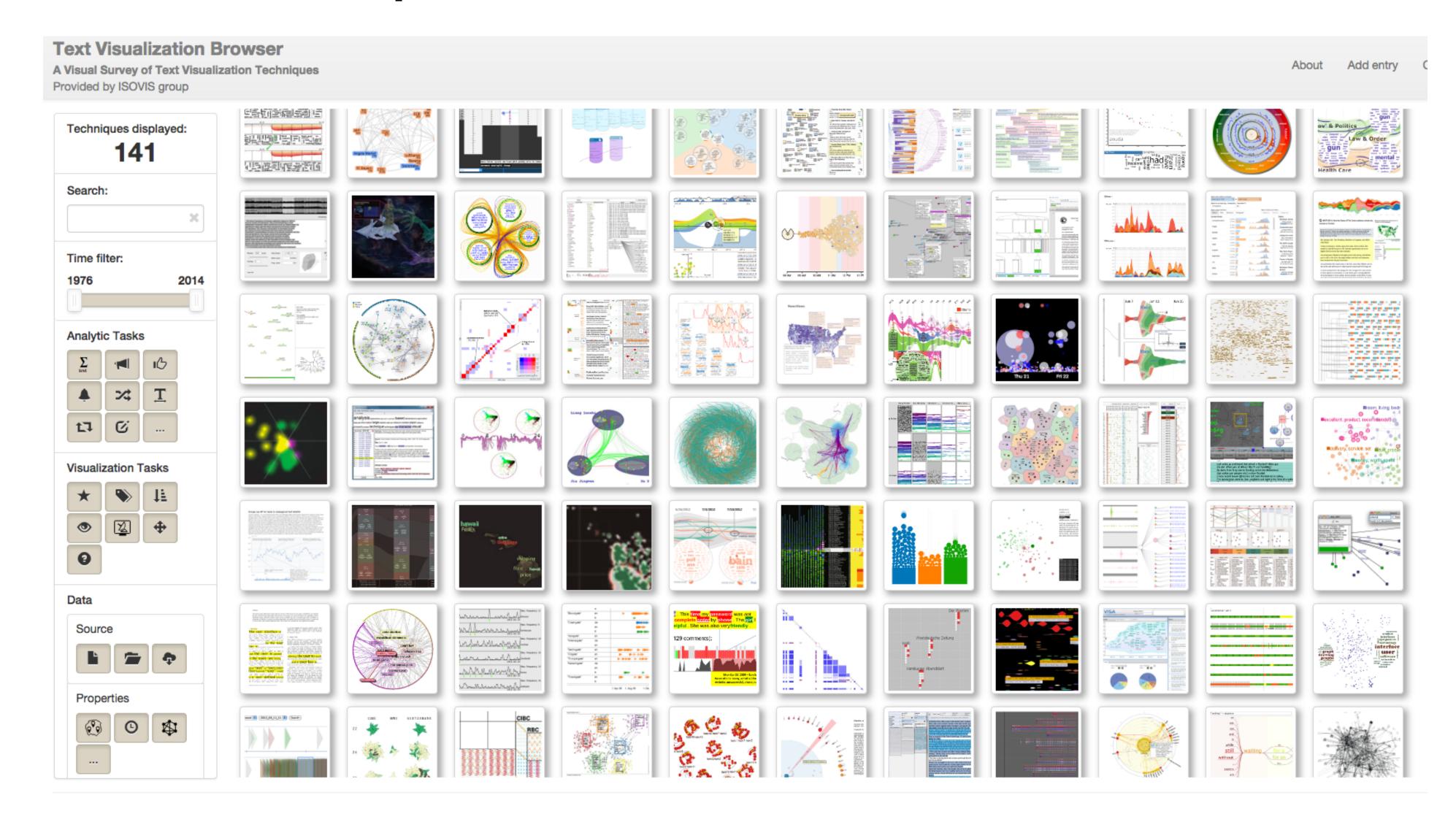

## Design Workshop

item1 : A

item2 : A

item3 : A, B

item4 : A, C

item5 : A, B, C

item6 : B

item7 : B, C

item8 : C

• • •

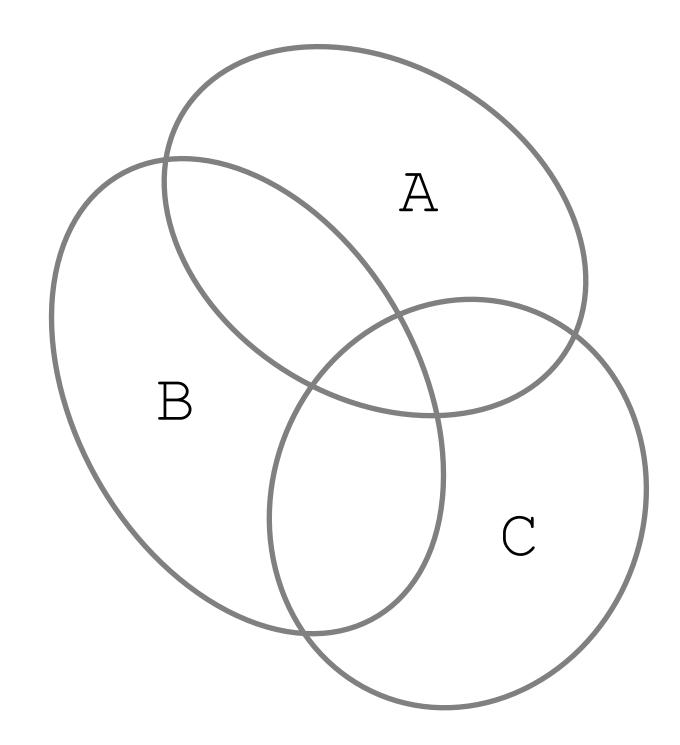

Venn diagram

#### LETTER

## The banana (Musa acuminata) genome and the evolution of monocotyledonous plants

Angélique D'Hont¹\*, France Denoeud²,3,4\*, Jean-Marc Aury², Franc-Christophe Baurens¹, Françoise Carreel¹,5, Olivier Garsmeur¹, Benjamin Noel², Stéphanie Bocs¹, Gaëtan Droc¹, Mathieu Rouard⁶, Corinne Da Silva², Kamel Jabbari²,4, Céline Cardi¹, Julie Poulain², Marlène Souquet¹, Karine Labadie², Cyril Jourda¹, Juliette Lengellé¹, Marguerite Rodier-Goud¹, Adriana Alberti², Maria Bernard², Margot Correa², Saravanaraj Ayyampalayam³, Michael R. Mckain³, Jim Leebens-Mack³, Diane Burgess³, Mike Freeling³, Didier Mbéguié-A-Mbéguié³, Matthieu Chabannes⁵, Thomas Wicker¹0, Olivier Panaud¹¹, Jose Barbosa¹¹, Eva Hribova¹², Pat Heslop-Harrison¹³, Rémy Habas⁵, Ronan Rivallan¹, Philippe Francois¹, Claire Poiron¹, Andrzej Kilian¹⁴, Dheema Burthia¹, Christophe Jenny¹, Frédéric Bakry¹, Spencer Brown¹⁵, Valentin Guignon¹,⁶, Gert Kema¹⁶, Miguel Dita¹ゥ, Cees Waalwijk¹⁶, Steeve Joseph¹, Anne Dievart¹, Olivier Jaillon²,³,⁴, Julie Leclercq¹, Xavier Argout¹, Eric Lyons¹⁵, Ana Almeida⁶, Mouna Jeridi¹, Jaroslav Dolezel¹², Nicolas Roux⁶, Ange-Marie Risterucci¹, Jean Weissenbach²,³,⁴, Manuel Ruiz¹, Jean-Christophe Glaszmann¹, Francis Quétier¹8, Nabila Yahiaoui¹ & Patrick Wincker²,³,⁴

Bananas (Musa spp.), including dessert and cooking types, are giant perennial monocotyledonous herbs of the order Zingiberales, a sister group to the well-studied Poales, which include cereals. Bananas are vital for food security in many tropical and subtropical countries and the most popular fruit in industrialized countries<sup>1</sup>. The Musa domestication process started some 7,000 years ago in Southeast Asia. It involved hybridizations between diverse species and subspecies, fostered by human migrations<sup>2</sup>, and selection of diploid and triploid seedless, parthenocarpic hybrids thereafter widely dispersed by vegetative propagation. Half of the current production relies on somaclones derived from a single triploid genotype (Cavendish)<sup>1</sup>. Pests and diseases have gradually become adapted, representing an imminent danger for global banana production<sup>3,4</sup>. Here we describe the draft sequence of the 523-megabase genome of a Musa acuminata doubled-haploid genotype, providing a crucial stepping-stone for genetic improvement of banana. We detected three rounds of whole-genome duplications in the Musa lineage, independently of those previously described in the Poales lineage and the one we detected in the Arecales lineage. This first monocotyledon high-continuity whole-genome sequence reported outside Poales represents an essential bridge for comparative genome analysis in plants. As such, it clarifies commelinidsequence errors. The assembly consisted of 24,425 contigs and 7,513 scaffolds with a total length of 472.2 Mb, which represented 90% of the estimated DH-Pahang genome size. Ninety per cent of the assembly was in 647 scaffolds, and the N50 (the scaffold size above which 50% of the total length of the sequence assembly can be found) was 1.3 Mb (Supplementary Text and Supplementary Tables 1–3). We anchored 70% of the assembly (332 Mb) along the 11 *Musa* linkage groups of the Pahang genetic map. This corresponded to 258 scaffolds and included 98.0% of the scaffolds larger than 1 Mb and 92% of the annotated genes (Supplementary Text, Supplementary Table 4 and Supplementary Fig. 1).

We identified 36,542 protein-coding gene models in the *Musa* genome (Supplementary Tables 1 and 5). A total of 235 microRNAs from 37 families were identified, including only one of the eight microRNA gene (*MIR*) families found so far solely in Poaceae<sup>8</sup> (Supplementary Tables 6 and 7).

Viral sequences related to the banana streak virus (BSV) dsDNA plant pararetrovirus were found to be integrated in the Pahang genome, with 24 loci spanning 10 chromosomes (Supplementary Text and Supplementary Fig. 2). They belonged to a badnavirus phylogenetic group that differed from the endogenous BSV species (eBSV) found in *M. balbisiana*<sup>9</sup> and most of them formed a new

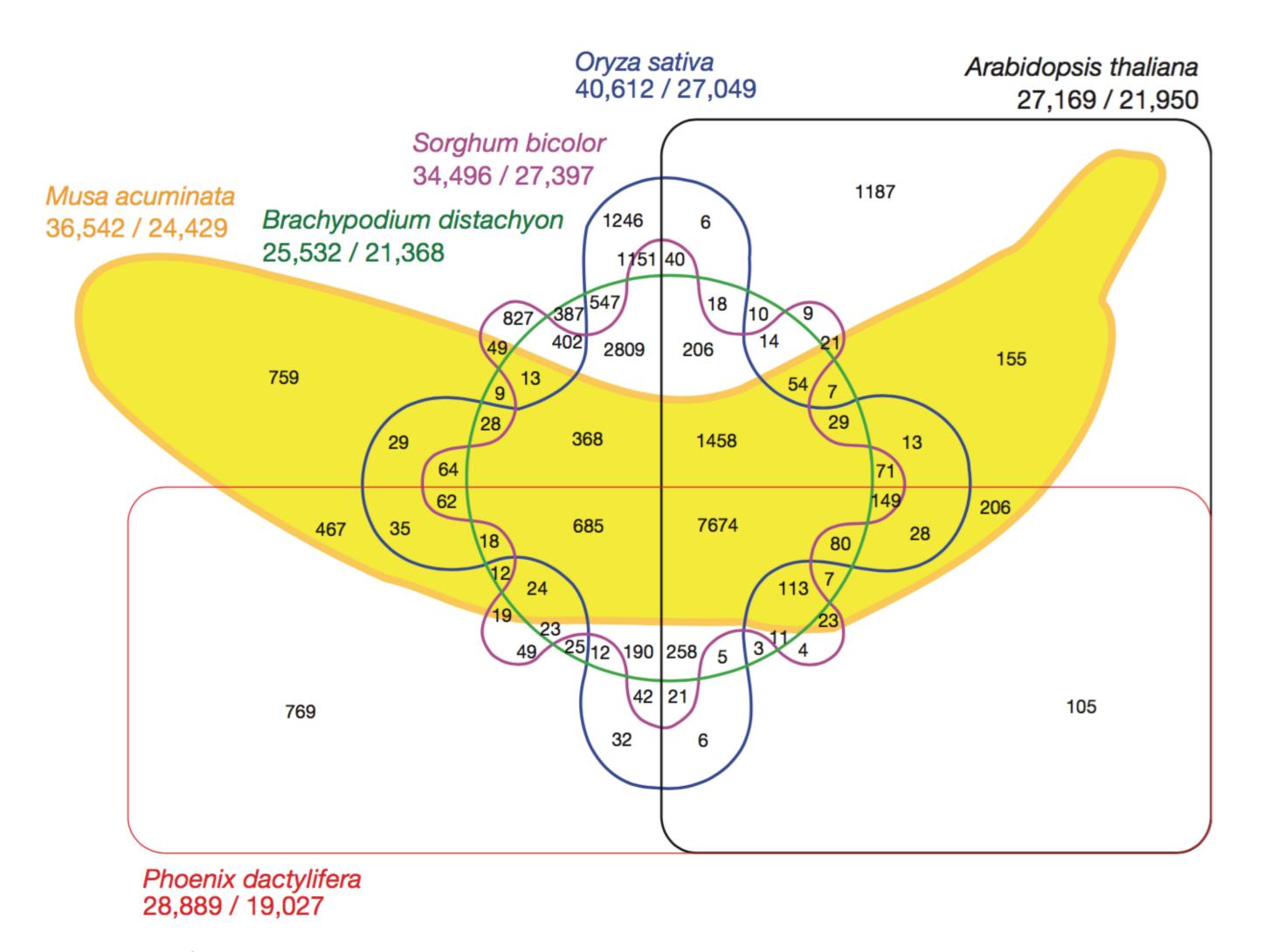

Figure 4 | Six-way Venn diagram showing the distribution of shared gene families (sequence clusters) among *M. acuminata*, *P. dactylifera*, *Arabidopsis thaliana*, *Oryza sativa*, *Sorghum bicolor* and *Brachypodium distachyon* genomes. Numbers of clusters are provided in the intersections. The total number of sequences for each species is provided under the species name (total number of sequences/total number of clustered sequences).

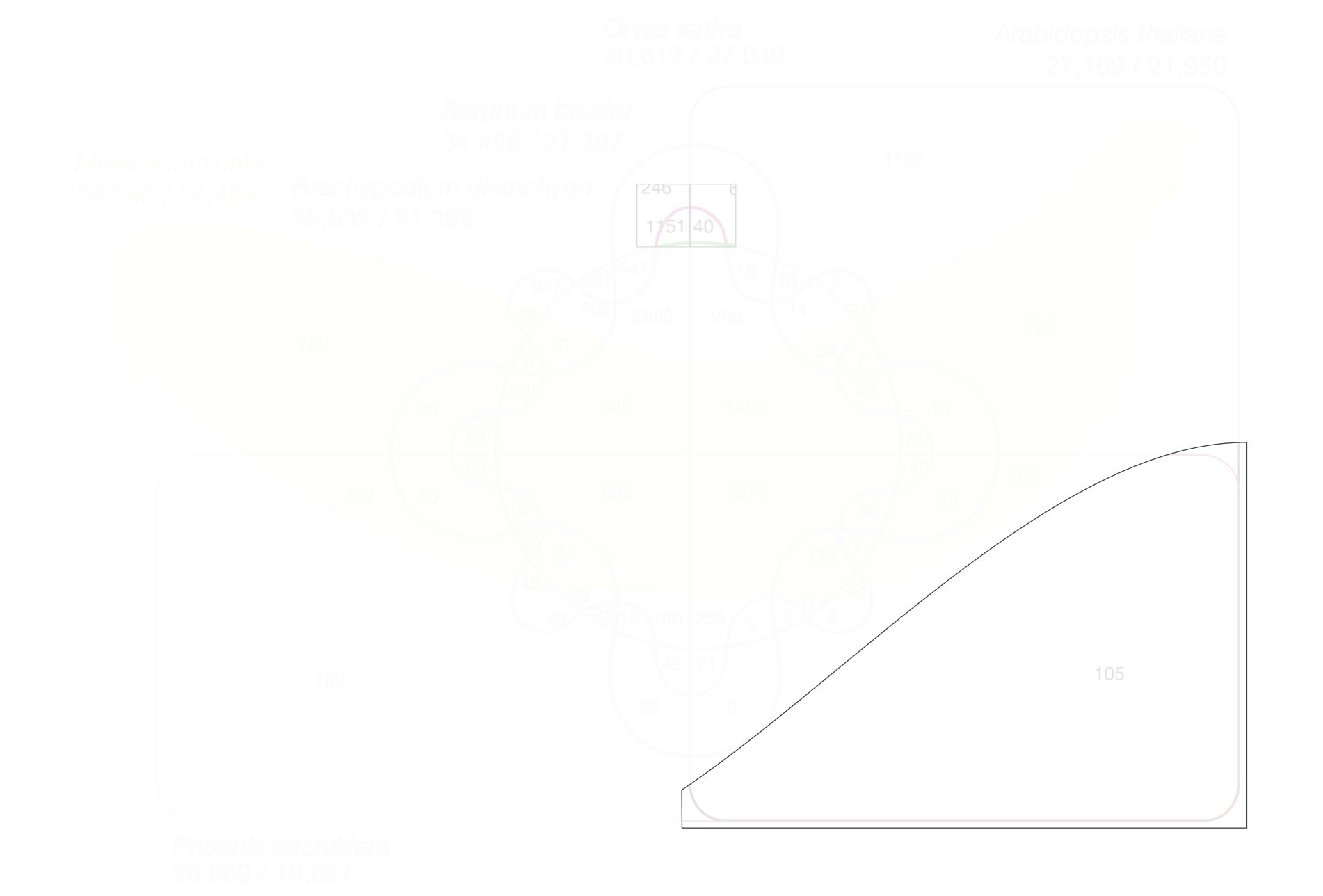

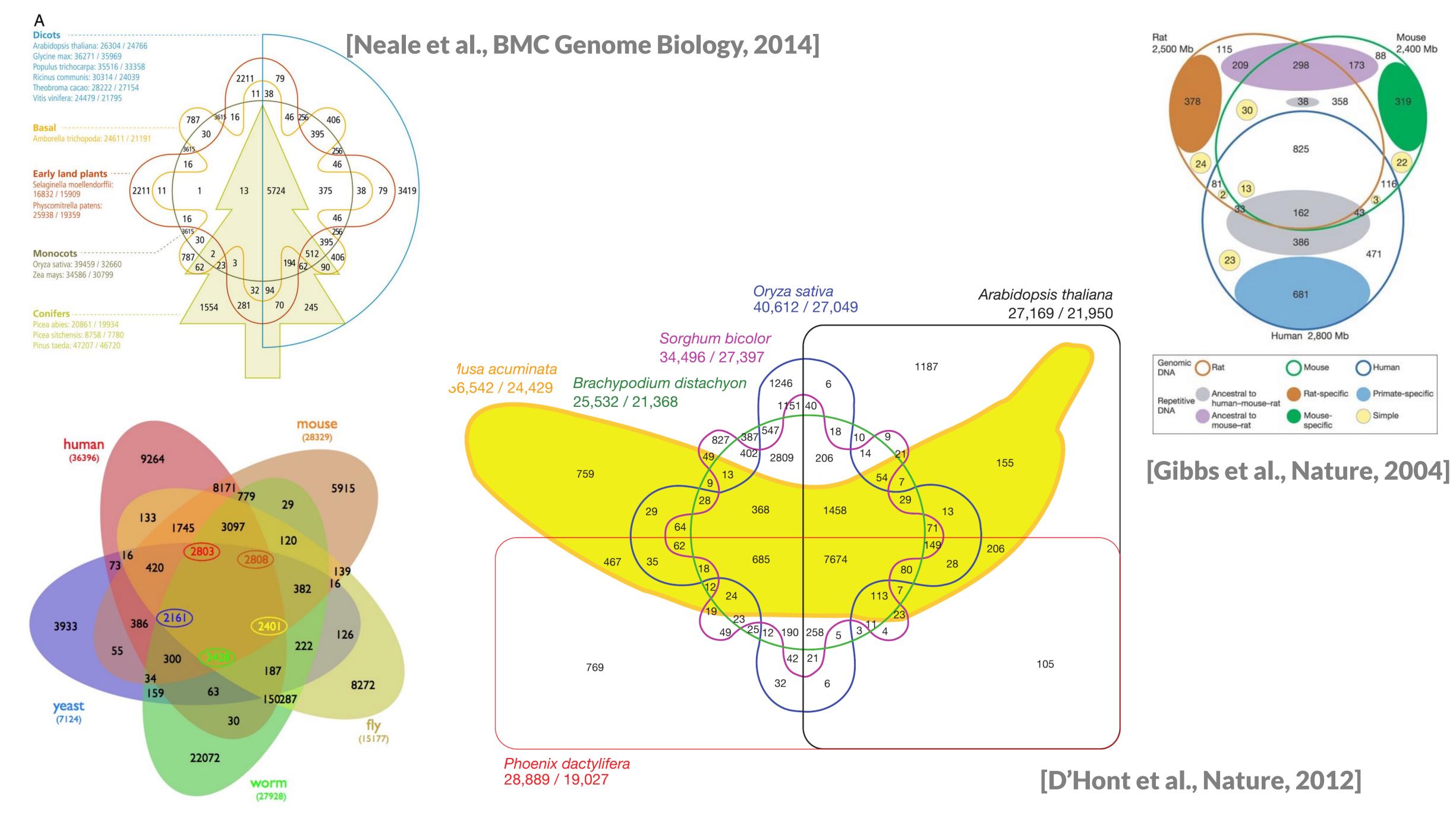

[Wiles et al., BMC Systems Biology]

Element ID Attribute(s) Sets Characteristics Name Age School, Female Lisa 8 School, Male 10 Bart Power Plant, Male Homer 40 Evil, Power Plant, Male Mr. Burns 90

What are some questions we'd like to ask?

Element ID Attribute(s) Sets Characteristics Age Name School, Female 8 Lisa School, Male 10 Bart Power Plant, Male Homer 40 Evil, Power Plant, Male 90 Mr. Burns

- 1. Don't always try to show all individuals
- 2. What is the biggest intersection?
- 3. Which sets make up an intersection?
- 4. How big is an intersection?
- 5. Does it work for more than four sets?

## Design Workshop

work in groups

get to know the data (5 mins)

create three (rapid!) prototypes (3x10 mins)

Write up your two favorites (15 mins) in google docs

Upload to "Bonus" Canvas Dropbox by 4pm

## Set Uisualization

# Uenn and Euler Diagrams

### Venn vs Euler

### **Euler Diagram**

Shows logical relations

May omit empty intersections

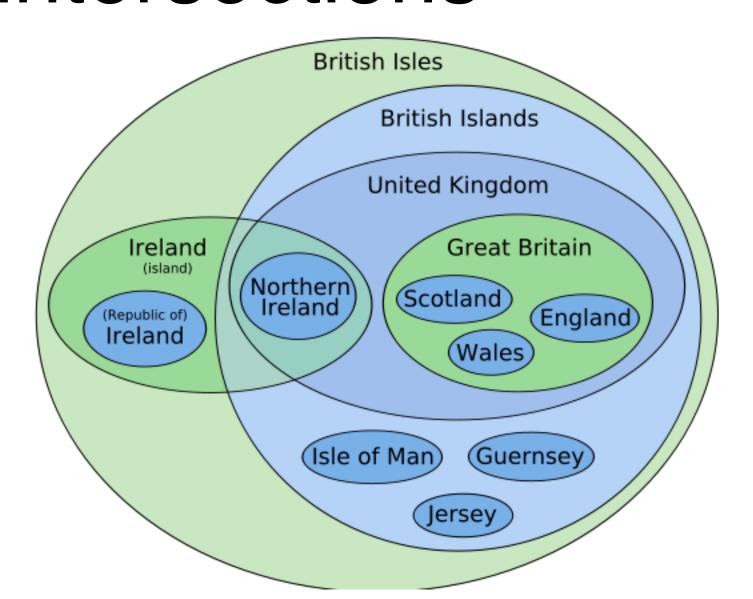

### Venn Diagram

Shows all possible logical relations between sets (even if empty)

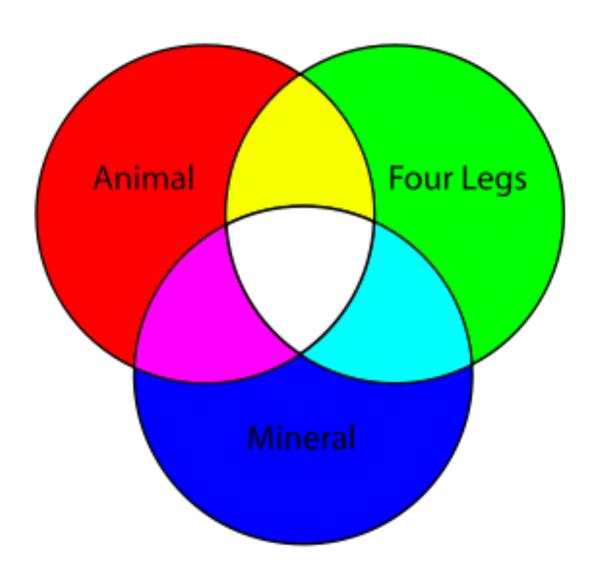

# Venn Diagrams

Venn diagrams for many sets are hard

# of intersections is 2<sup>n</sup>

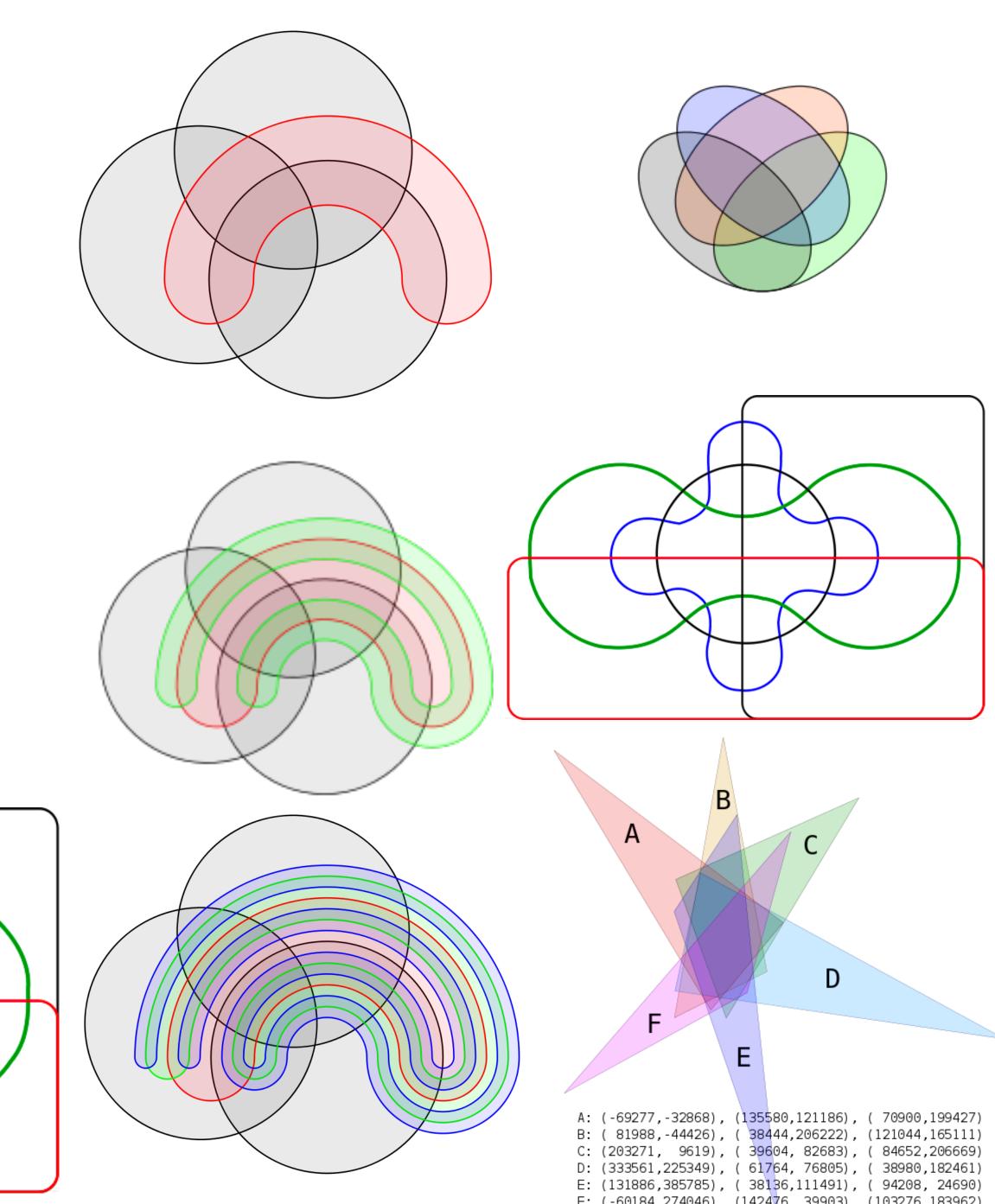

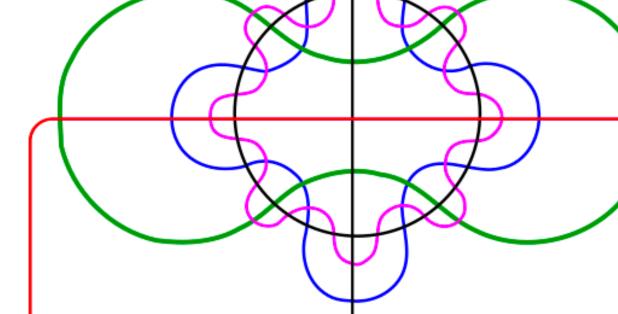

# Area-Proportional Euler Diagrams

Problem with Venn: size doesn't correspond to the data.

Creating area-proportional Euler diagrams is hard.

#### Layout criteria:

simple curves (circles are best)

makes it easy to identify which sets are participating in intersection

Gestalt-principle: good continuation

area proportional

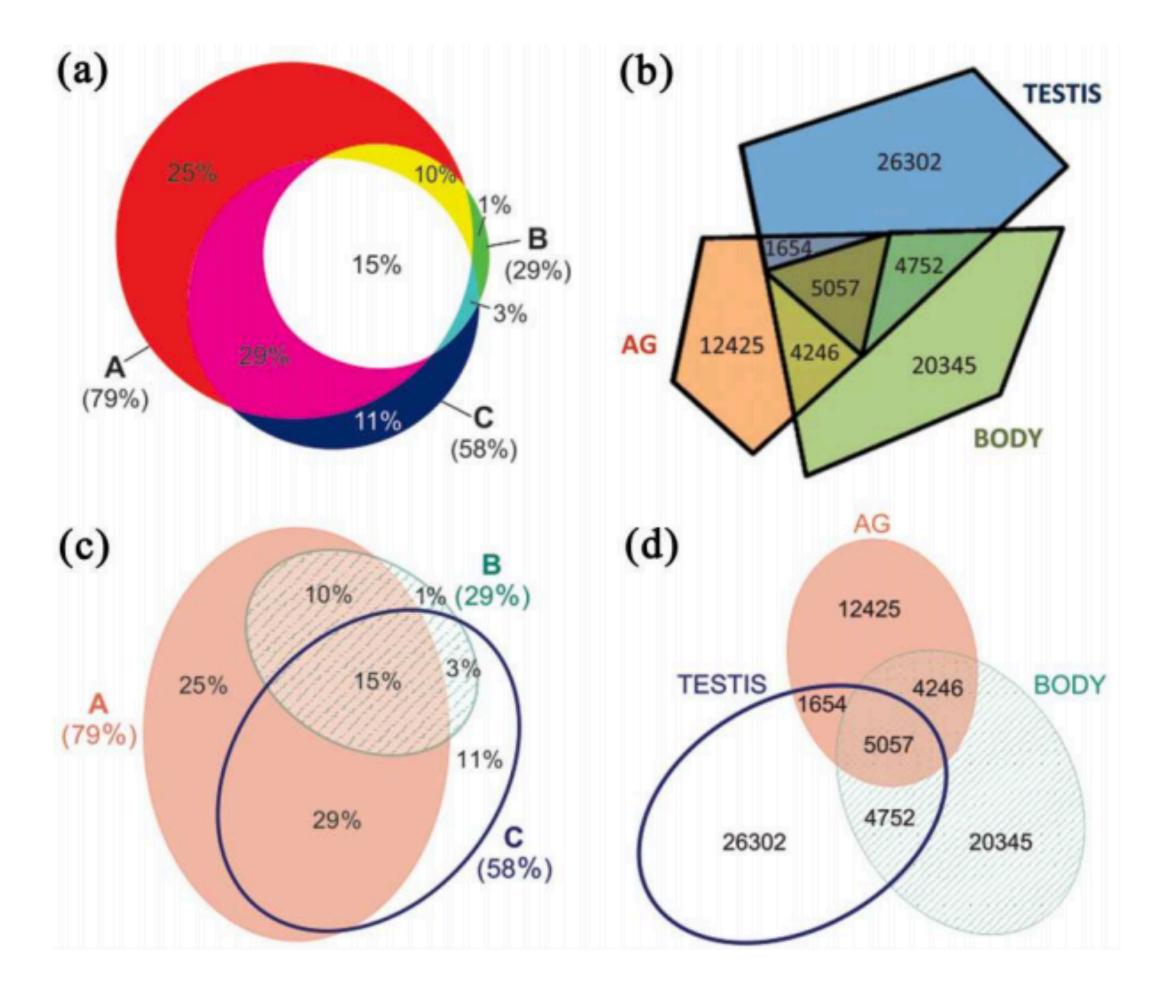

# Compare Simple vs Complex Shape

Complex

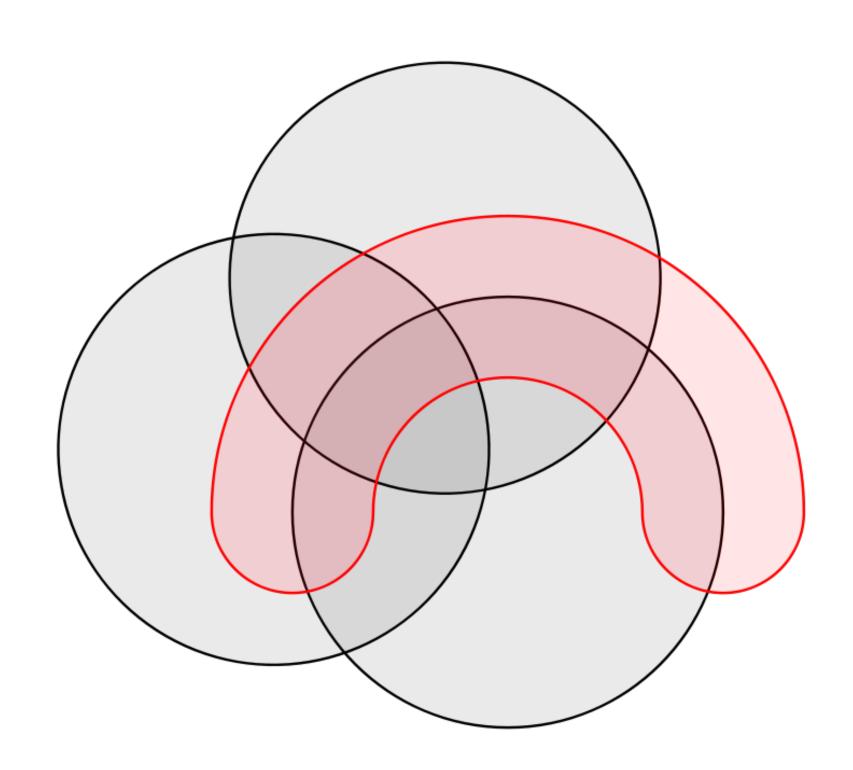

Simple

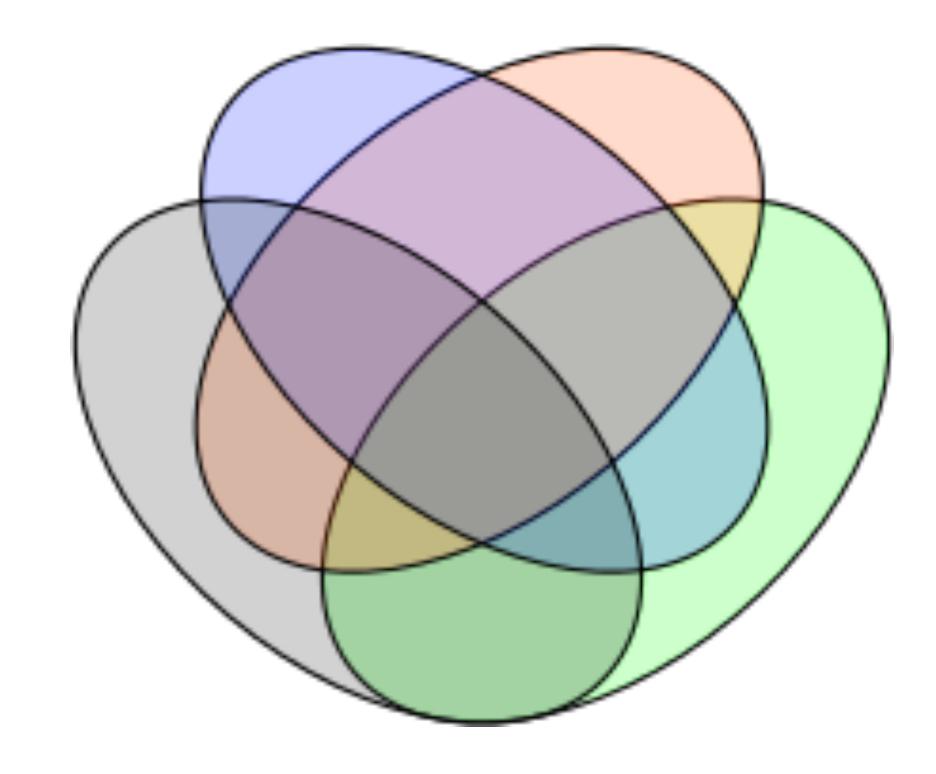

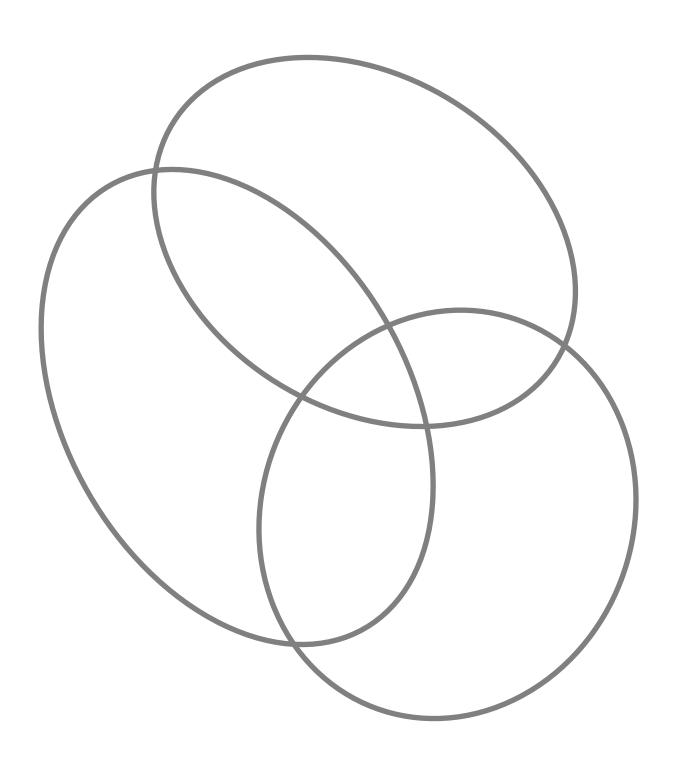

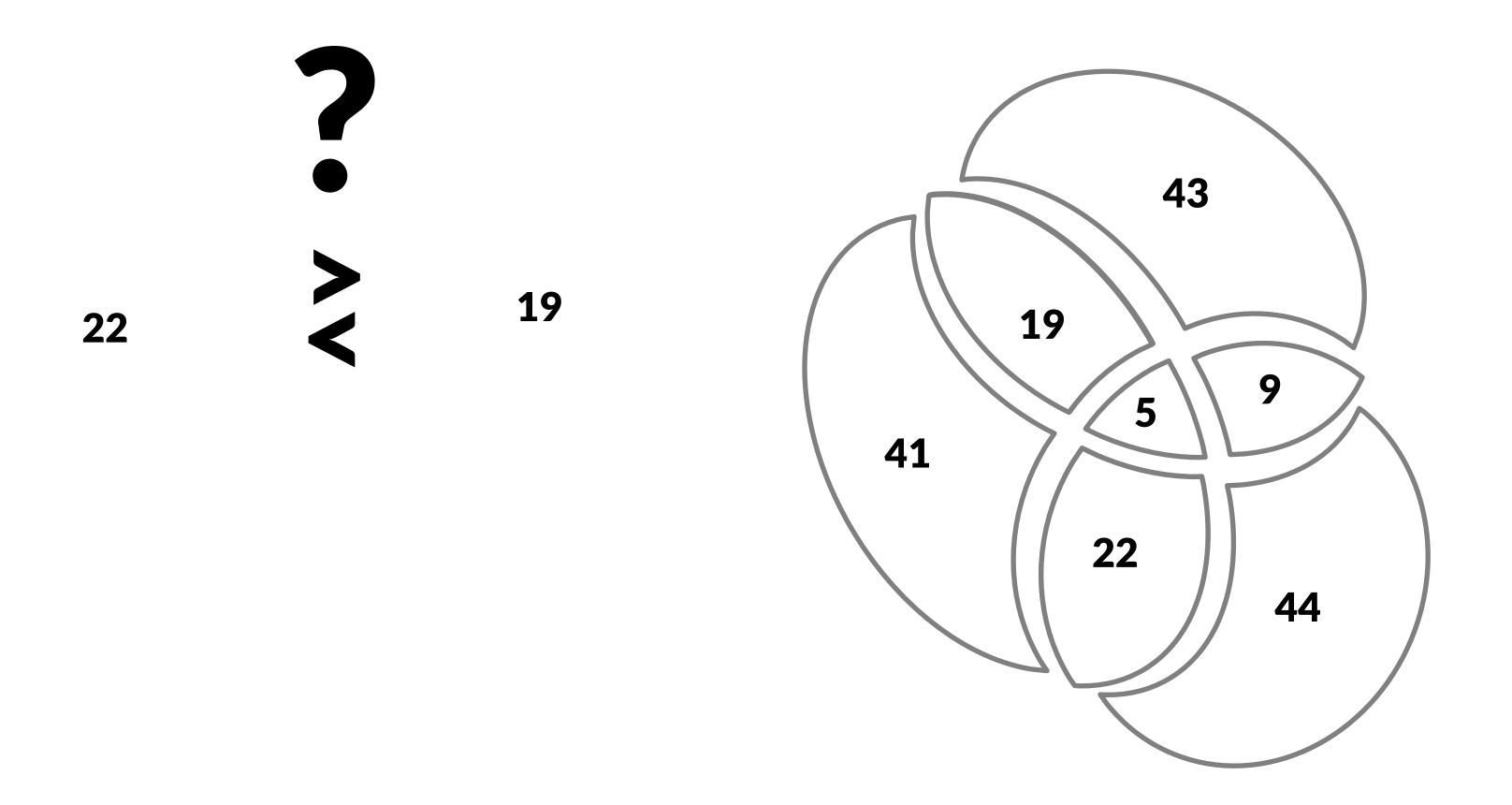

## Venn-Euler Pros/Cons

Pros

Familiar

Intuitive

Work well for 2-4 sets

Cons

Don't work well for more

than 4 sets

Area proportional hard to do

Not well suited to show

attributes

# Relationships for specific Items

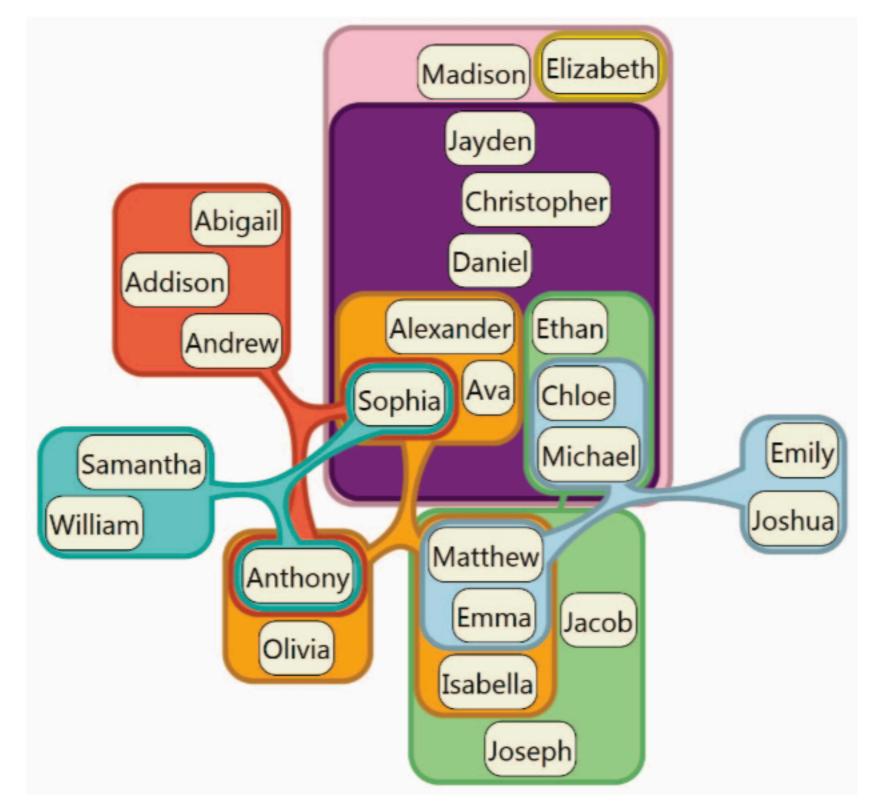

No Duplicate Nodes Complex Shapes Notice the Nesting

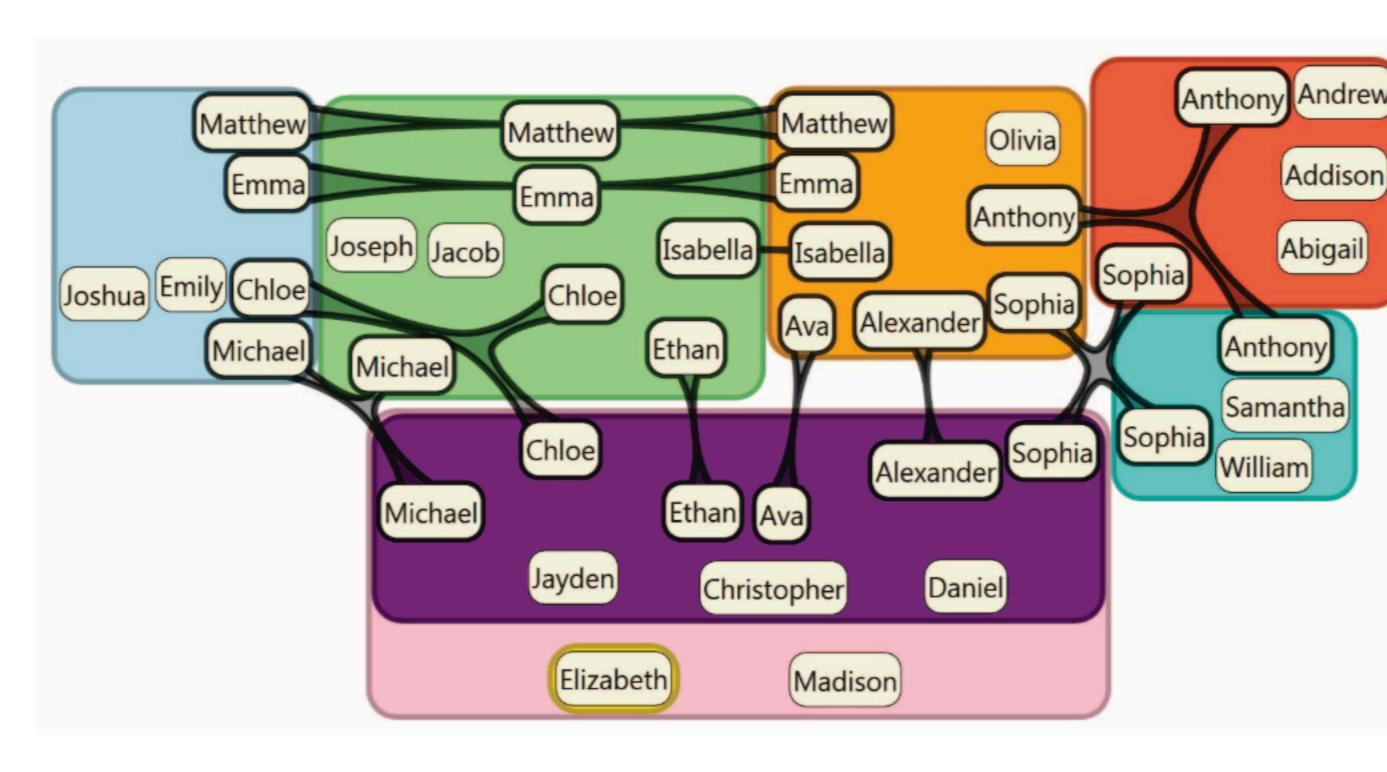

Duplicate Nodes
Simple Shapes

[Riche 2010]

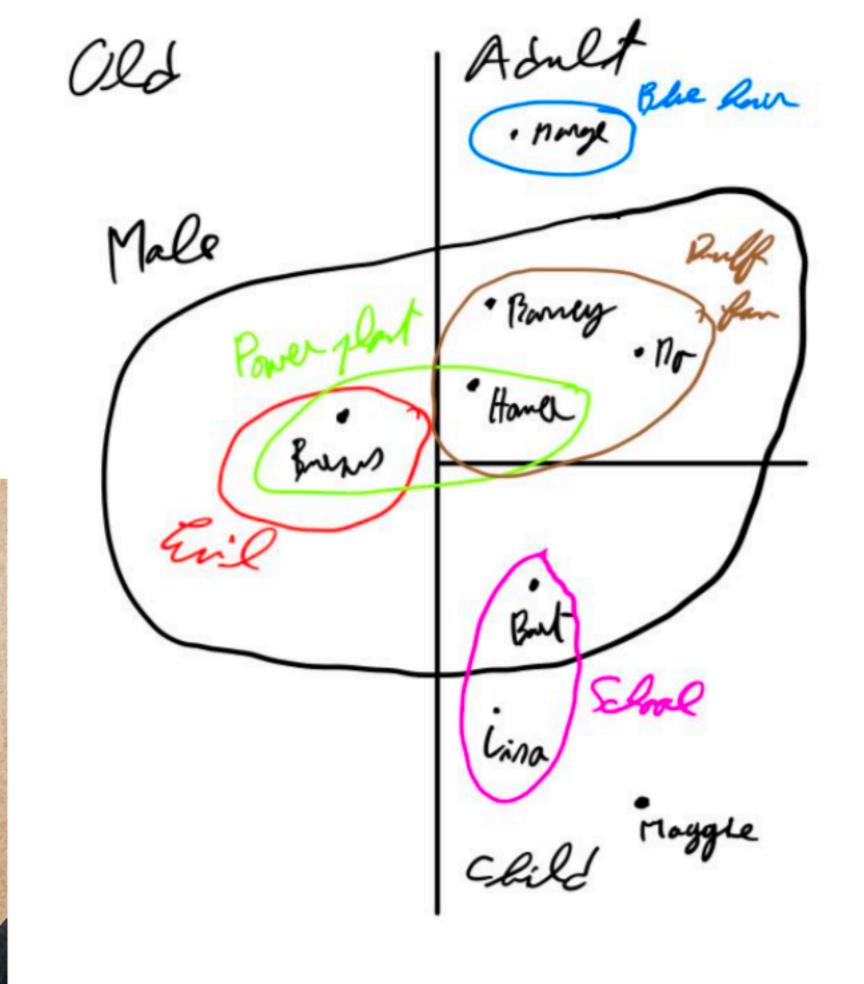

Burn

power

. Home

Age

@ MO

School

● Maggie

@ grat

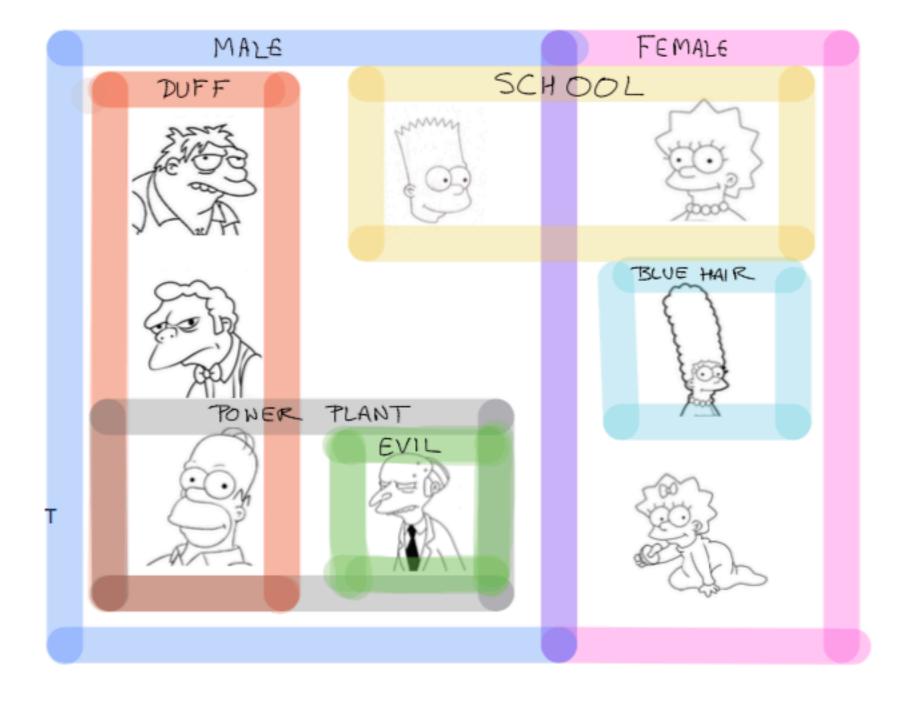

# Sets on top of a fixed layout

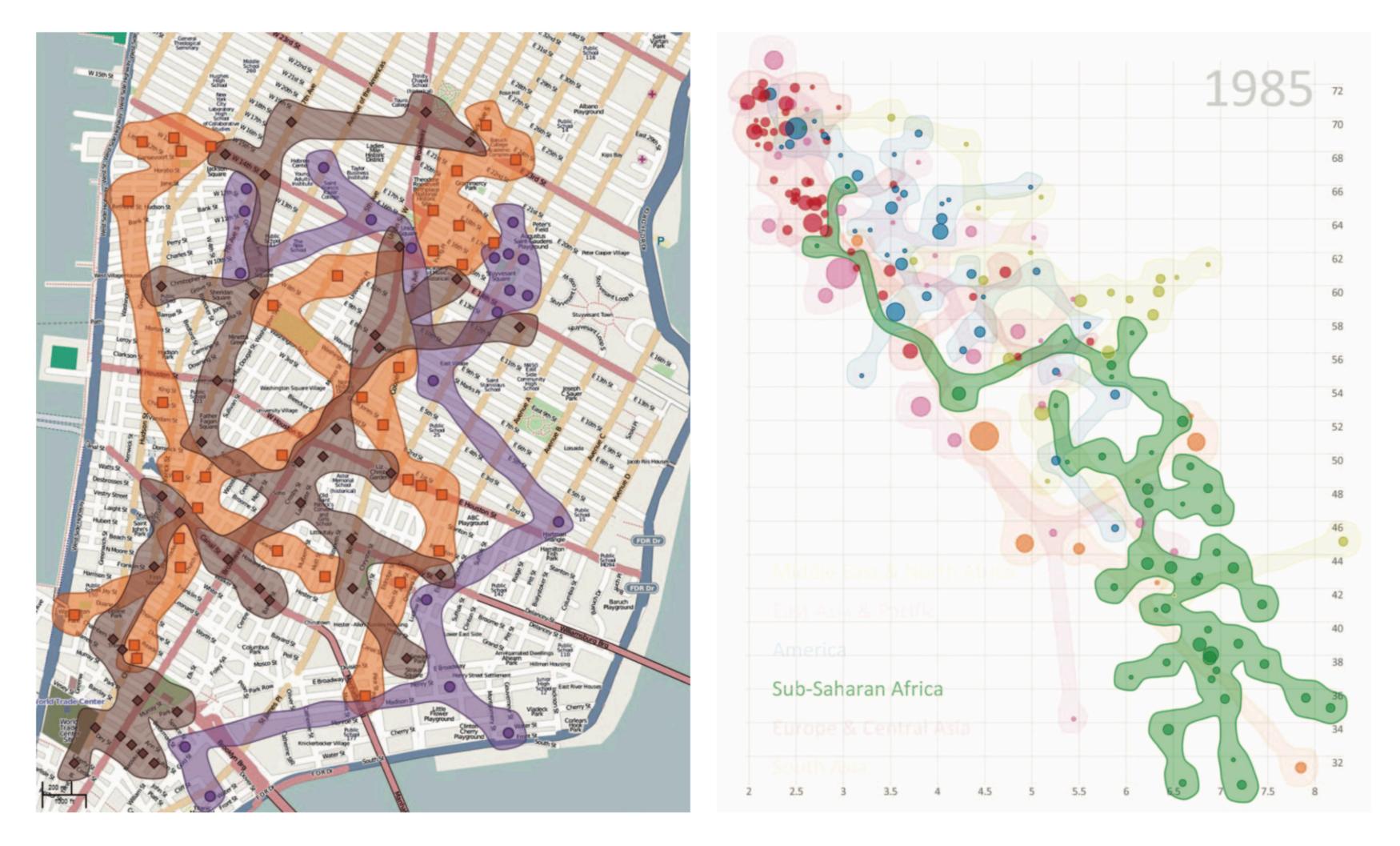

# Node-Link Techniques

Treat sets as nodes

Connect to elements that are in set

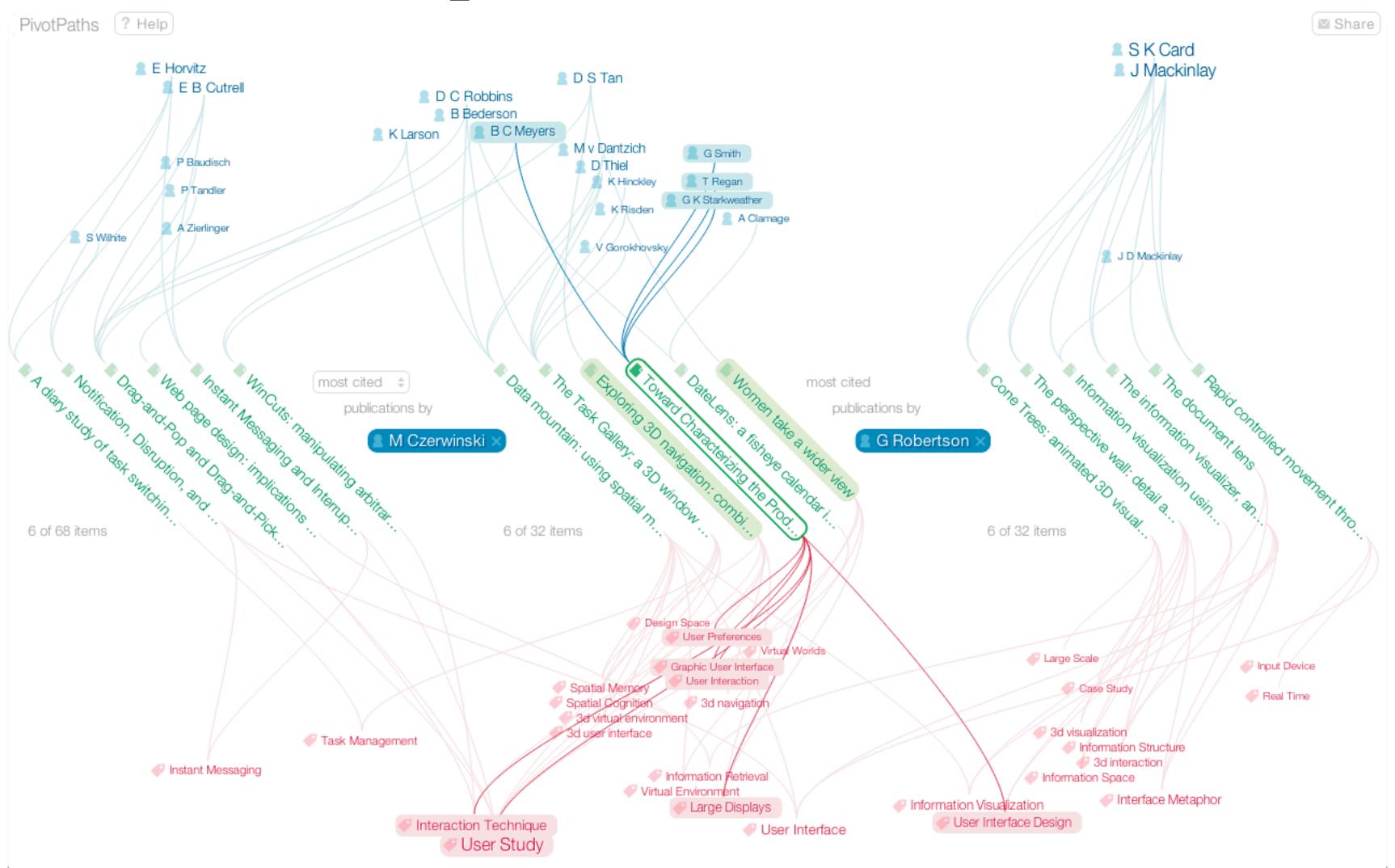

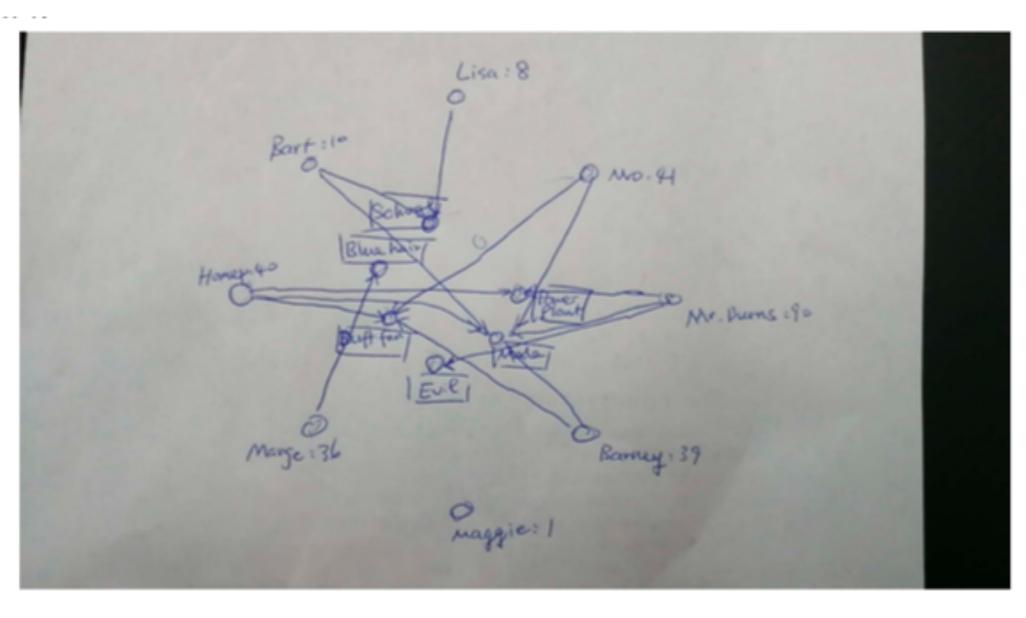

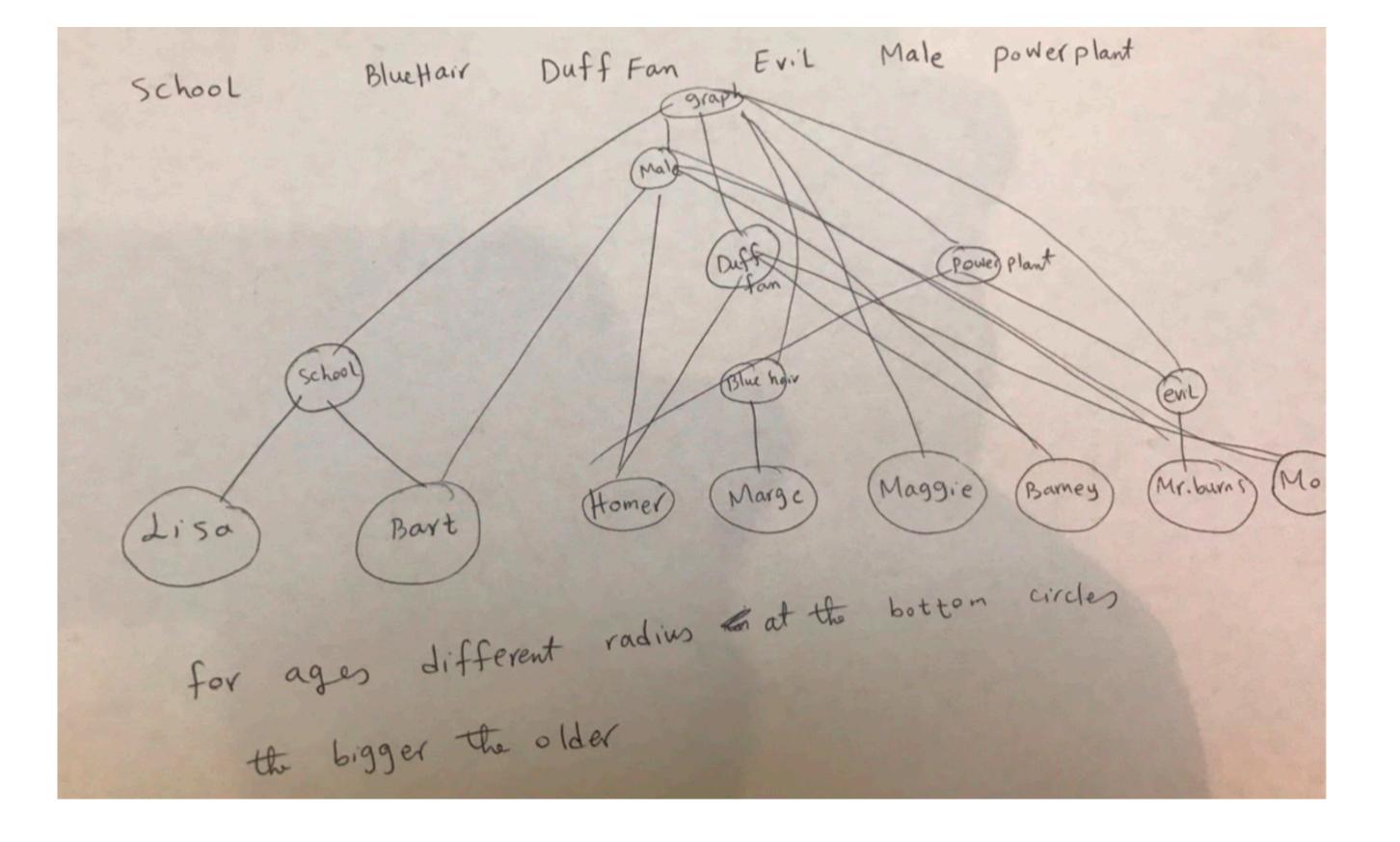

# Showing Pairwise Overlap

Shows pairwise overlap of sets

Doesn't show higher-order overlaps

Very scalable

Can't show attributes

### Co-Mutations of genes

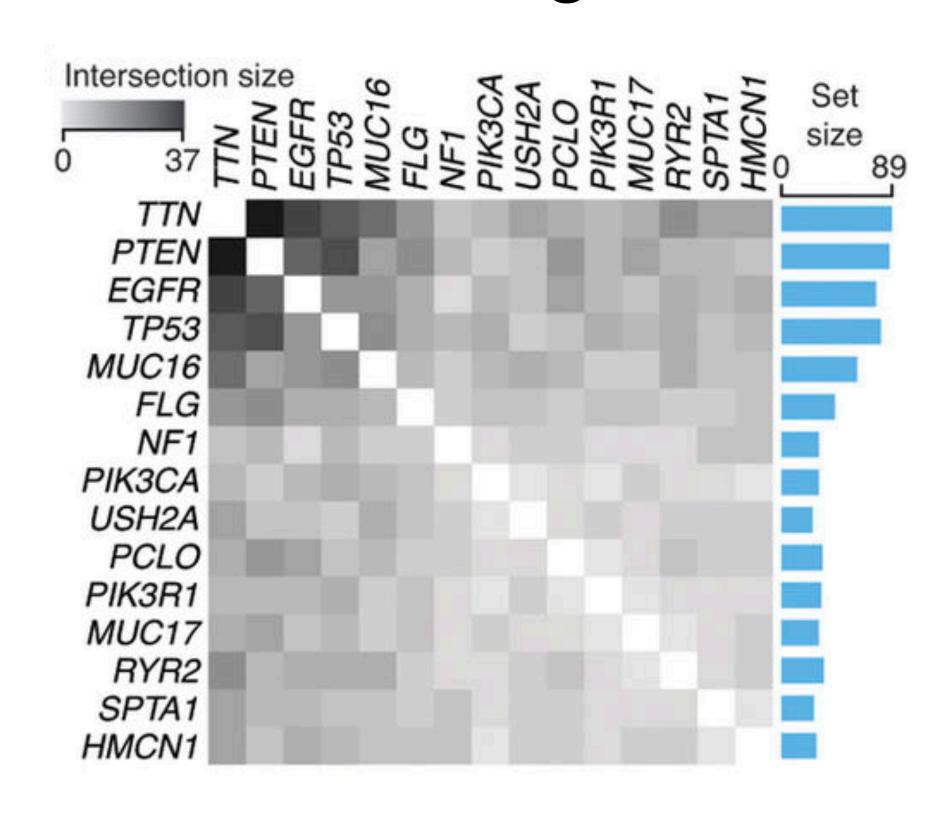

## Set Matrices: OnSet

Set membership for each item shown in matrix

Comparisons can be made using AND or OR operations

Good for many sets and few items

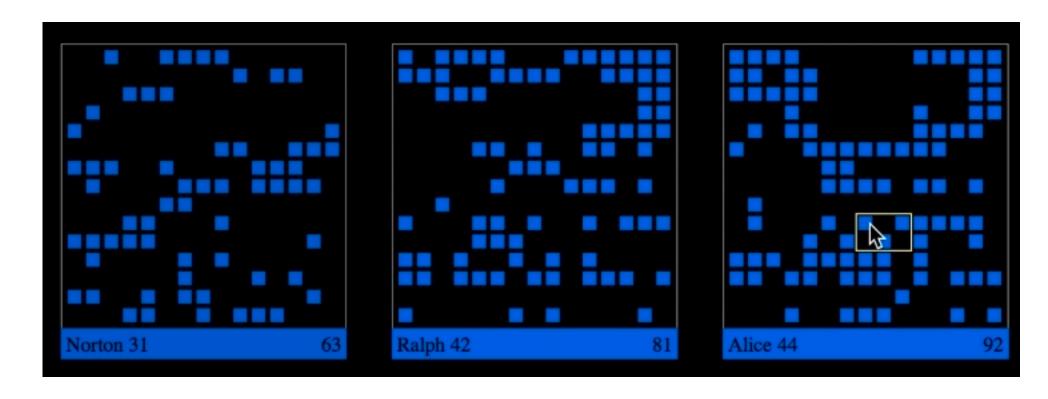

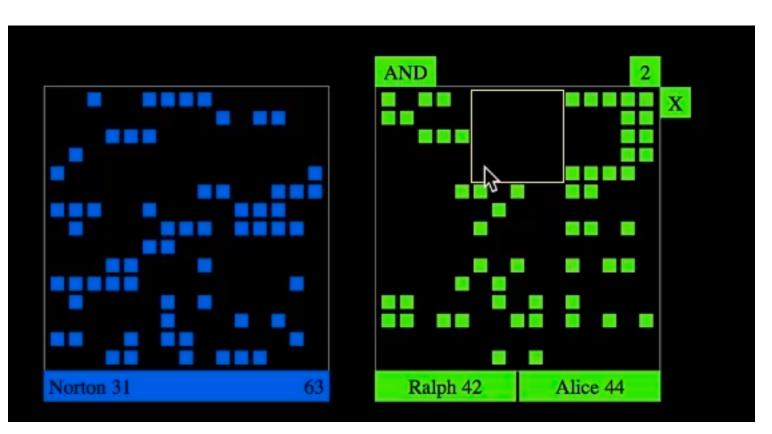

# Linear Diagrams

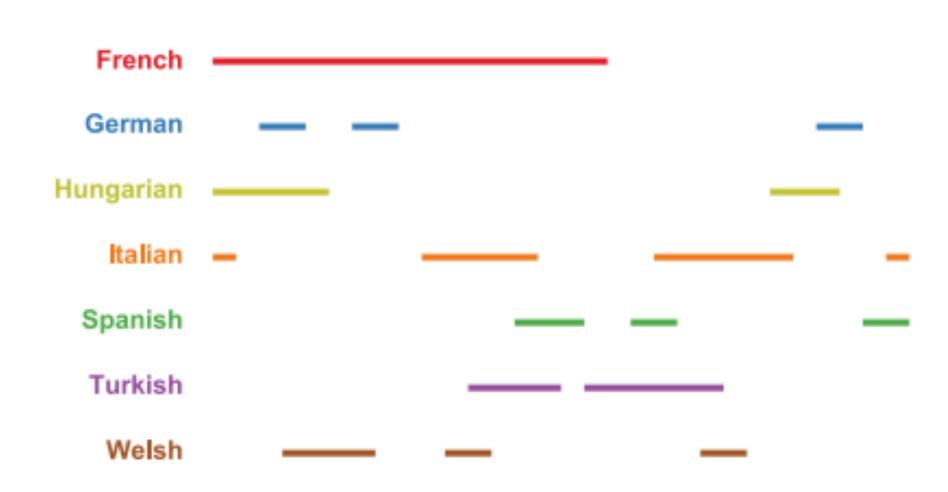

Fig. 1. Visualizing sets: linear diagrams.

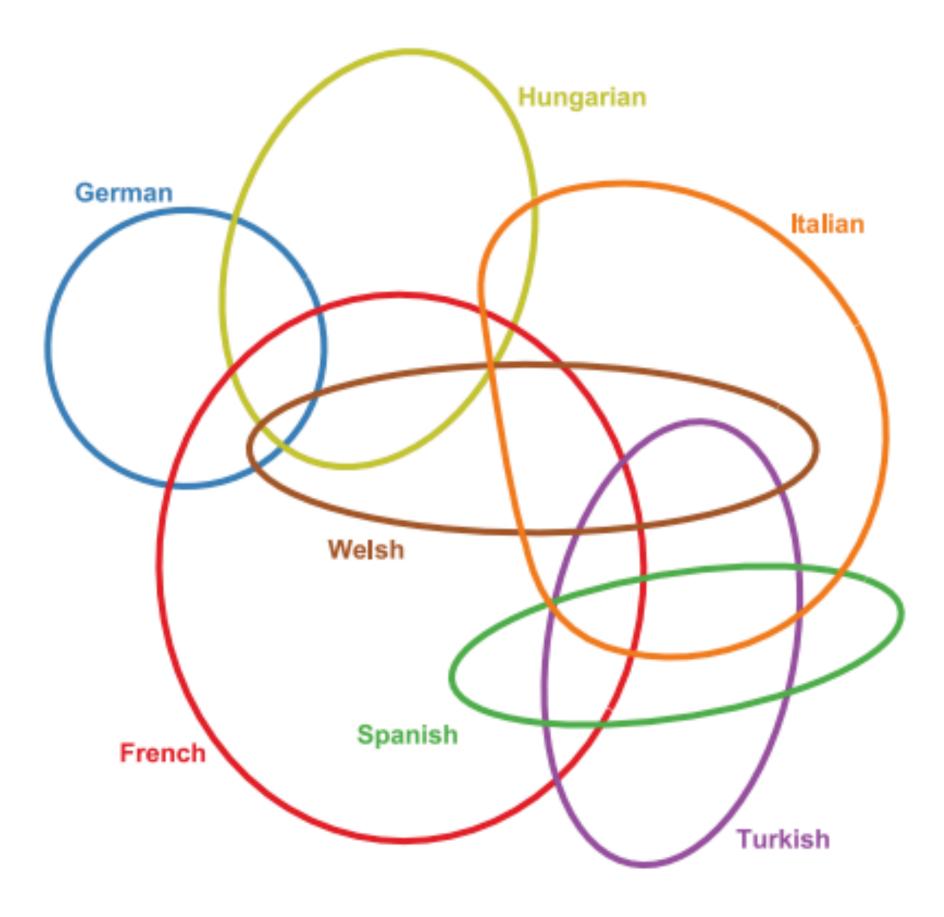

Fig. 2. Visualizing sets: Euler diagrams.

Lisa
Bout
Homer
Magaie
Barney
Hr. Burns
Ho

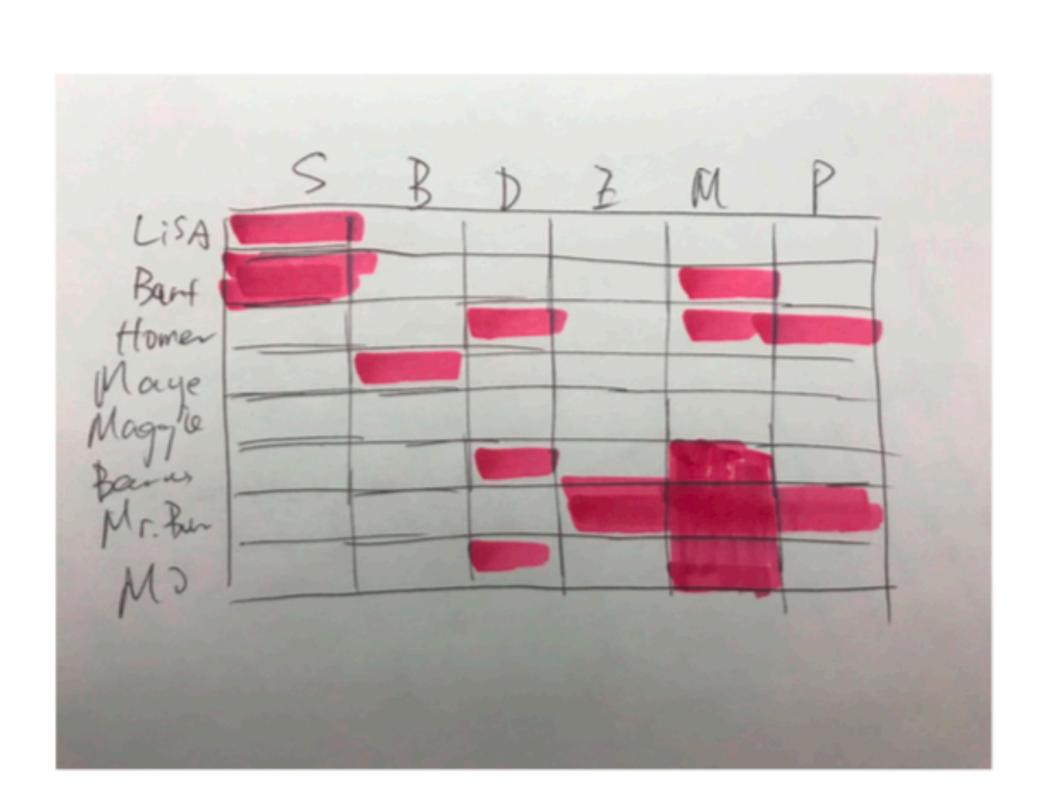

|         | School     | Bl Hour | Duff for | (Buil  | male  | Par phone |
|---------|------------|---------|----------|--------|-------|-----------|
| Lisa    | 1/1/11     |         |          |        |       |           |
| Bart    | 111111     |         |          |        | 17un  |           |
| Homer   |            |         | Mun      |        |       | min       |
| Marge   |            | 11/11   |          |        | 1000  |           |
| Marge   |            |         |          |        |       |           |
| maggie  |            |         |          |        |       |           |
| Barney  |            |         | mur      |        | 11111 |           |
| Mr Burn | The second |         |          | 1/1/11 | un    | Min       |
| Mo      |            |         | 1mn      |        | Ille  |           |

### Radial Sets

Sets are segments on a "circle" Relationships are encoded as

ribbons

Size of segments encodes size of sets

Histograms in segments show degrees

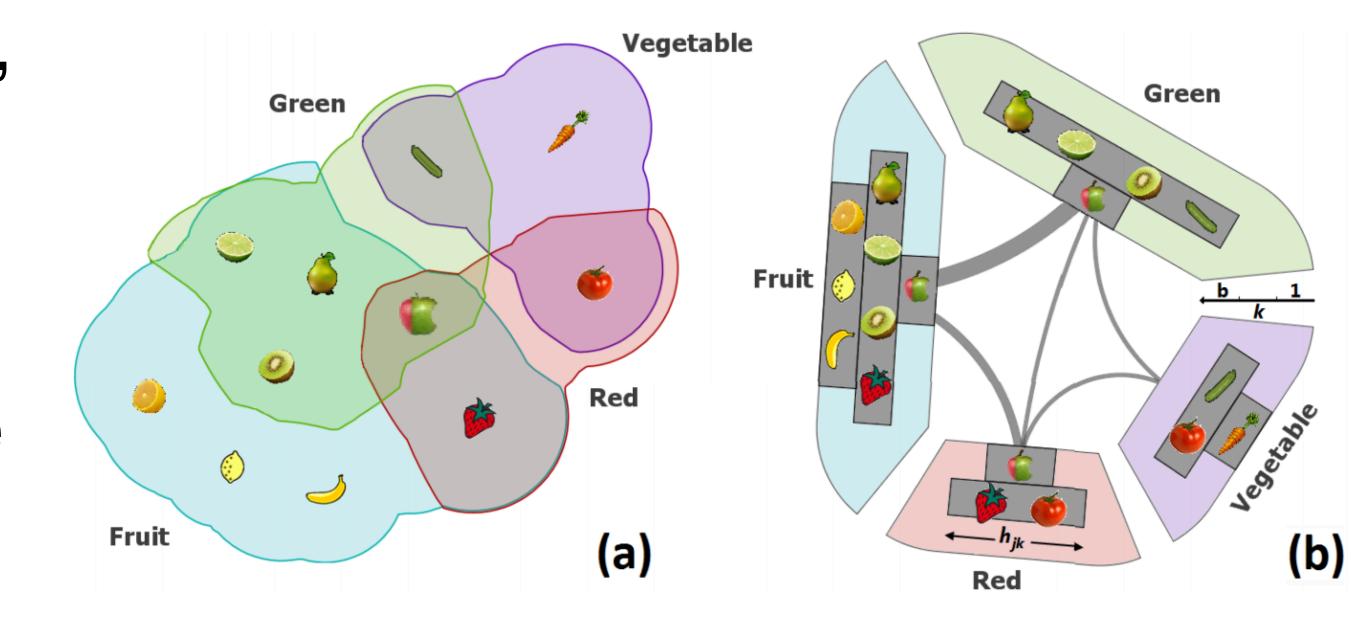

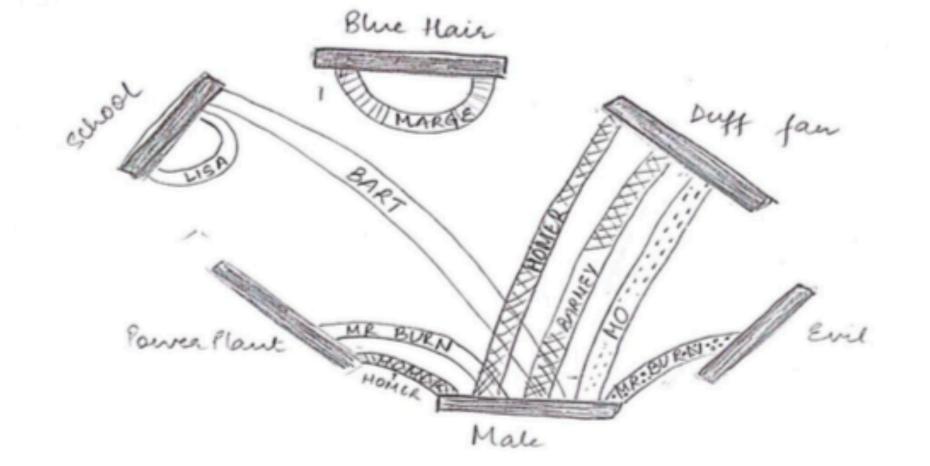

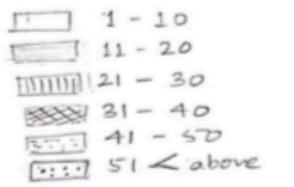

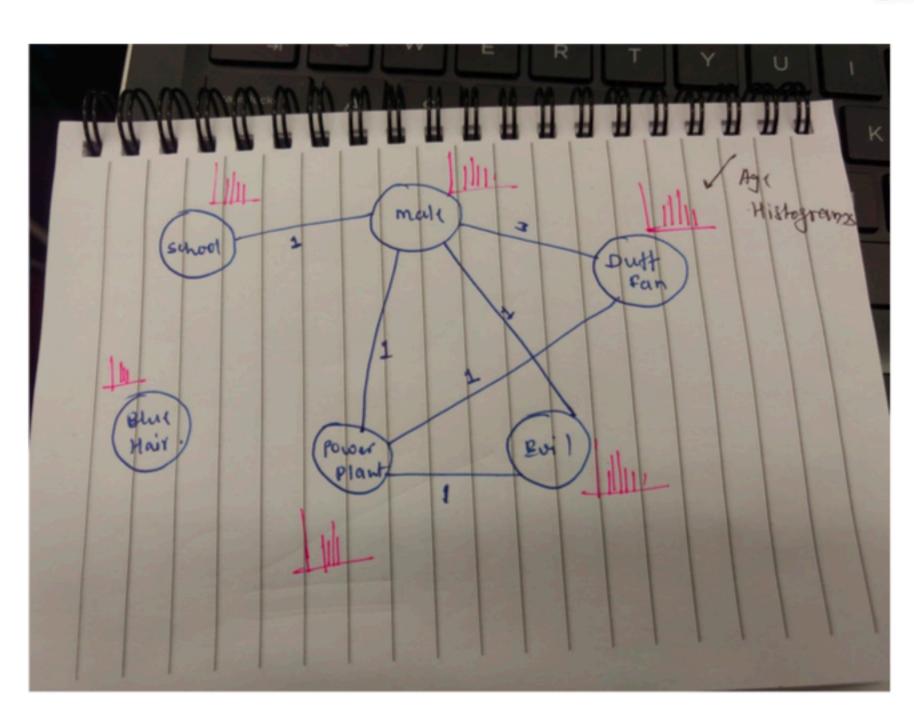

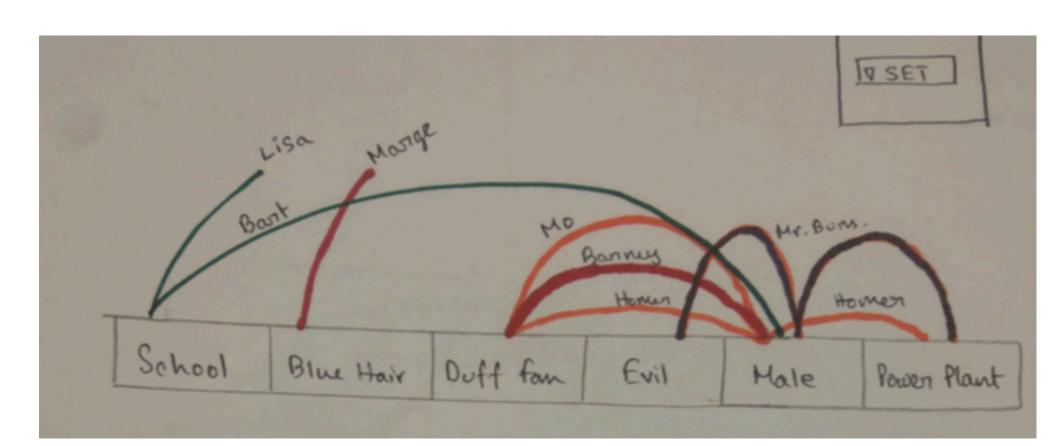

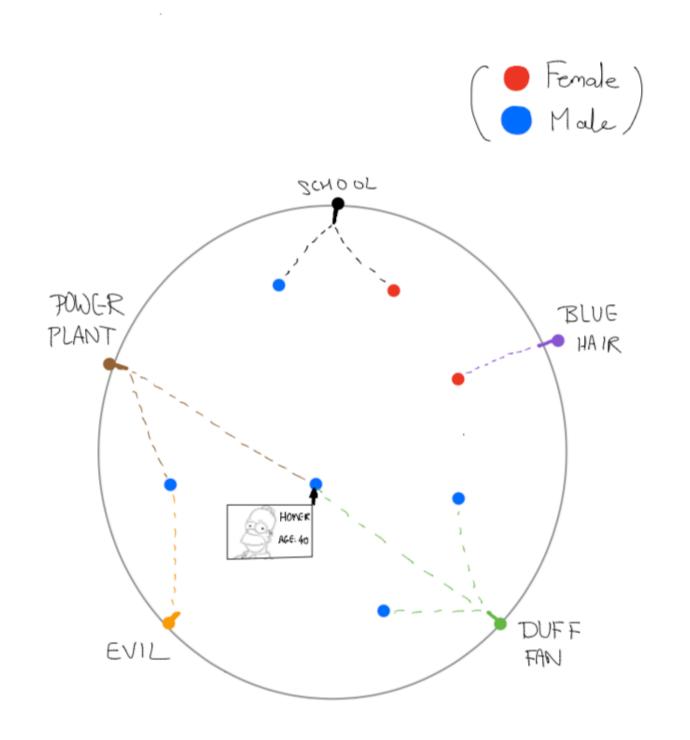

### UpSet

[InfoVis'14]

# Visualizing Intersecting Sets

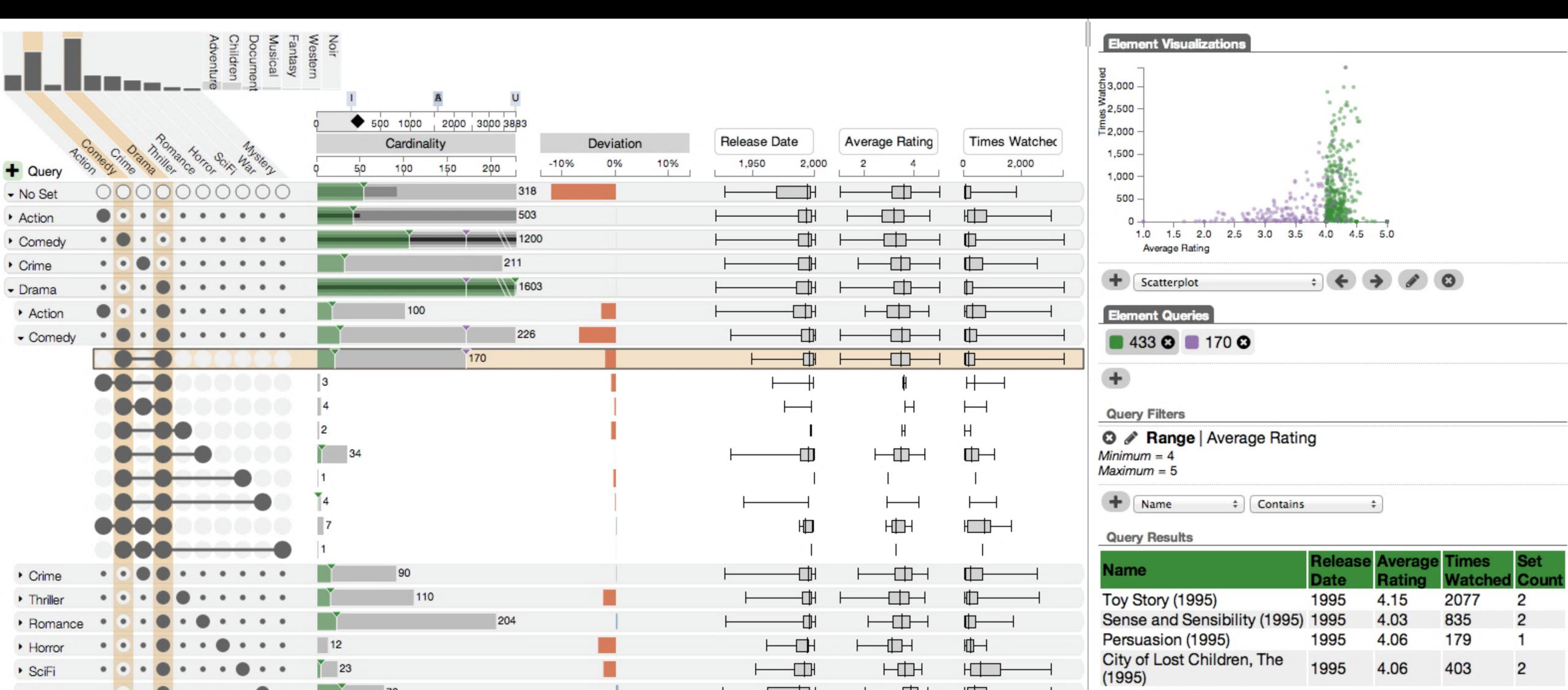

### see Vis Croals

### 1. Efficient visual encoding

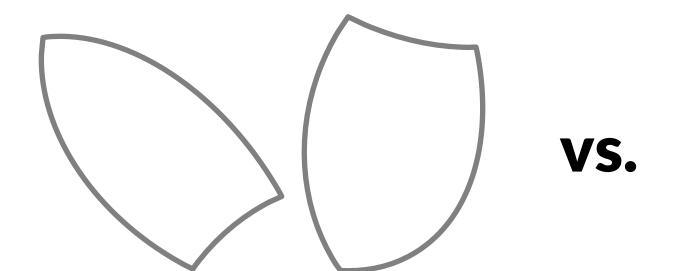

# 2. Creating complex slices of a dataset

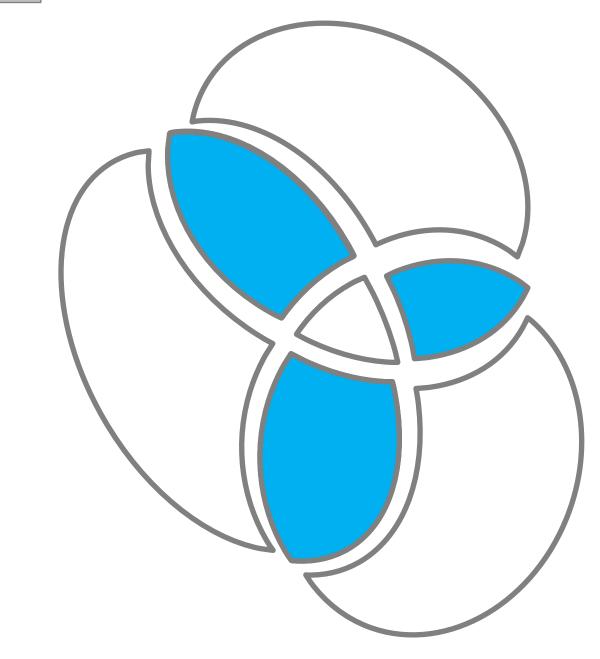

3. Visualize attributes

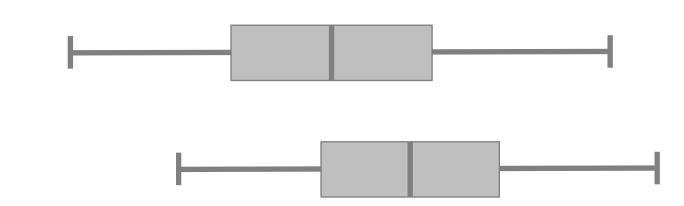

#### [Movie Lens Dataset]

#### **Attribute Details**

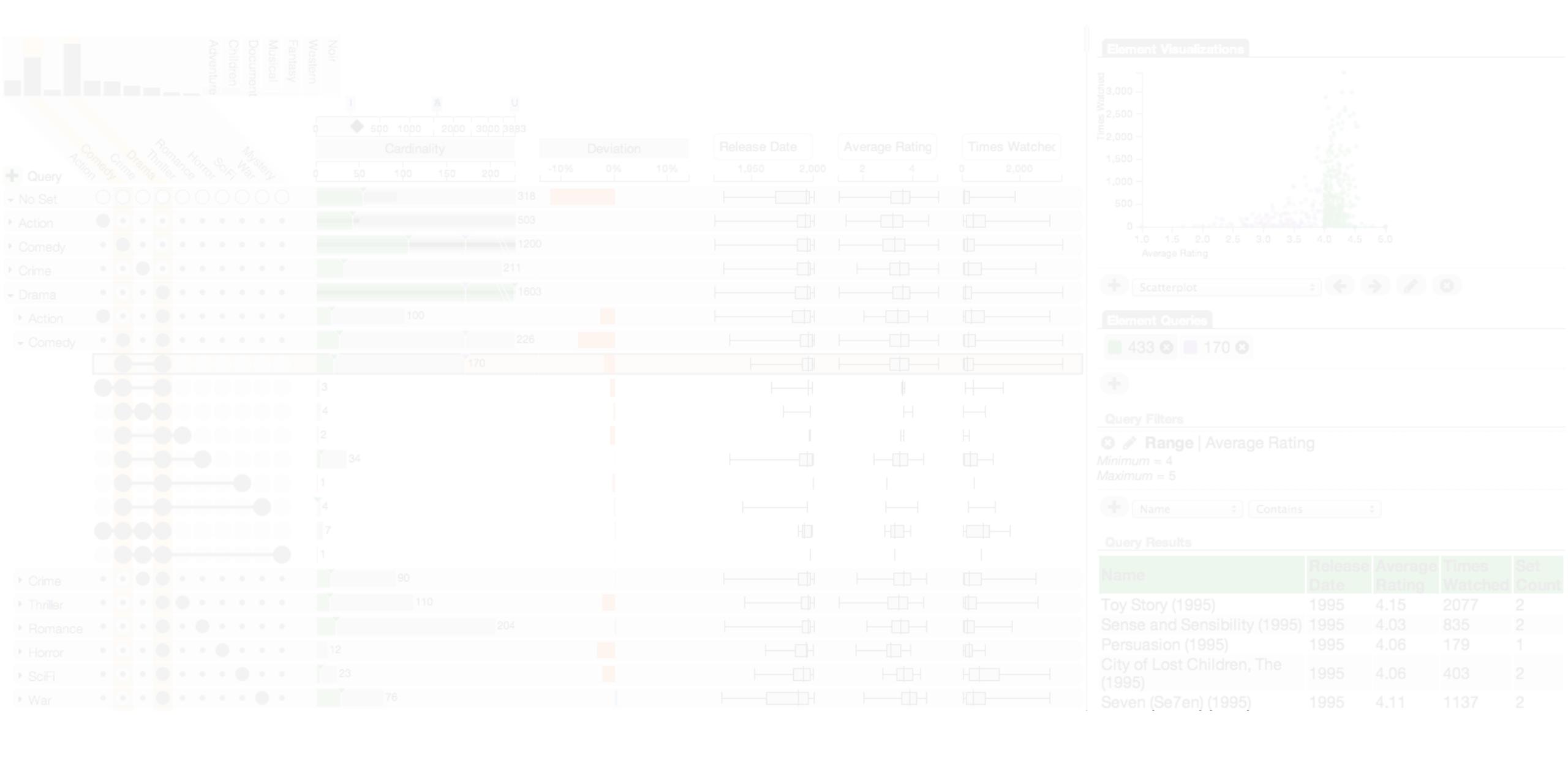

Visualizing Intersections

**Visualizing Properties** 

**Element List & Queries** 

# Visualizing

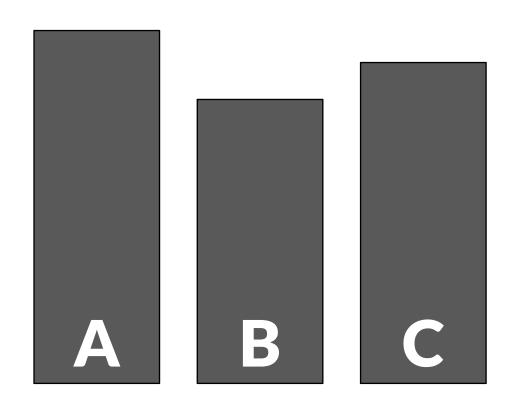

#### **Universal Set**

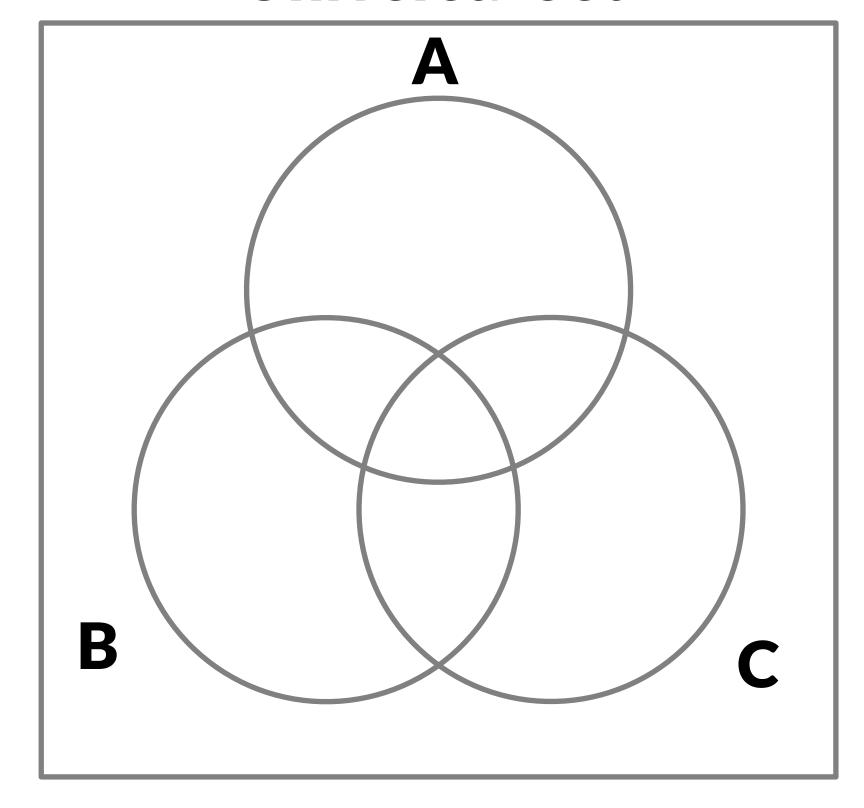

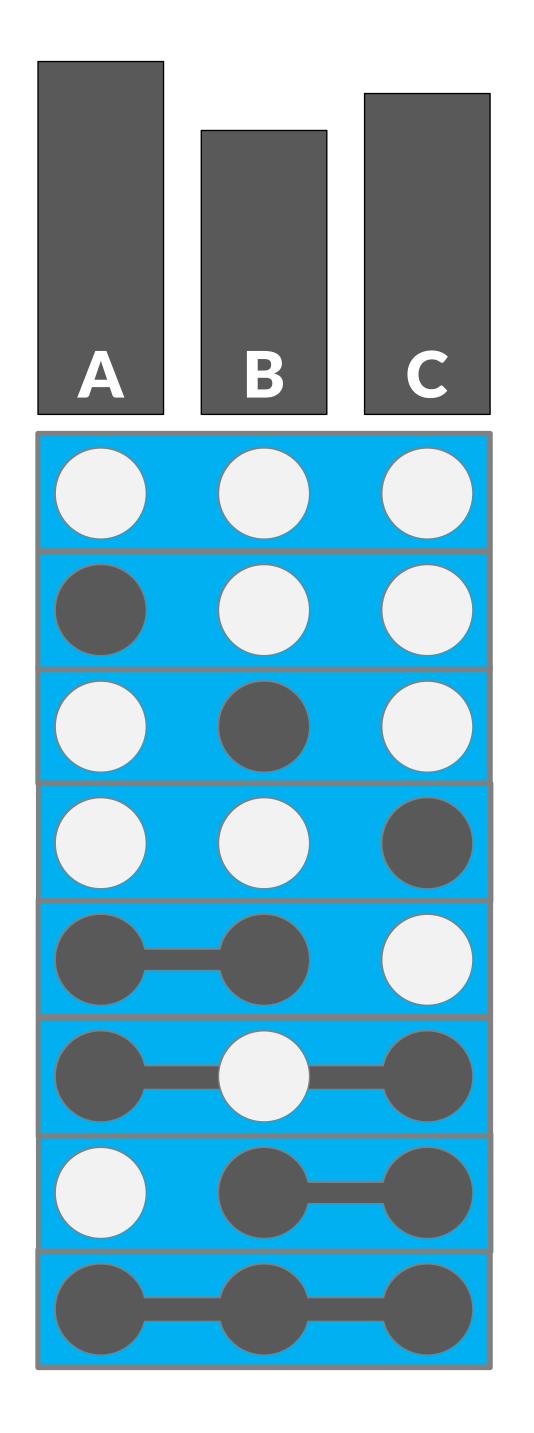

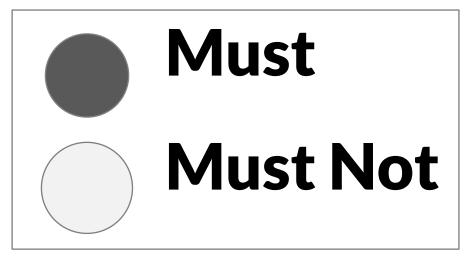

#### **Universal Set**

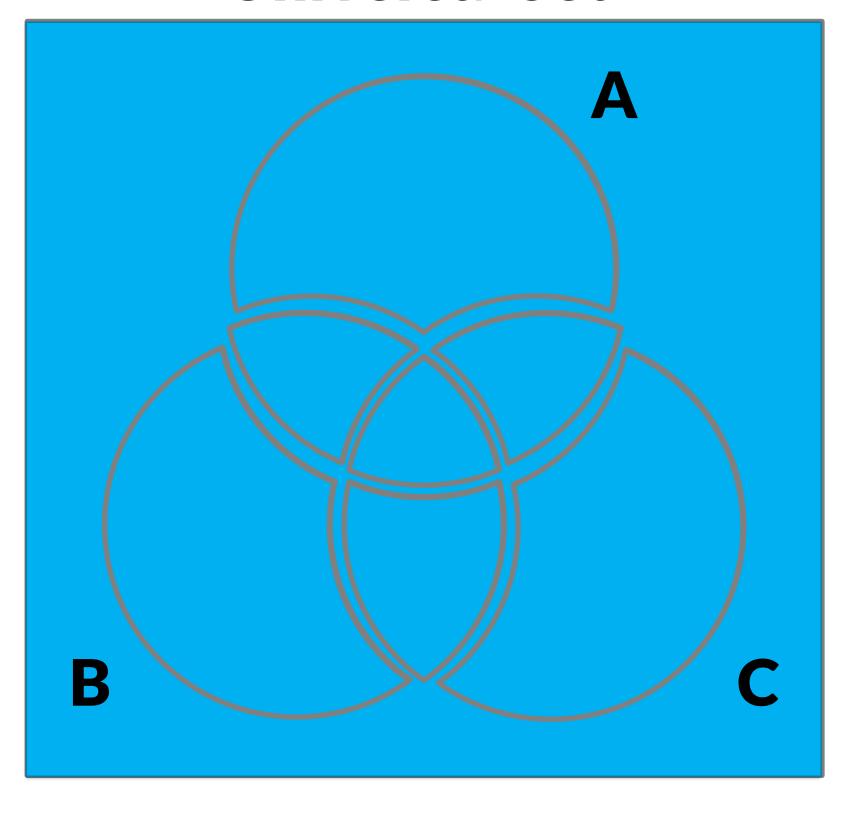

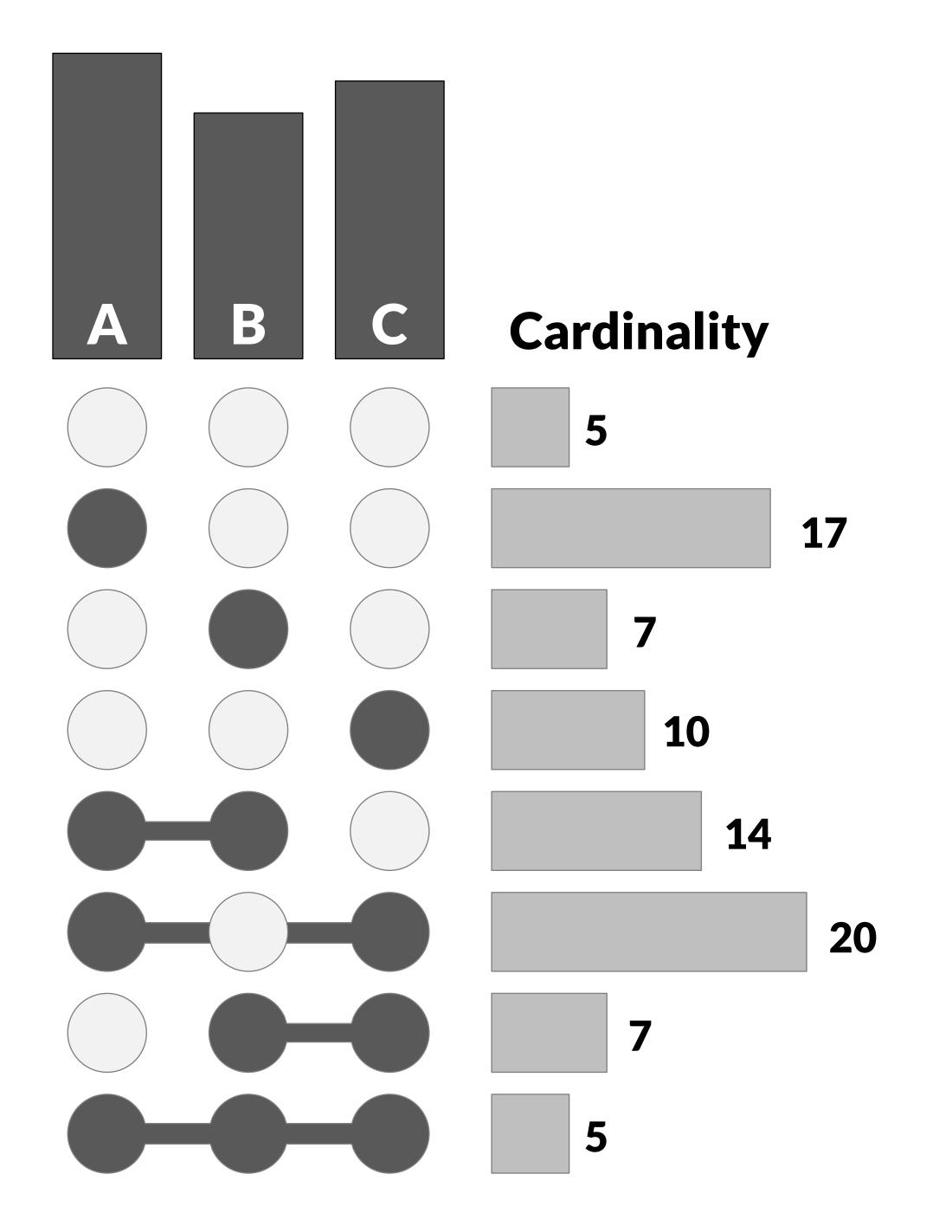

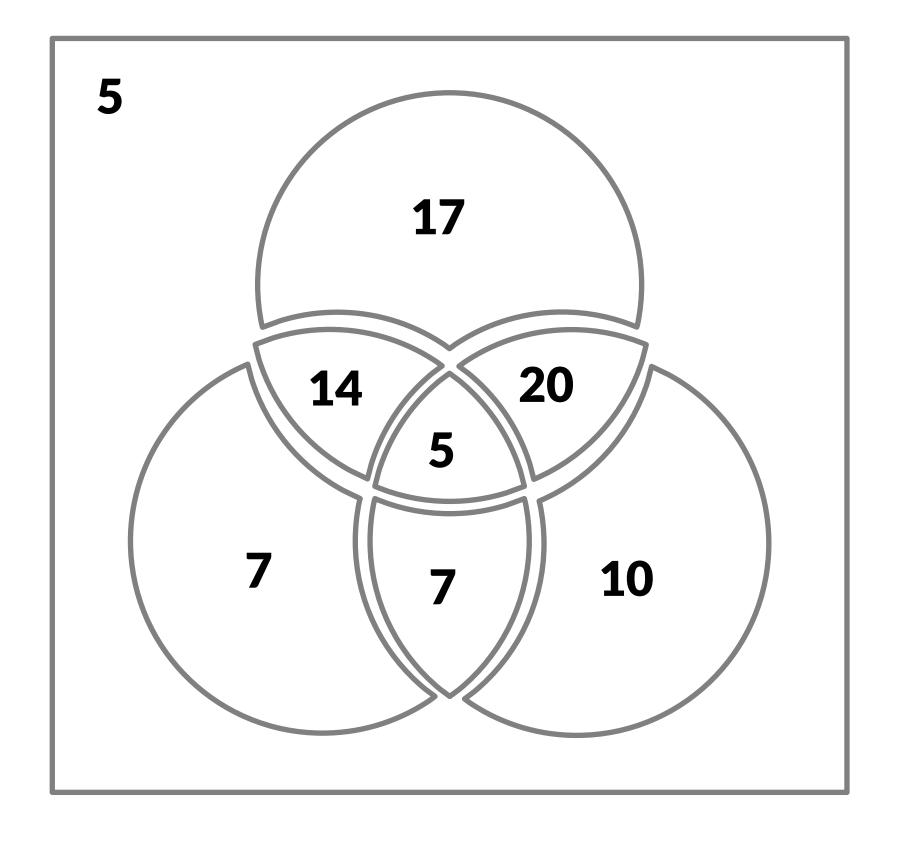

# riceling Altributes

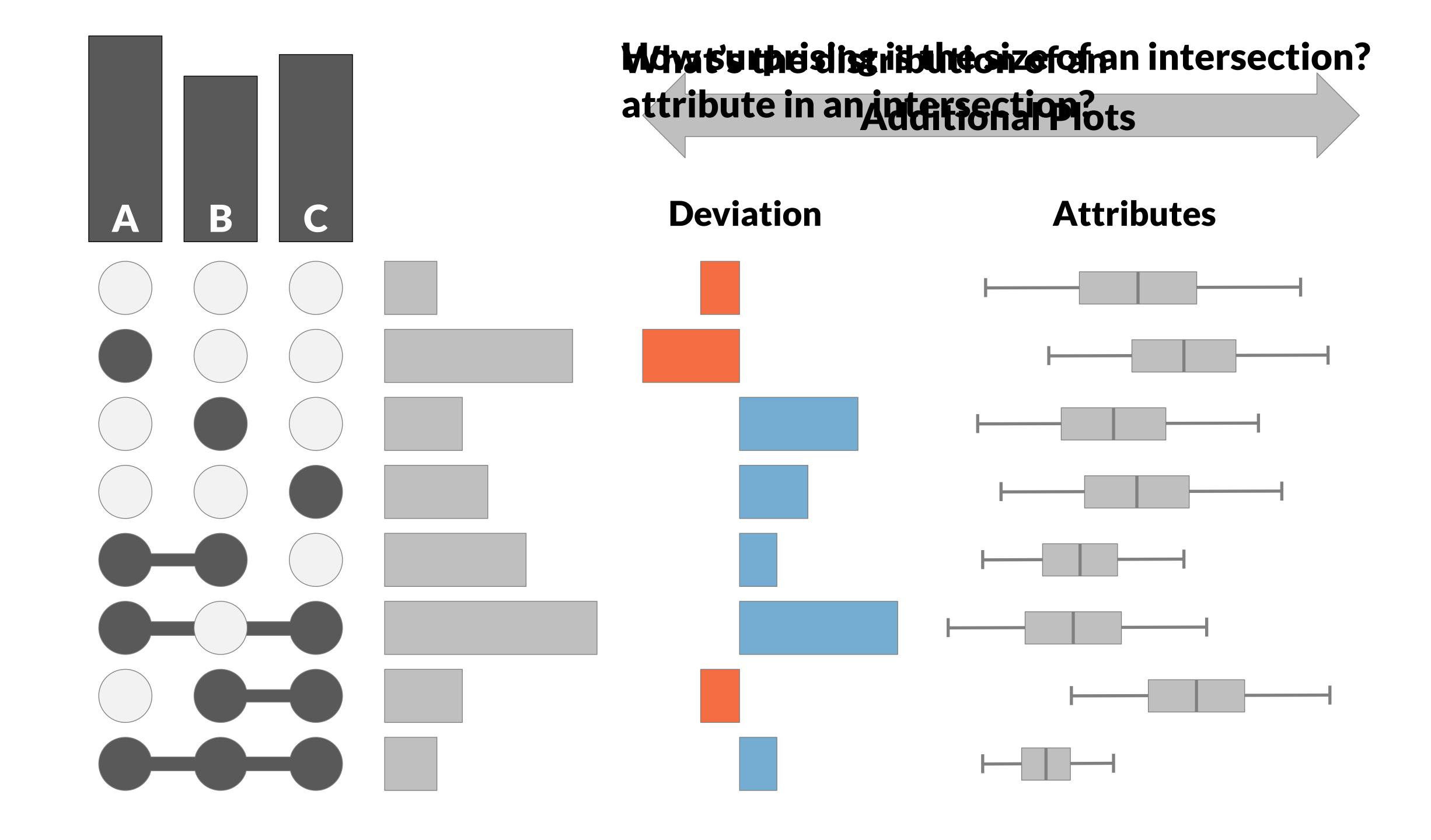

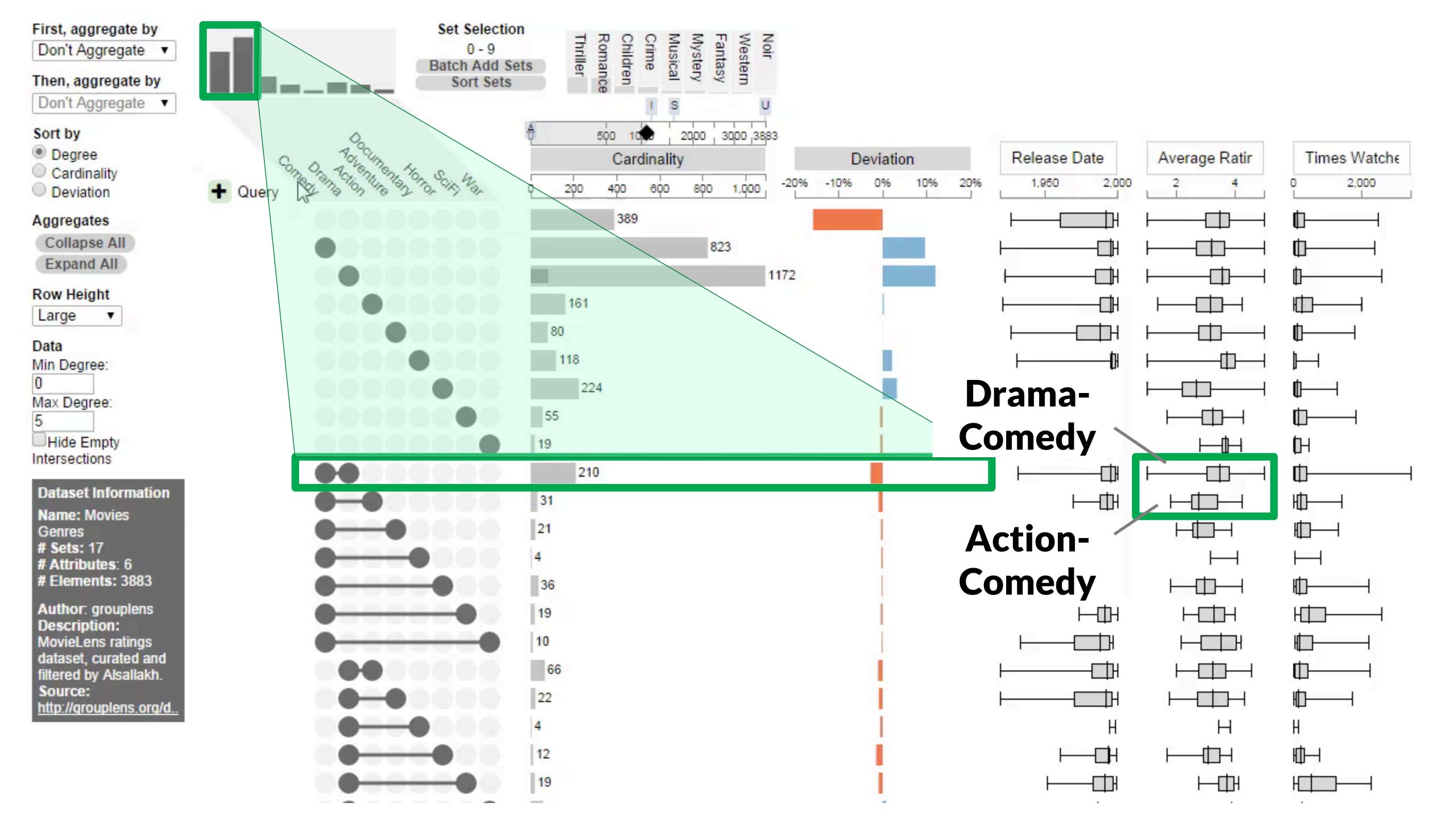

# 

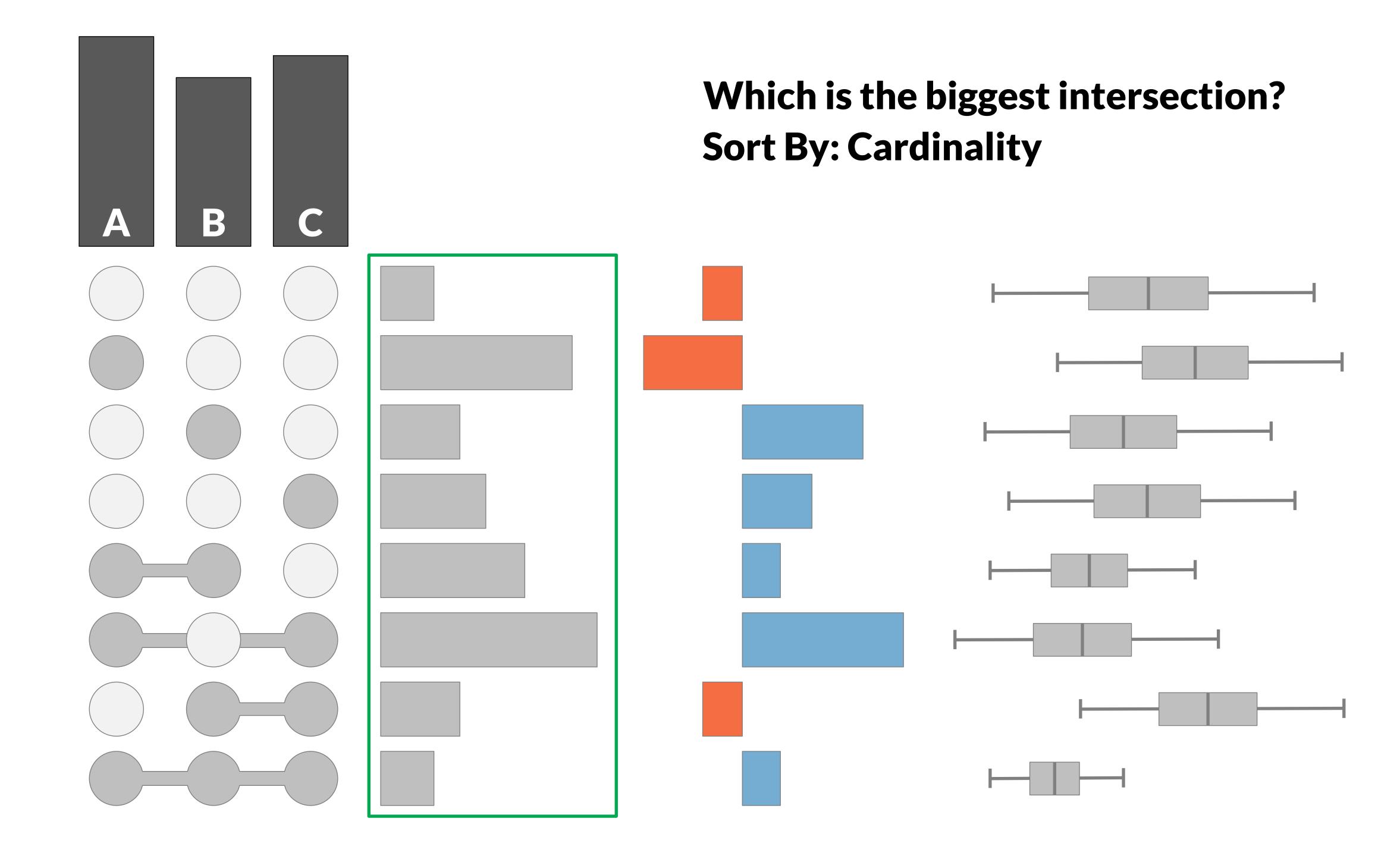

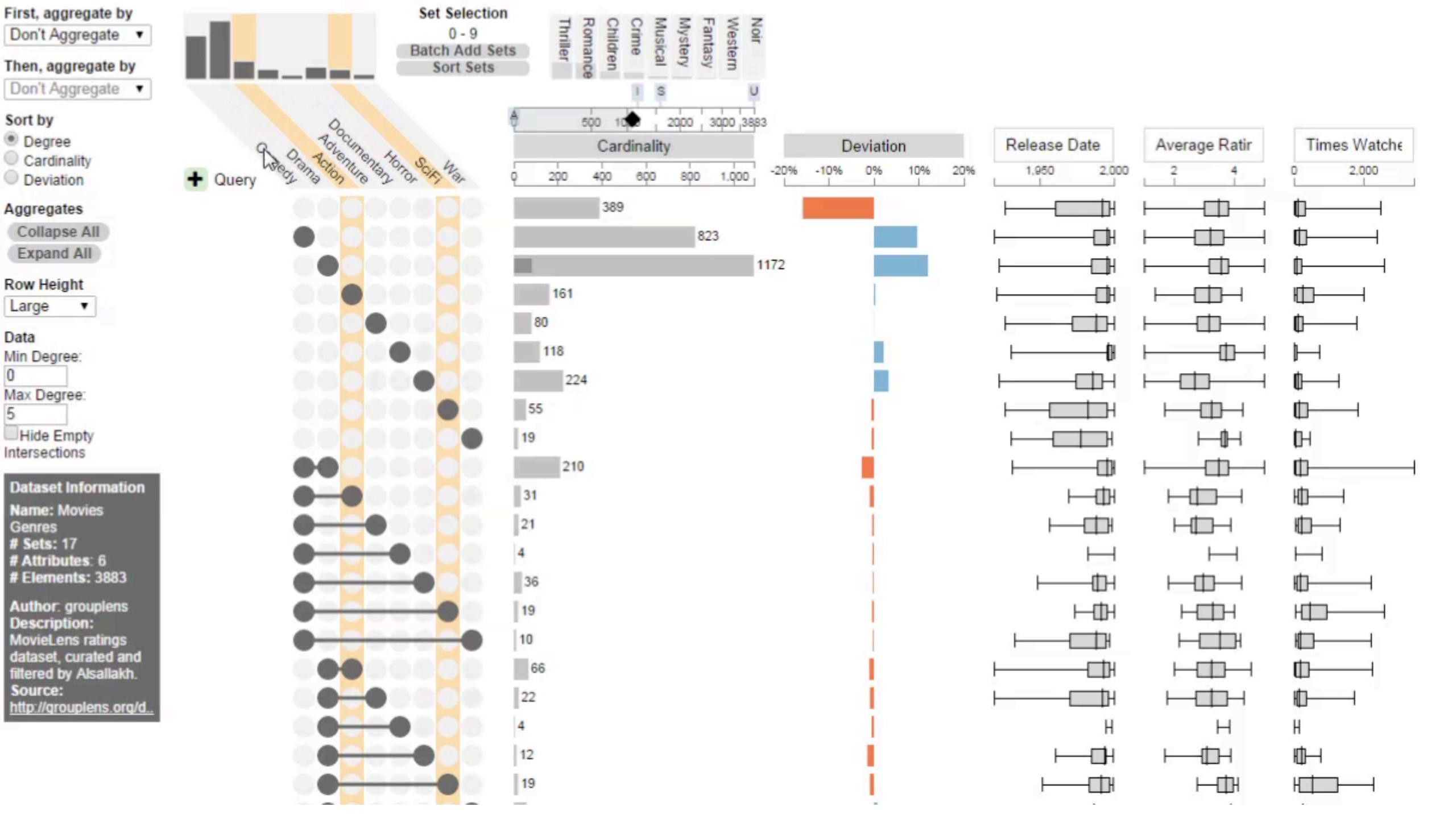

# Aggregation

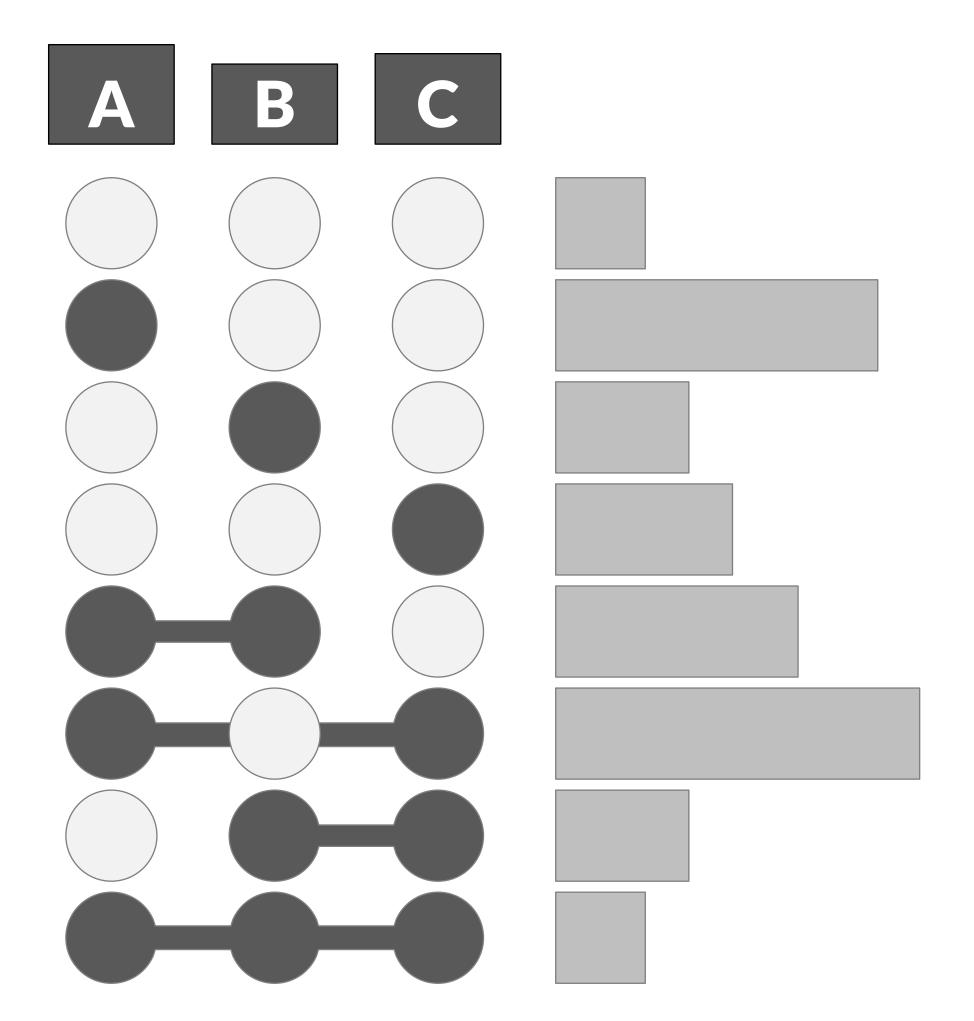

Are many items shared between two sets?
Aggregate By: Degree

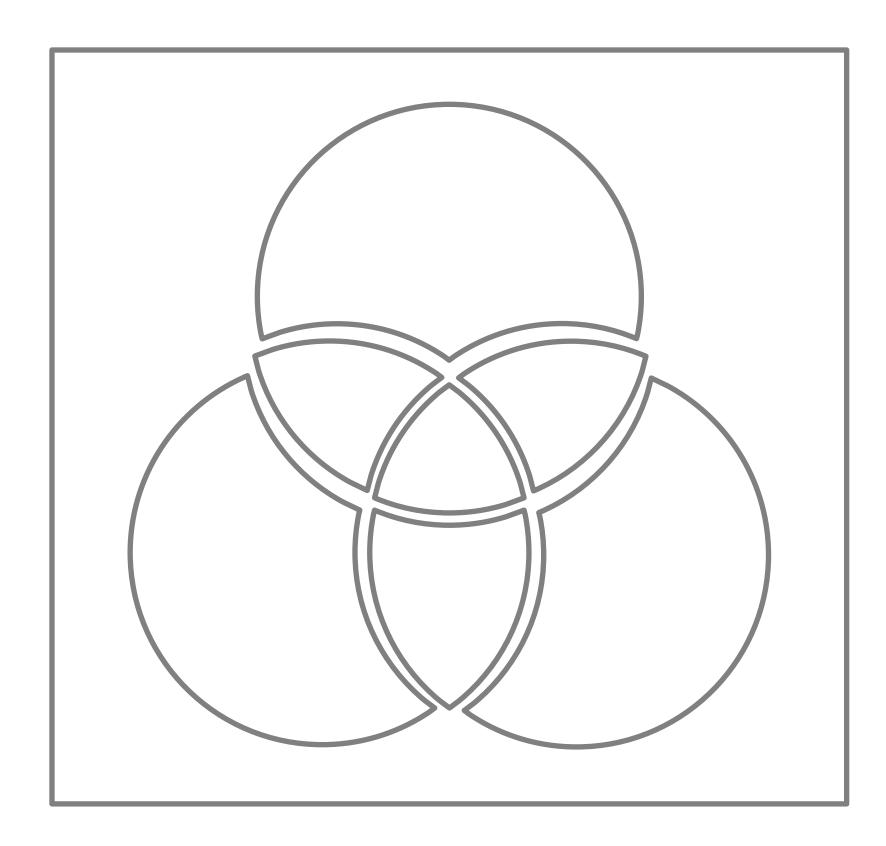

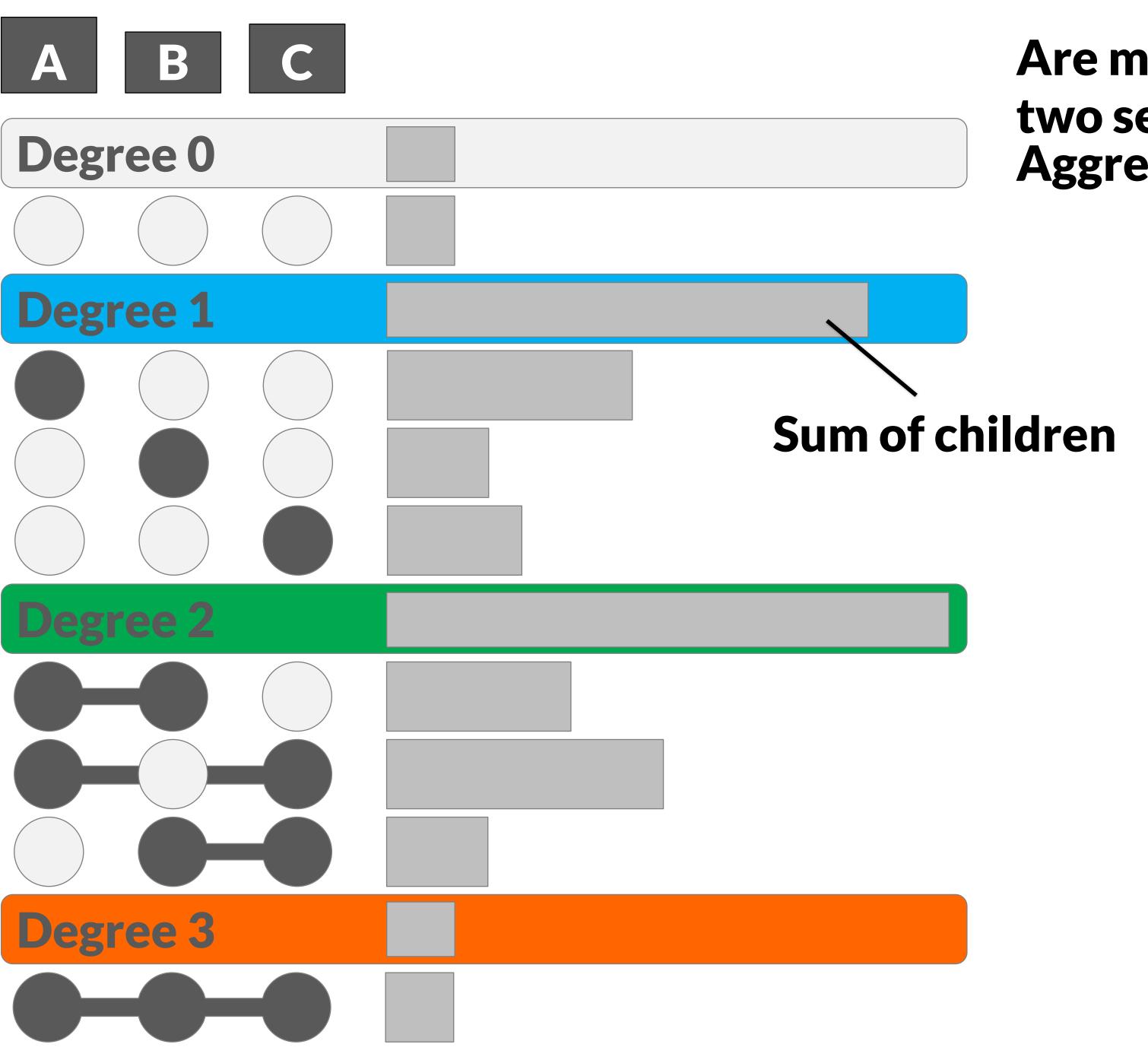

Are many items shared between two sets?
Aggregate By: Degree

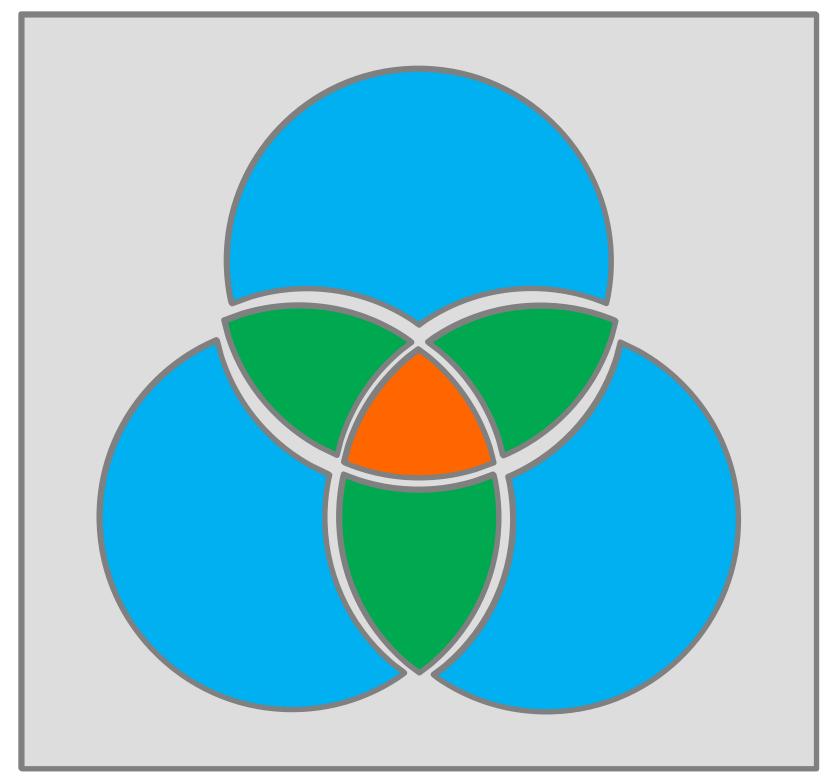

Degree 0

### How are the elements of 'B' distributed? Aggregate By: Set

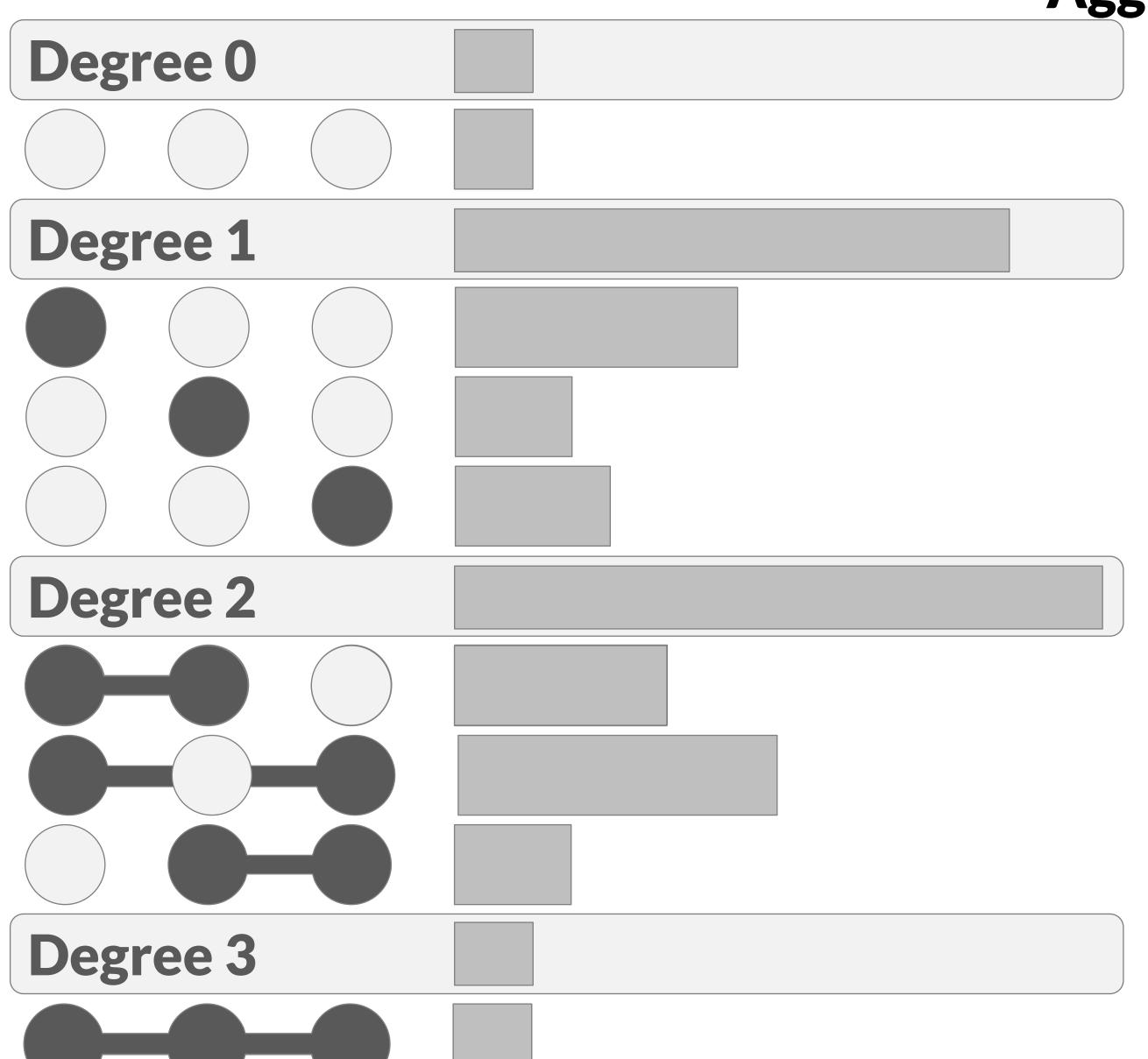

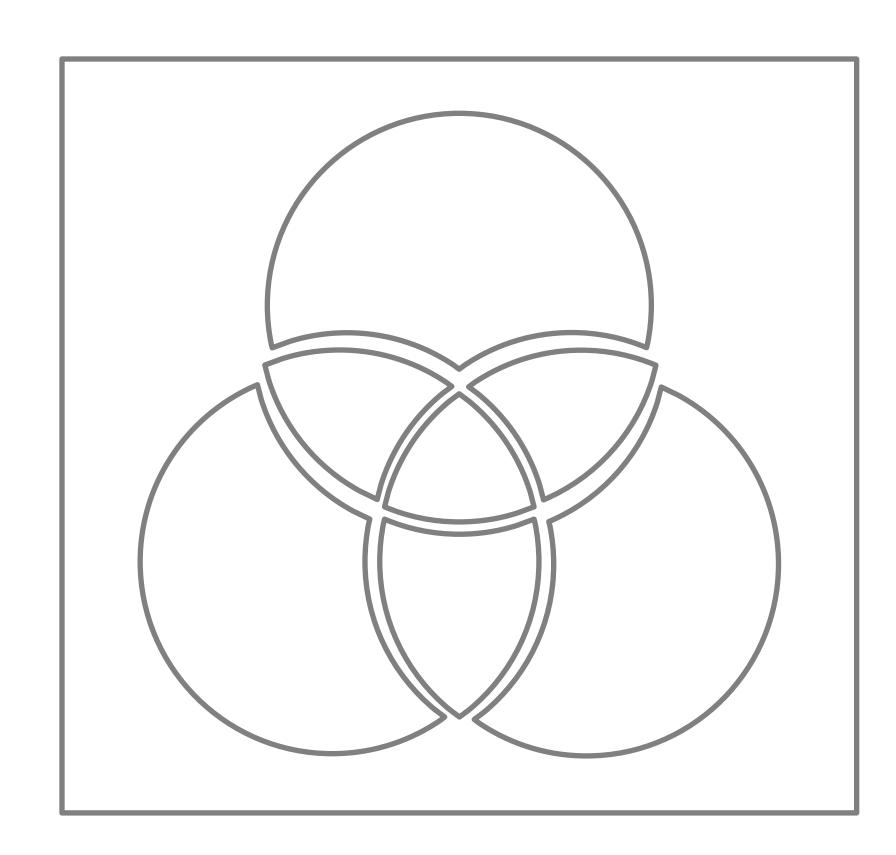

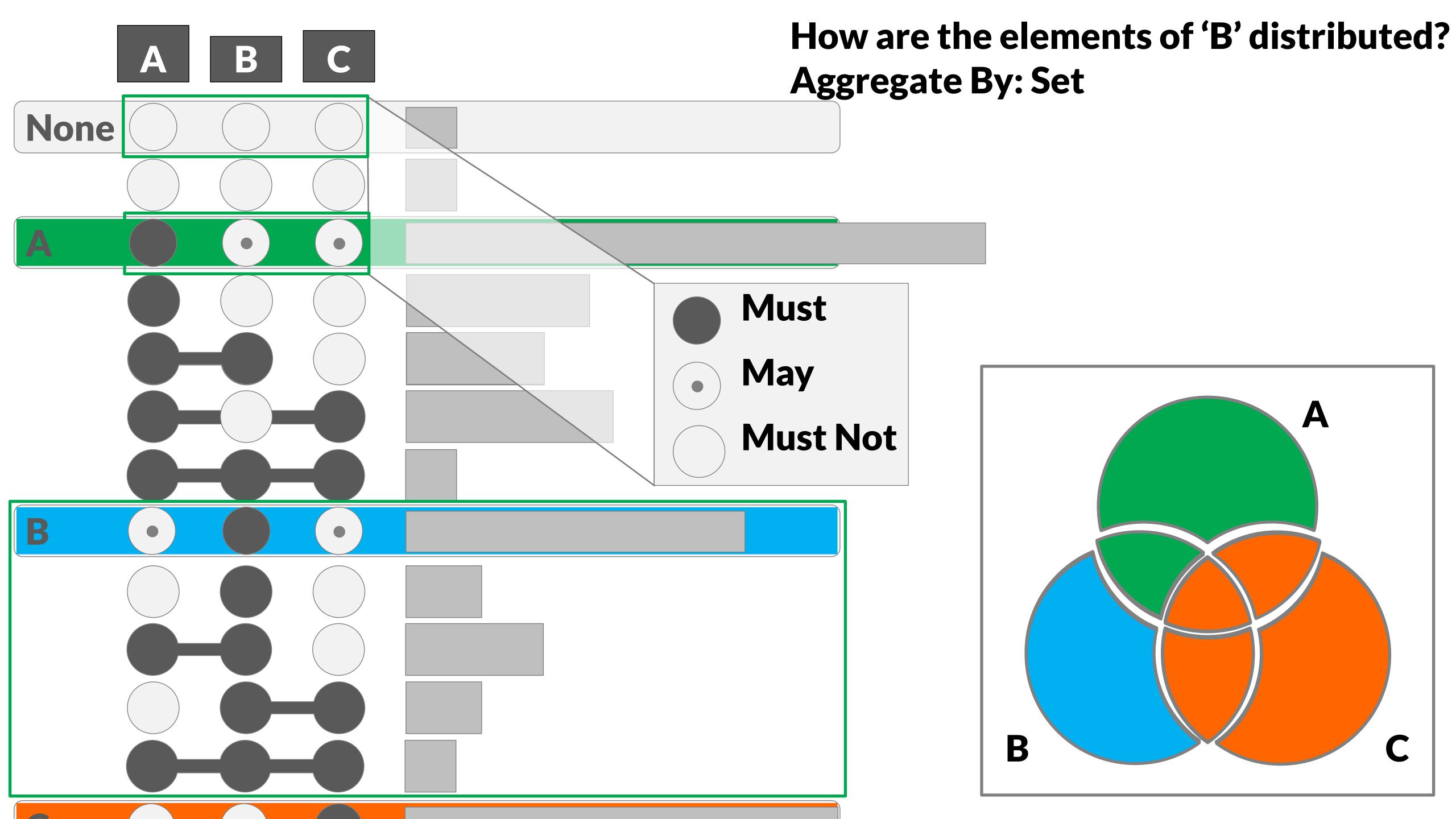

Aggregate By: Set None

How are the elements of 'B' distributed? Aggregate By: Set

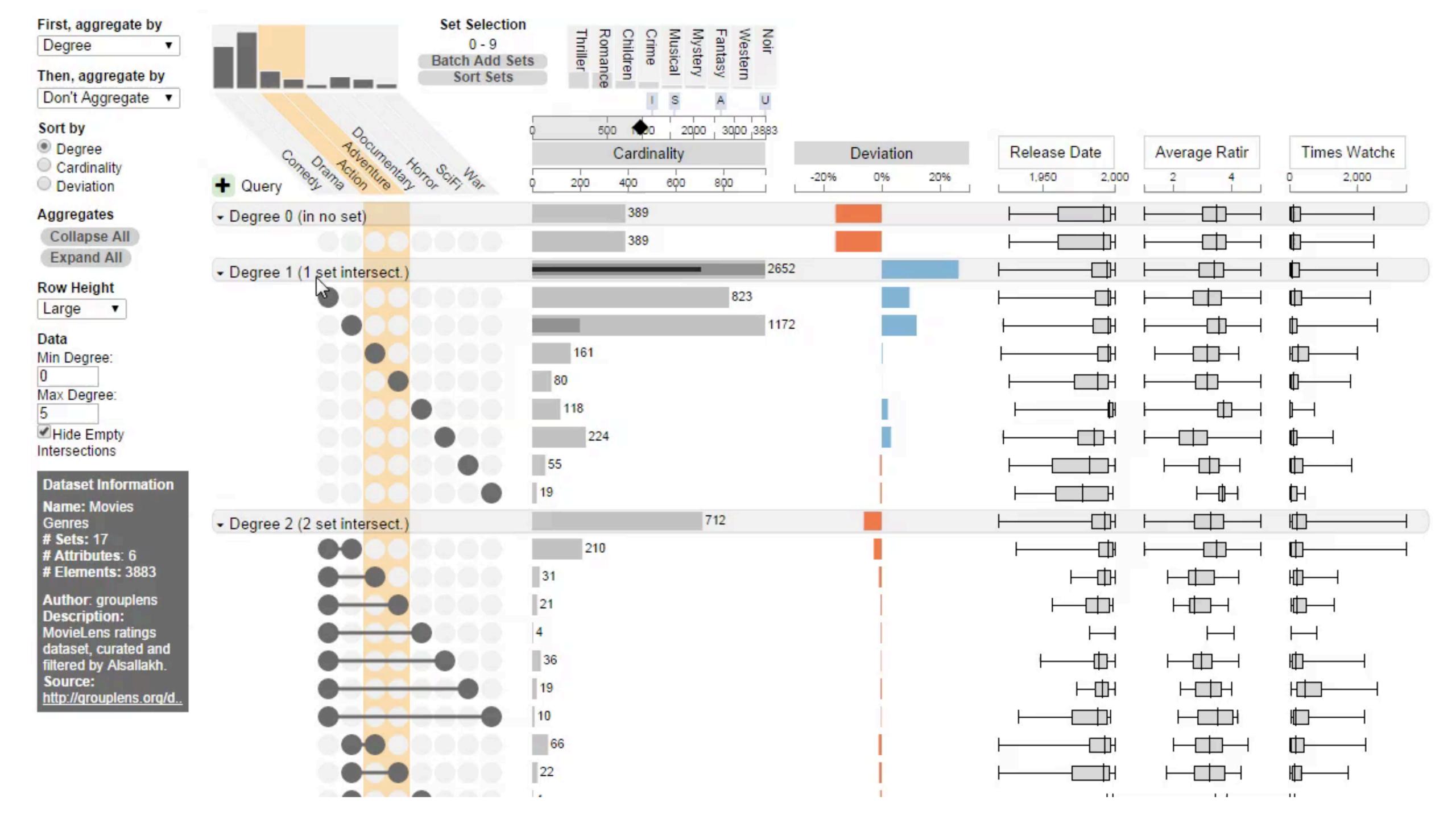

# ELEMENTS STA

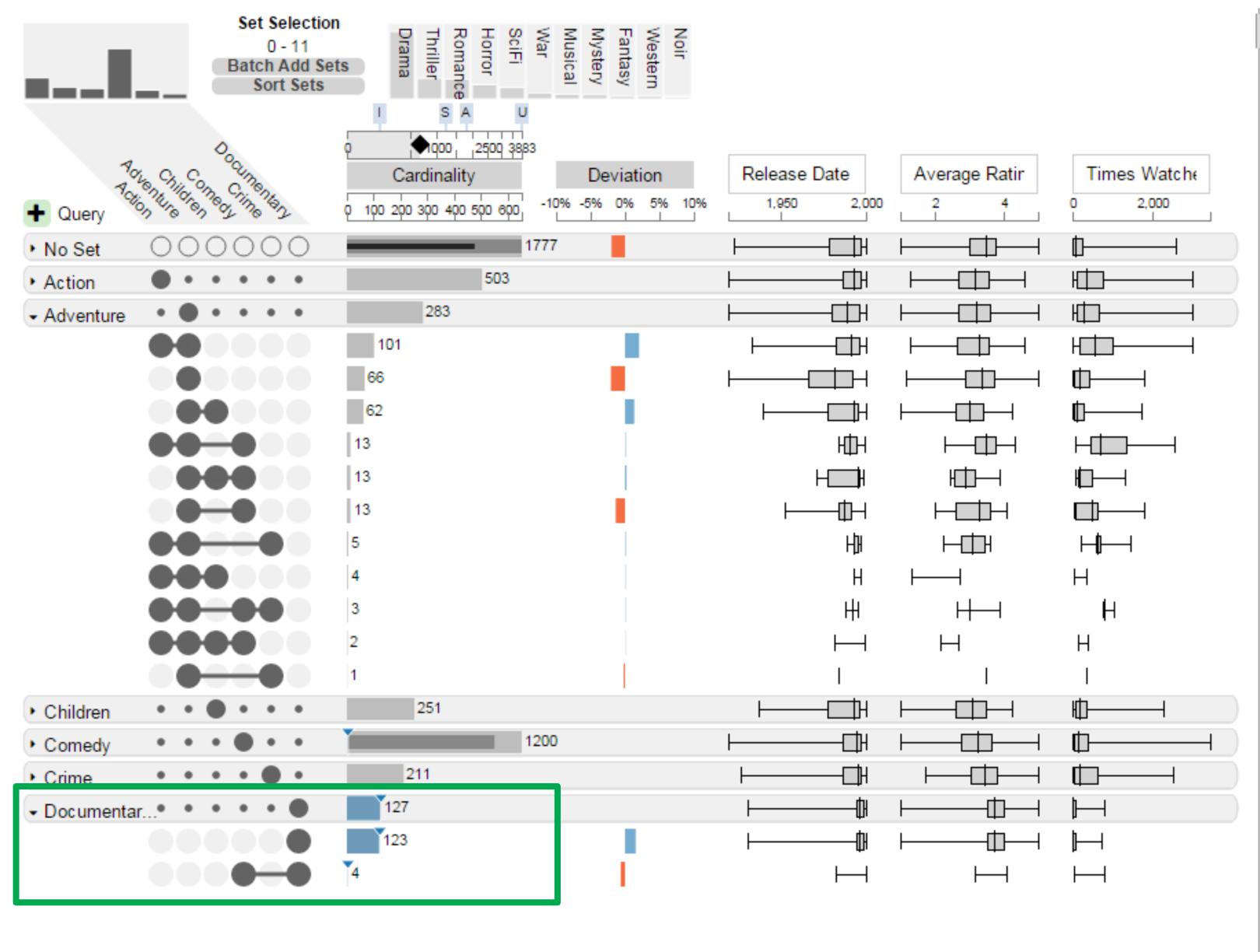

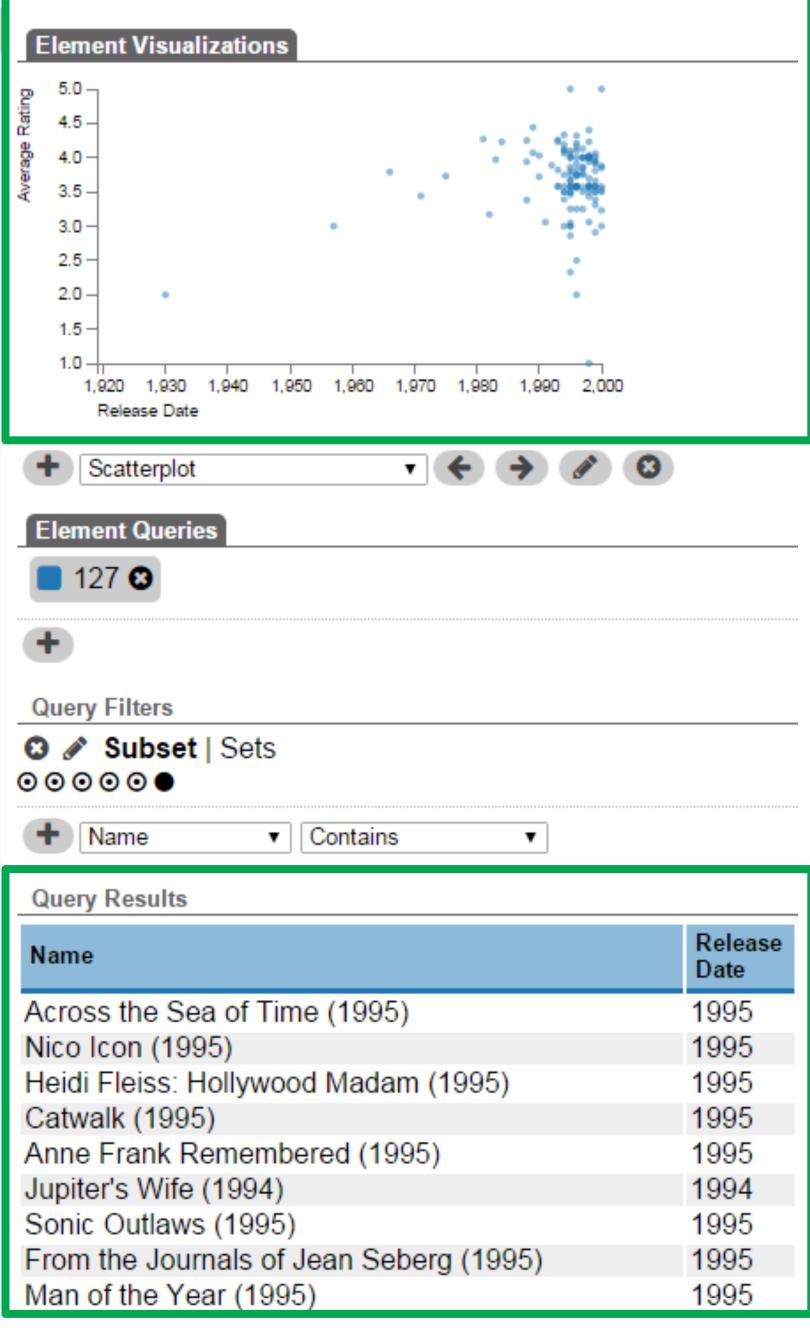

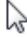

How do documentaries compare to adventure movies?

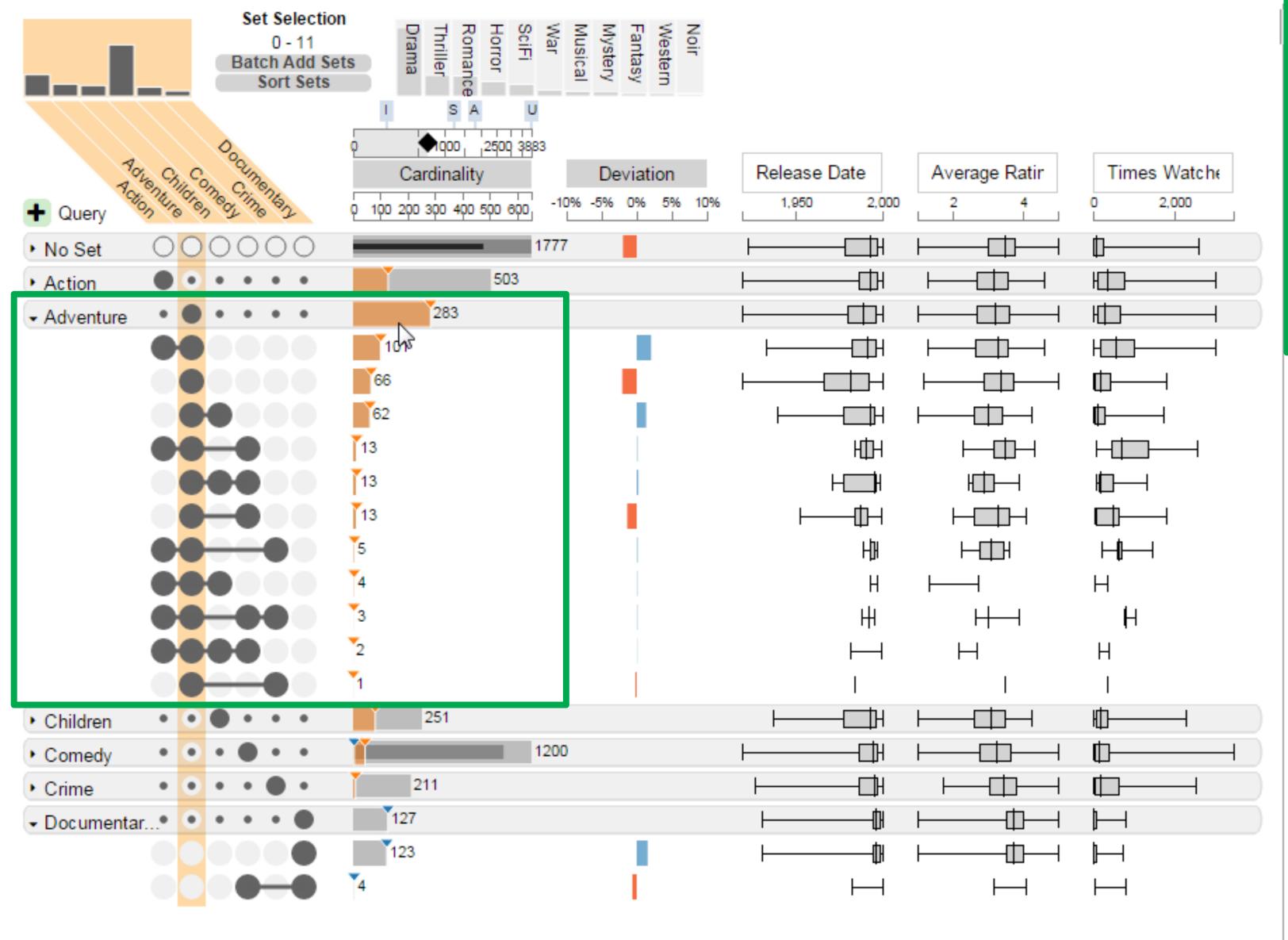

#### How do documentaries compare to adventure movies?

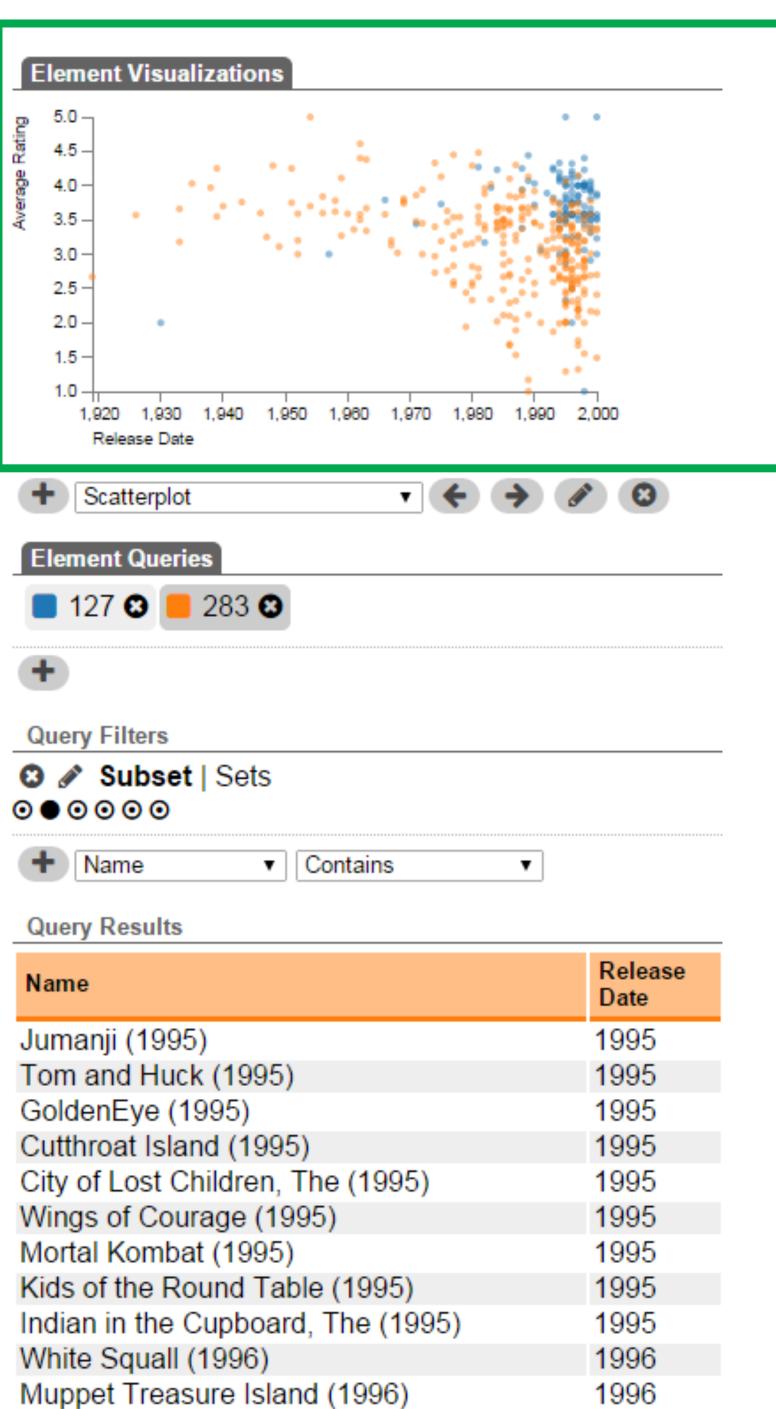

# Applications

### R-Version: UpSetR

# Developed at HMS Some design adaptions

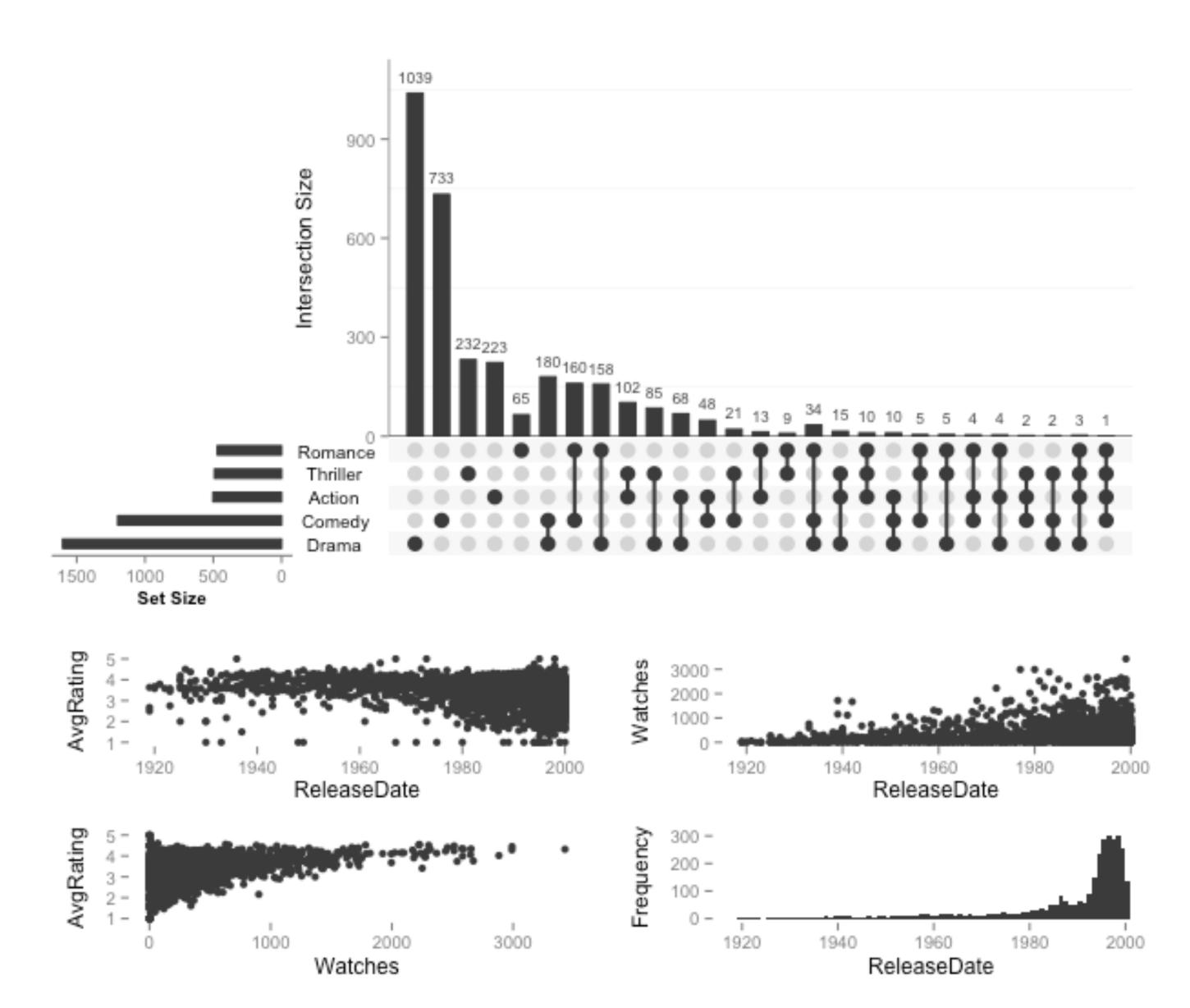

### The Banana Chart Redesigned

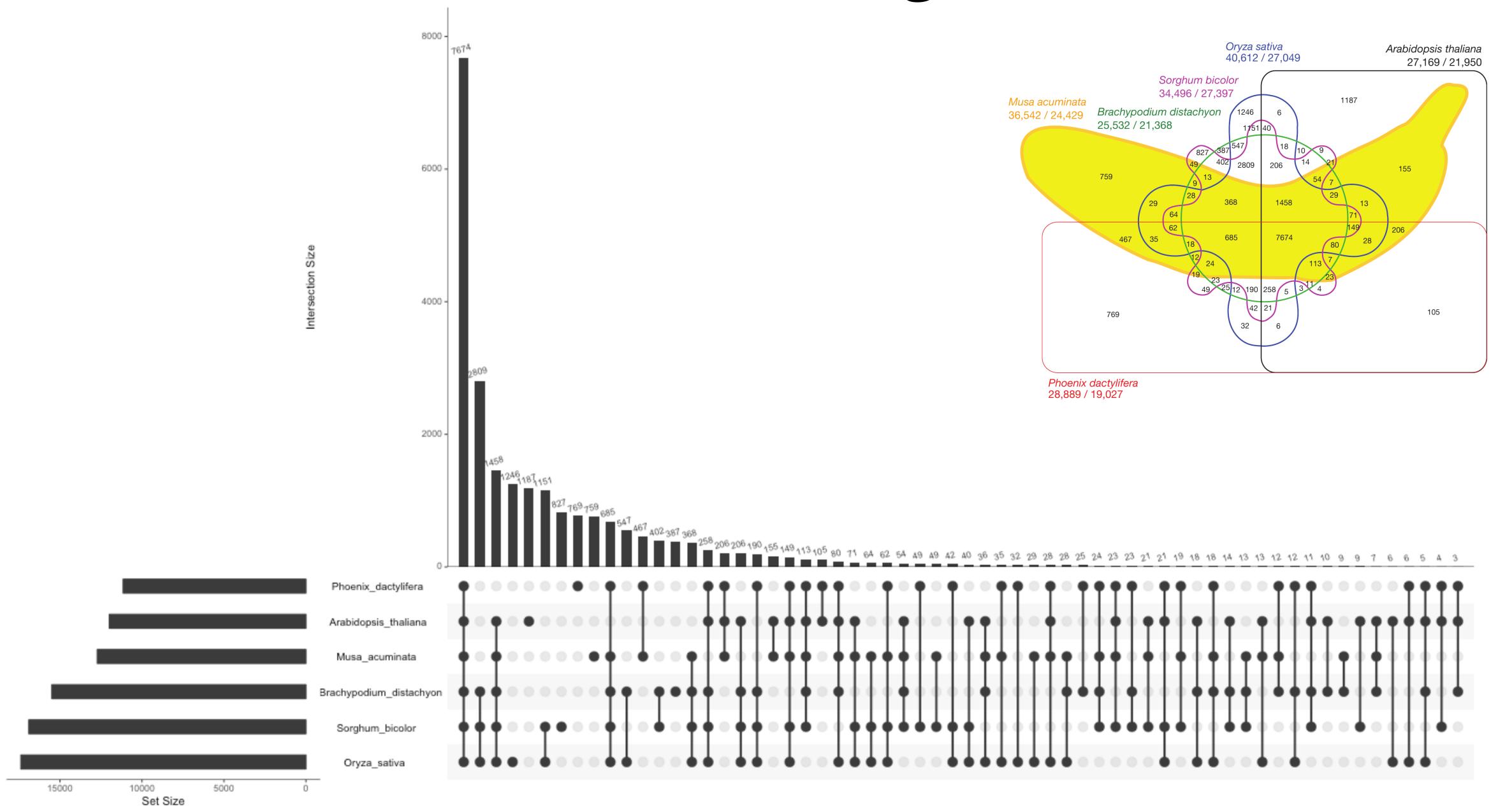

### DEGIGIT E Male Dufffan Bluellair Values. Matrix 1 0 0 0 matrix 2 0 0

# Other Options

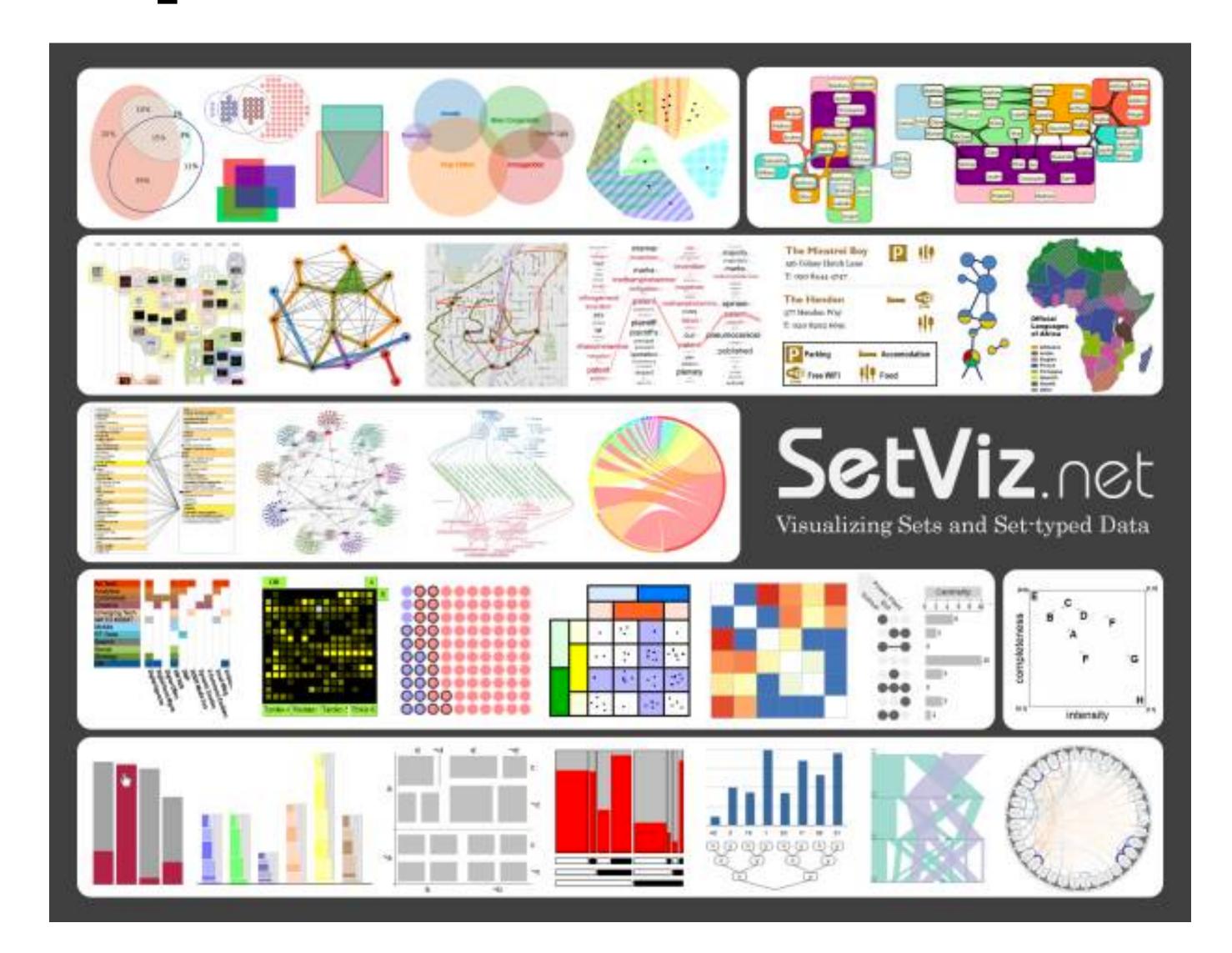